# Skript zur Vorlesung Mathematik in der Grundschule 2

Dieses Geheft enthält in kompakter, manchmal nur stichpunktartig aufzählender Form, die wesentlichen fachlichen und experimentellen Grundlagen, wie sie in der Vorlesung ,,Mathematik in der Grundschule 2" vorgestellt werden.

Es ist zum Gebrauch neben der Vorlesung gedacht und erhebt nicht den Anspruch, ,,in sich selbst verständlich" oder vollständig zu sein.

S. Hilger

# Inhaltsverzeichnis

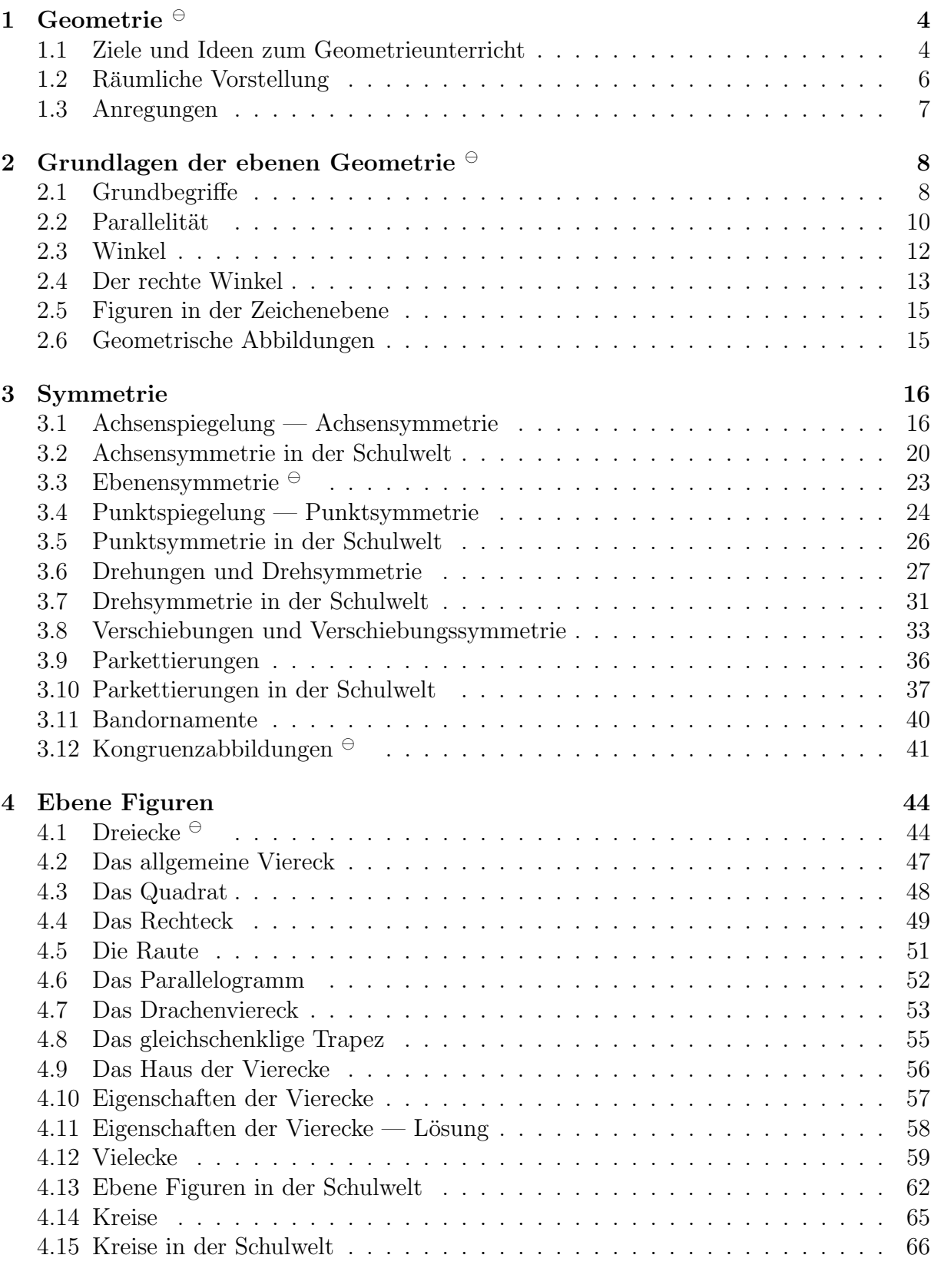

5 Lagebeziehungen im Raum  $\theta$  68

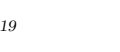

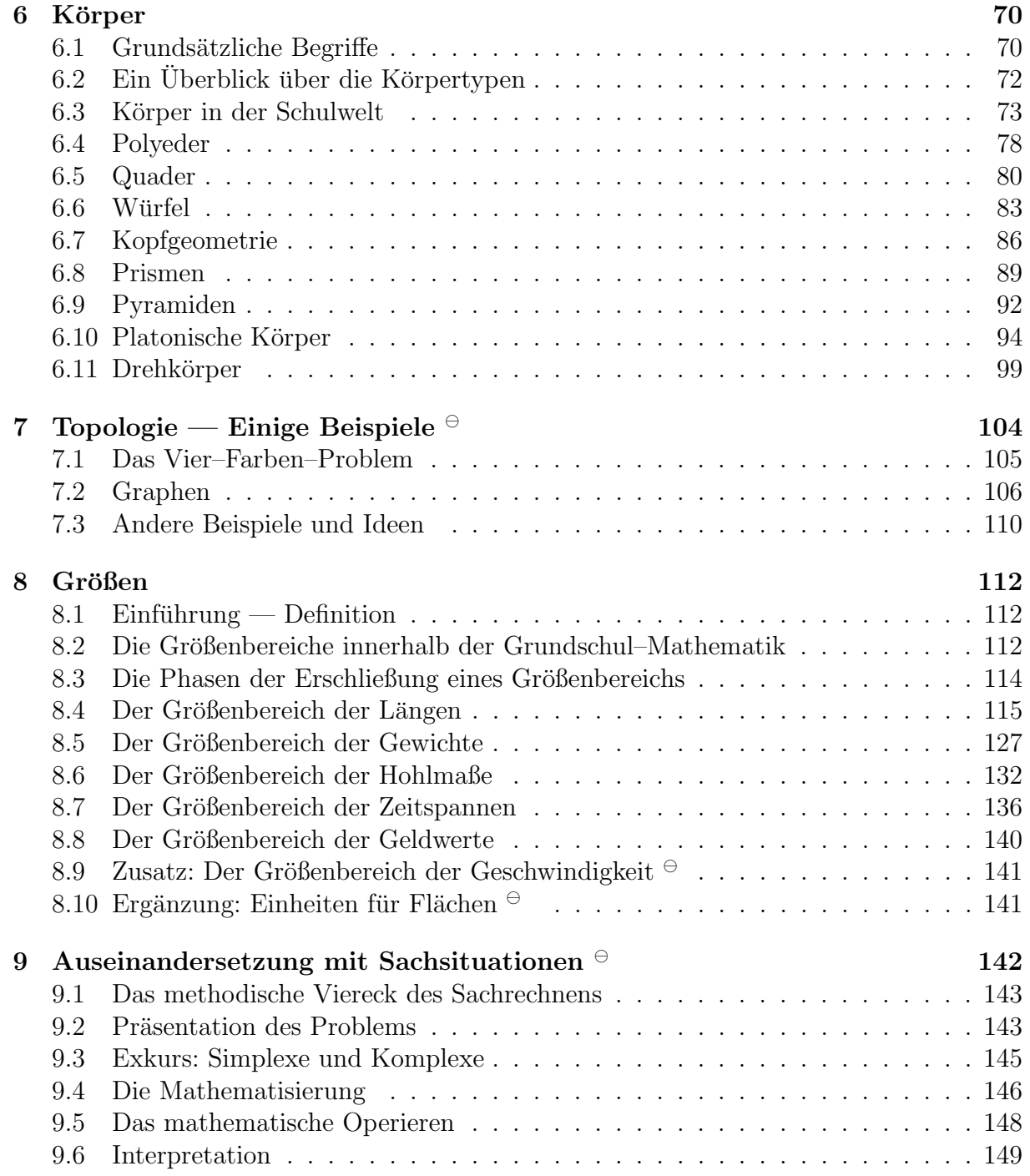

### 1 Geometrie  $\Theta$

### 1.1 Ziele und Ideen zum Geometrieunterricht

#### 1.1.1 Persönlich–psychologisch

Das mathematische Denken ist an Raumvorstellung und Raumorientierung geknüpft. Eine Förderung des geometrischen Denkens ist zugleich Förderung des mathematischen Denkens — und damit eines wesentlichen Anteils der ,,kognitiven Persönlichkeit".

#### 1.1.2 Sicht der Welt

- Geometrie in der Natur: Achsensymmetrie bei Schmetterlingen, festgelegte Formen bei Kristallen.
- Geometrie im Alltag: Kuchenformen, Wohnzimmerparkett, DIN A? Papier.
- Geometrie in der Kunst: Zeichnen, Bildhauerei, Architektur.
- Geometrie in der Technik:
	- Handwerk: Fliesenlegen, Pflastern, Hausbau, Gartenbau, Tapezieren, Schreiner.
	- Technik: Maschinenbau, Fahrzeuge.

Viele andere Beispiele werden wir noch kennenlernen.

### 1.1.3 Im Hinblick auf die Propädeutik und Grundlegung der "höheren Mathematik"

- Griechisch–klassische Mathematik,
- Geometrie ist in der Fachmathematik eng mit Analysis und Algebra verknüpft (Analytische Geometrie, Differentialgeometrie).
- Kombinatorik.
- Grundlegende Fertigkeiten des mathematischen Denkens (Abstraktion, Idealisierung) werden gefördert.

1.1.4 Unterrichtsprinzipien Viele übergeordnete Unterrichtsprinzipien lassen sich zwanglos einbringen:

- Kreativität: Vielfältige Materialien können eingebracht werden (Eine umfangreiche Sammlung ist wunderbar).
- $\bullet$  Handeln (Motorik): Umgang mit Lineal, Zirkel und anderen Zeichengeräten.
- Abwechslung von sonst eher strenger aufgebauten Lehrgängen, "Farbe" in der Unterrichtsgestaltung.
- Soziale Lernziele: Gruppenarbeit, Freiarbeit.
- Sprachliche Fertigkeiten im Hinblick auf die Beschreibung des uns umgebenden Raumes.
- Fachübergreifender Unterricht: Erdkunde, Werken/Textiles Gestalten, Kunst.
- Differenzierung: Beispielsweise erfahren rechenschwächere Kinder Erfolg, damit Motivation und dann eine andere Sichtweise der Mathematik.
- Lernorte außerhalb des Klassenzimmers finden Eingang in das Unterrichtsgeschehen: Turnhalle, Schulhof, Gemeinde, Gebäude in der Stadt.

Im folgenden werden wir die geometrischen Teilgebiete, die in der Grundschule wirksam werden, elementar–fachlich und dann im Hinblick auf Ideen zur schulpraktischen Umsetzung beschreiben. Der Gesichtspunkt eines nach Jahrgangsstufen geordneten Lehrgangs tritt hier nicht so klar wie bisher hervor.

### 1.2 Räumliche Vorstellung

1.2.1 Beschreibung Unter räumlicher Vorstellung versteht man die Repräsentation von Situationen und Prozessen in dem uns umgebenden Raum durch innere kognitive Leistungen.

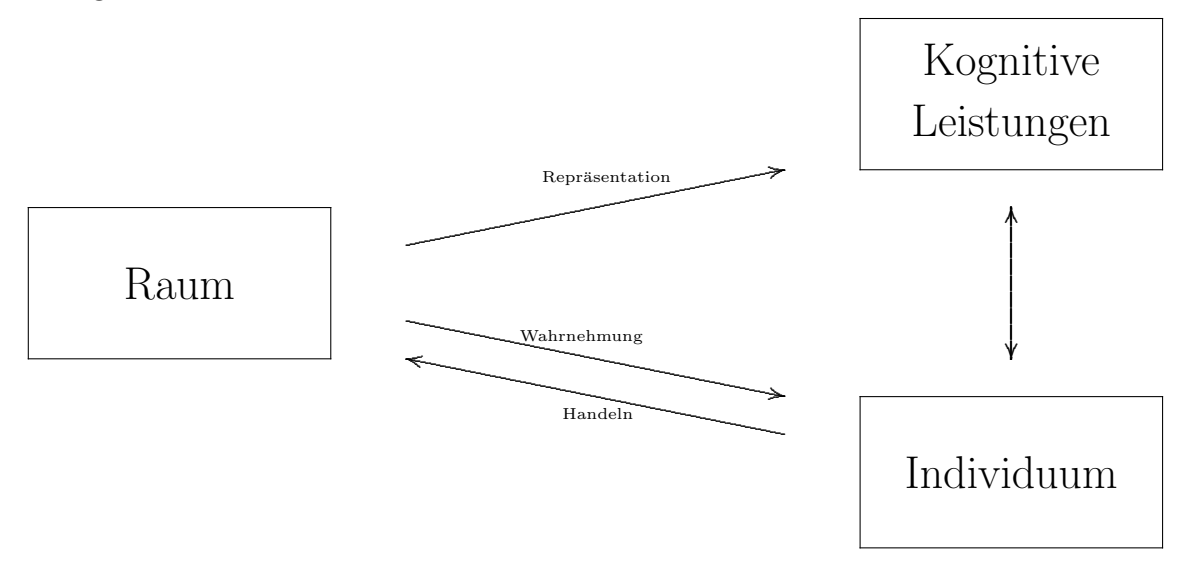

1.2.2 Der ,,uns umgebende Raum" meint dabei genauer den dreidimensionalen Raum, mit dem wir als Individuum dadurch interagieren, dass wir

- (INPUT) ihn mit Hilfe von Sinnesorganen wahrnehmen, insbesondere
	- sehen (mit den Augen)
	- $-$  tasten (mit Händen, Füßen, Haut)
	- $-$  hören (mit den Ohren)

– ein Gleichgewicht empfinden (Organ im Innenohr)

und

- (OUTPUT) in ihm mit Hilfe unseres ganzen Körpers operieren, insbesondere
	- uns in ihm bewegen,
	- $-$  materielle Dinge und Abläufe gestalten.

#### 1.2.3 Die inneren kognitiven Leistungen umfassen dabei genauer

- die Herstellung innerer mentaler Objekte, beispielsweise von
	- elementaren Handlungen
	- W¨ortern, S¨atzen, Sprache
	- allgemeineren Symbolen
	- mathematisch–abstrakten Objekten
- $\bullet$  das Bewahren solcher Objekte (im Gedächtnis)
- das Denken als kognitives Operieren (Kombinieren, Verknüpfen, Assoziieren) mit den Objekten.

### 1.3 Anregungen

- Ist ein Parallelogramm symmetrisch?
- Worin liegt die Bedeutung des Sachrechnens?
- Warum ist ein DIN A4 Blatt so und "net anders"?
- Braucht man zum Würfeln unbedingt einen Würfel?
- Beschreiben Sie mit Worten eine Wendeltreppe!
- Warum vertauscht ein Spiegel ,,Links" und ,,Rechts", nicht aber ,,Oben" und ,,Unten"?
- Mit welcher Drehrichtung öffnen Sie eine Schraube an Ihrem Fahrrad?
- Mit welcher Drehrichtung spitzen Sie Ihren Bleistift?
- Ein Kind der vierten Klasse fragt sie nach dem Satz des Pythagoras?
- Warum sind Kanaldeckel kreisförmig?
- Ist der Regenbogen kreisförmig?
- Sie drehen einen Spielwürfel erst nach rechts, kippen ihn dann nach oben; bei einem anderen mit gleicher Ausgangslage führen Sie die Bewegungen in umgekehrter Reihenfolge aus. Sind anschließend beide Wurfel in gleicher Lage? ¨
- Sie sehen einen Spielwürfel an. Vorne ist "Eins", "Zwei" ist auf der rechten Seite. Welche Zahl ist oben?
- Warum ist unsere Welt dreidimensional?
- Beschreiben Sie mit Worten den Vorgang des Schuhebindens!
- Beschreiben Sie mit Worten eine Wendeltreppe!
- Welchen Winkel nimmt die Sonnenscheibe am Himmel ein?
- Welche  $n$ –zählige Drehsymmetrie sieht man bei Autorad–Felgen?
- Was bedeutet geometrisch Frühlingsanfang, Sommeranfang, Vollmond, Neumond, Sonnenfinsternis, Mondfinsternis . . . ?
- Warum gibt es Jägerstände?

#### $2.1$ Grundbegriffe

#### 2.1.1 Punkte in der Zeichenebene

Die Zeichenebene kann als Menge von unendlich vielen Punkten aufgefasst werden.

Die Punkte der Zeichenebene werden — je nach Zweckmäßigkeit und Genauigkeitsan $spruch - durch$ 

- + gerade Kreuze,
- $\times$  schrägstehende Kreuze,
- o Kreise oder
- $\bullet$  Kreisscheiben

markiert und durch Großbuchstaben  $A, B, C, P, Q, \ldots$  bezeichnet.

#### 2.1.2 Strecken, Halbgeraden, Geraden

Die Menge aller genau zwischen zwei gegebenen Punkten A und B liegenden Punkte zusammen mit den Endpunkten wird bezeichnet mit Strecke [AB]. Es gilt also [AB] =  $[BA].$ 

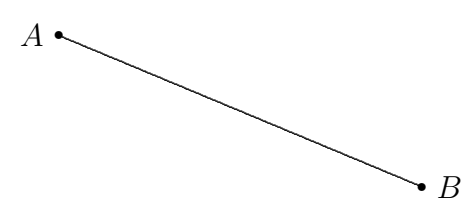

Die Länge der Strecke [AB] wird mit  $\overline{AB}$  bezeichnet. Im Beispiel:  $\overline{AB} = 5, 2$  cm.

Verlängert man die Strecke  $[AB]$  über B hinaus unbegrenzt und geradlinig, so entsteht die Halbgerade [AB. Beachte:  $[AB \neq [BA$ .

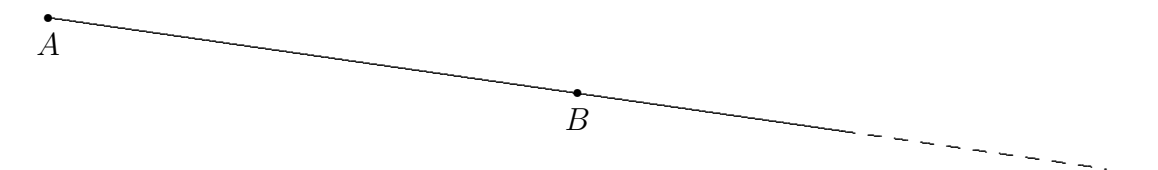

Verlängert man die Strecke  $[AB]$  über A und B hinaus unbegrenzt und geradlinig, so entsteht die Gerade AB. Es gilt  $AB = BA$ .

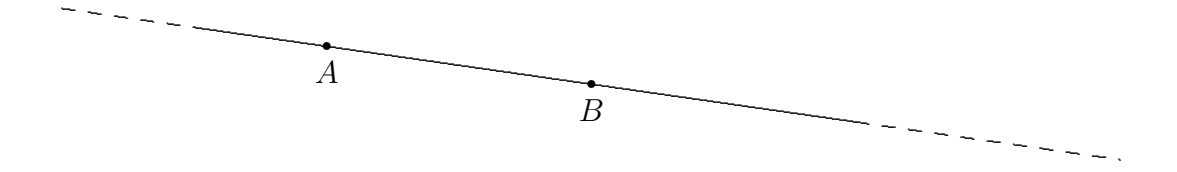

Kleinbuchstaben werden sowohl für Strecken als Punktmengen, für Streckenlängen, für Halbgeraden und Geraden als Symbole benutzt. Man sollte sich dieser unglücklichverwirrenden, gleichwohl unabänderlichen Tatsache bewusst sein.

Die gestrichelte Darstellung erhöht den Eindruck der unendlichen Fortsetzung. Oft werden aber (Halb–)Geraden auch ohne Strichelung dargestellt. Der fehlende Begrenzungspunkt symbolisiert die Fortsetzung.

#### $2.2$ Parallelität

### 2.2.1 Definitionen von Parallelität

Die folgenden Aussagen stellen verschiedene, aber eben äquivalente Definitionen, von "Parallelität in der Zeichenebene" bereit.

Zwei Geraden  $q$  und  $h$  heißen parallel zueinander, wenn sie ...

• sich in keinem Punkt der (unendlich ausgedehnten) Zeichenebene schneiden oder identisch sind.

Diese Definition ist zugleich simpel und abstrakt, da sie völlig ohne Hilfsbegriffe wie "Lot" oder "Winkel"' auskommt. Beim alltäglichen Umgang mit Parallelität ist sie nicht gut verwendbar.

• "an jeder Stelle" den gleichen Abstand haben.

Bei Verwendung dieser Definition muss der Begriff "Abstand" vorab geklärt sein. Nichtsdestoweniger ist sie vergleichsweise anschaulich und lebensnah.

• ein gemeinsames Lot  $\ell$  haben.

Bei Verwendung dieser Definition muss der Begriff "Lot" vorab geklärt sein.

• von einer dritten Gerade unter dem gleichen Winkel geschnitten werden.

Bei Verwendung dieser Definition muss der Begriff "Winkel" vorab geklärt sein. Sie nimmt den eigentlichen "Grundsatz über Stufenwinkel" vorweg.

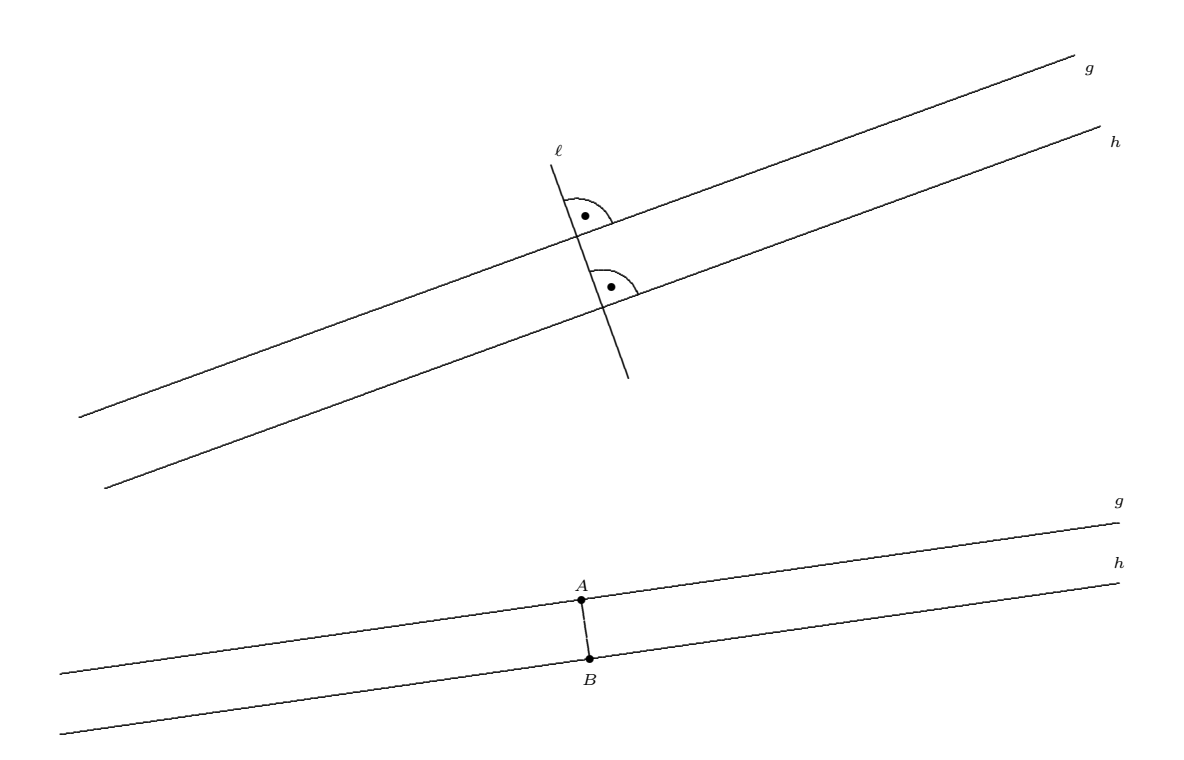

#### 2.2.2 Ergänzungen und Kommentare

- 1. Sind zwei Geraden parallel zueinander, so kann dies symbolisch ausgedrückt werden durch
	- $g \parallel h$ .
- 2. Da Strecken und Halbgeraden immer zu Geraden verlängert werden können, lässt sich auch für zwei Strecken, Halbgeraden oder Geraden, angeben, ob sie parallel sind.
- 3. Man mache sich bewusst, dass fur zwei Geraden der Zeichenebene genau eine der ¨ drei Konstellationen auftritt:
	- Die beiden Geraden stimmen überein (und sind deshalb parallel).
	- Die beiden Geraden sind verschieden und parallel.
	- Die beiden Geraden schneiden sich in genau einem Punkt.
- 4. Im dreidimensionalen Raum ist die obige Definition unbrauchbar. Zwei Geraden im Raum haben immer ein gemeinsames Lot.
- 2.2.3 Beispiele Veranschaulichende Beispiele aus der Sachwelt sind:
	- Langlaufloipen, Eisenbahnschienen
	- Parallelschwung beim Skifahren.
	- In etwa: Lichtstrahlen, die von der Sonne kommen.
	- Optische Täuschungen mit Parallelität

### 2.3 Winkel

#### 2.3.1 Definition

Ein geordnetes Paar (g, h) von Halbgeraden mit gemeinsamem Anfangspunkt S heißt Winkel. Er wird symbolisch als  $\triangleleft(q, h)$  angegeben.

In diesem Zusammenhang heißt g der erste Schenkel, h der zweite Schenkel und S Scheitelpunkt des Winkels.

#### 2.3.2 Winkel als Bewegung

Anschaulich verbindet man mit dem Begriff des Winkels den zwischen g und h liegenden Bereich der Zeichenebene, der bei einer ,,Bewegung" des ersten Schenkels in mathematisch positiver Richtung (Gegenuhrzeigersinn) bis zum zweiten Schenkel uberstrichen wird. Die- ¨ se Auffasssung wird in der Zeichnung eines Winkels dadurch zum Ausdruck gebracht, dass ein Kreisbogen (evtl. mit Pfeilspitze) zwischen den beiden Schenkeln angebracht wird. ..

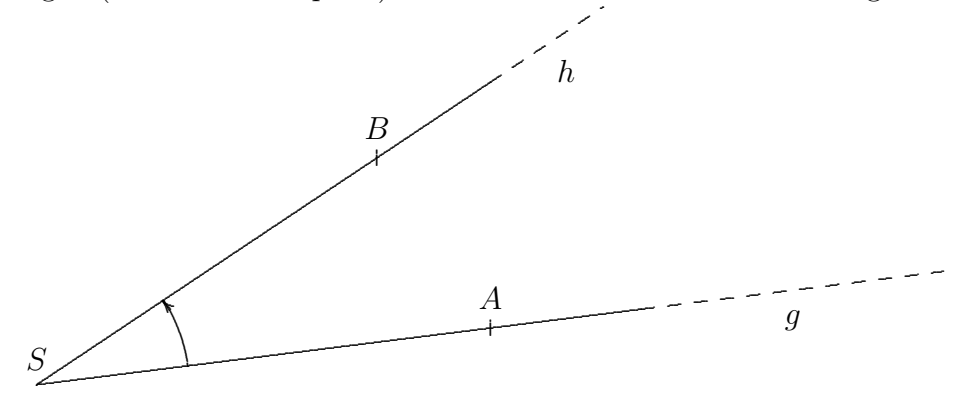

#### 2.3.3 Symbolische Darstellung

Sind auf den beiden Schenkeln zwei Punkte  $A \in q$  und  $B \in h$  gegeben, so ist der Winkel auch durch die drei Punkte A, S, B festgelegt:

$$
\sphericalangle ASB = \sphericalangle (g, h).
$$

Man spricht hier von der Drei–Punkte–Darstellung und der Zwei–Schenkel–Darstellung.

#### 2.3.4 Winkelmaß

Jedem Winkel kann ein Winkelmaß — gemessen in Grad — zugeordnet werden. Im Beispiel:

 $|\triangleleft ASB| = |\triangleleft (g, h)| = 27$ °.

(Winkel und Winkelmaße werden in der Regel mit kleinen griechischen Buchstaben bezeichnet).

#### 2.3.5 Verschiedene Bezeichnungen

Je nach Winkelmaß  $\alpha$  gibt es verschiedene Bezeichnungen für Winkel.

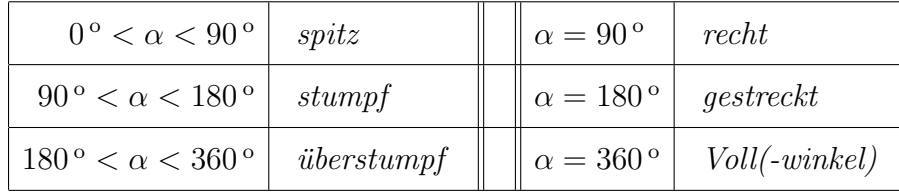

#### 2.4 Der rechte Winkel

Als ein besonderer Winkel ist der rechte Winkel Gegenstand der Grundschulmathematik.

Zur Erfassung des Begriffs des rechten Winkels ist die Winkelmessung nicht notwendig. Er ist allein schon dadurch bestimmt, dass bei zweimaliger oder viermaliger Aneinanderlegung ein gestreckter Winkel (∼ Gerade) bzw. ein Vollwinkel entsteht.

Man sagt weiter, dass zwei sich schneidende Geraden senkrecht oder lotrecht zueinander stehen, wenn der Schnittwinkel ein rechter Winkel ist.

In Zeichnungen werden rechte Winkel durch einen Punkt gekennzeichnet.

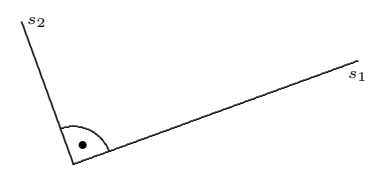

Kontextfelder

• Warum spricht man vom rechten Winkel?

In Bezug auf zahllose handwerkliche, technische, logistische, wirtschaftliche Situationen erweist sich der rechte Winkel als der RICHTIGE Winkel.

- Auftreten rechter Winkel in der Schulwelt
	- Blatt Papier, Tapete, Verpackungen, M¨obel, Architektur
	- Der rechte Winkel an der Schultafel, beim GEO–Dreieck.
	- Werkzeuge, die einen (exakten) rechten Winkel beinhalten: Schublehre, Papierschneide
	- Ein Lot hängt senkrecht zur "Erd–Oberfläche".
	- ,,Ein Baum am Ufer w¨achst im rechten Winkel zur Wasseroberfl¨ache"
	- Eine Kerzenflamme richtet sich immer im rechten Winkel zur Erdoberfläche aus.
	- Kochsalzkristalle
- Ästhetik: Gleichmaß  $\leftrightarrow$  Hundertwasser
- Aktivitäten:
- Ein rechter Winkel kann durch zweimaliges Falten eines Papierfetzens erzeugt werden
- Schneide von einem Blatt Papier ein Stuck ab, so dass ein rechter Winkel ¨ entsteht.
- $-$  Turmbau mit (irgendwelchen) Bausteinen, Getränkekisten oder Zuckerwürfeln.
- $-$  Ein hoher Stapel aus Büchern.
- Balancieren eines Besenstiels oder Zeigestocks.
- Praxis: Zeichnen des rechten Winkels mit dem GEO-Dreieck. Da das GEO-Dreieck entlang der äußeren Kontur, d.h. entlang der Kante, einen rechten Winkel aufweist, wird dieser gerne für das Zeichnen herangezogen. Da es beim Überschreiten dieses Winkels zu einer Drehung des Stifts kommt, erscheint der gezeichnete Winkel nicht mit einer genauen Spitze, sondern mit einem kleinen Kreisbogen. (Vielleicht hat sogar jemand etwas vom GEO-Dreieck ,,abgebissen").

Besser ist es, die Symmetrieachse des GEO-Dreiecks geeignet auf den freien Schenkel des zu zeichnenden rechten Winkels aufzulegen und dann den zweiten Schenkel entlang der Basis zu ziehen.

### 2.5 Figuren in der Zeichenebene

- Als Figuren in der Zeichenebene (einfacher: Ebene oder geometrische Figuren) könnte man jede beliebige Menge von Punkten bezeichnen. In der Schulpraxis treten aber nur bestimmte ,,einfachere" Gebilde als ebene Figuren auf.
- Wir wollen von einer Figur sprechen, wenn sie als Fläche von Strecken und gekrümmten Linien begrenzt ist und dabei zusammenhängend und beschränkt ist.
- Gelegentlich ist es günstig, sich der Unterscheidung von Kontur- und Flächenfigur bewusst zu sein!

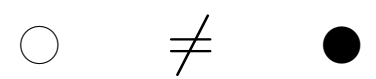

- Die Summe der Längen aller Begrenzungslinien heißt Umfang der Figur.
- Eine (Flächen–)Figur heißt konvex, wenn zu je zwei Punkten der Figur immer auch die gesamte Verbindungsstrecke dazugehört.

### 2.6 Geometrische Abbildungen

- Von einer *geometrischen Abbildung* spricht man, wenn
	- $\clubsuit$  jedem Punkt P der Zeichenebene
	- ♦ genau ein Punkt P' der Zeichenebene

zugeordnet wird.  $P'$  heißt dann Bildpunkt von P und P Urbildpunkt von P'.

- Die geometrischen Abbildungen der Grundschulgeometrie sind umkehrbar. Das bedeutet, dass auch
	- $\heartsuit$  jedem Bildpunkt  $P'$  der Zeichenebene
	- $\diamondsuit$  genau ein Urbildpunkt  $P'$  der Zeichenebene

zugeordnet werden kann.

- Standardbeispiele für geometrische Abbildungen sind Achsenspiegelung, Punktspiegelung, Drehung, Verschiebung, zentrische Streckung, Projektionen aller Art, . . .
- Man sagt weiter, eine ebene Figur  $\mathcal F$  wird auf eine andere Figur  $\mathcal F'$  (Bildfigur) abgebildet, wenn jeder Punkt P von  $\mathcal F$  auf einen Punkt P' von  $\mathcal F'$  abgebildet wird.
- Ein Punkt der Zeichenebene heißt Fixpunkt der geometrischen Abbildung, wenn er auf sich selbst abgebildet wird.
- Eine Figur (Gerade, Strecke, Kreis) heißt Fixfigur (Fixgerade, Fixkreis), wenn sie auf sich selbst abgebildet wird.

Eine Fixfigur muss nicht notwendig Fixpunkte enthalten. B: Eine Kreisscheibe wird um 90<sup>°</sup> gedreht.

• Eine Abbildung, bei deren zweimaliger Ausführung die Ausgangssituation wiederhergestellt ist, heißt Involution.

## 3 Symmetrie

### 3.1 Achsenspiegelung — Achsensymmetrie

#### 3.1.1 Definition der Achsenspiegelung: Senkrechter Abstand

Es sei g eine Gerade.

Eine geometrische Abbildung heißt Achsenspiegelung (bzgl. der Geraden g), wenn für jeden Punkt  $P$  und seinen Bildpunkt  $P'$  gilt:

Die Strecke [PP'] wird von der Gerade q senkrecht halbiert.

Da die Punkte auf der Geraden g von dieser Eigenschaft nicht präzise erfasst werden, vereinbart man noch, dass diese auf sich selbst abgebildet werden.

Man sagt dann, dass  $P$  an  $g$  auf  $P'$  achsengespiegelt wird. Die Gerade  $g$  heißt in diesem Zusammenhang Symmetrieachse.

#### 3.1.2 Diagramm zur Achsenspiegelung

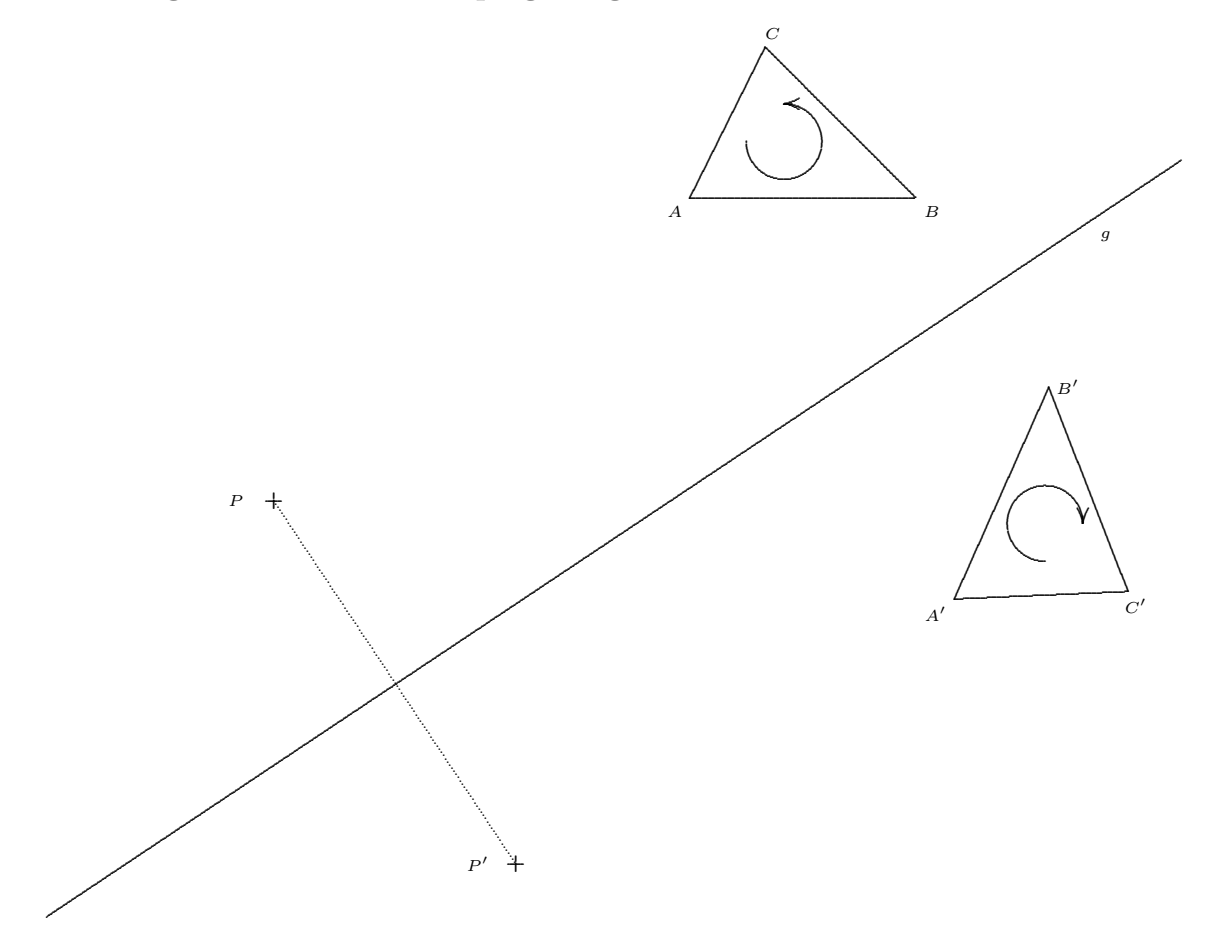

#### 3.1.3 Anschauliche Deutung

Anschaulich bedeutet die Achsenspiegelung bzgl. einer Geraden g, dass die Zeichenebene längs  $q$ , geteilt" und dann die beiden Teile übereinandergefaltet werden. Punkt  $P$  und Bildpunkt  $P'$  kommen zur Deckung.

#### 3.1.4 Handlungsanweisung

Daraus ergibt sich die folgende Handlungsanweisung für die Achsenspiegelung eines Punktes P an einer Achse g:

- Zeichne mit Hilfe des GEO-Dreiecks einen Strahl mit Anfangspunkt P senkrecht auf die Achse g!
- Zeichne den Bildpunkt  $P'$  auf diesem Strahl, so dass sein Abstand zu g gleich groß ist wie der Abstand von  $P$  zu  $q!$  Dafür ist auch ein Zirkel gut geeignet.

Im Alltag — auch in der Grundschule — spricht man oft ungenau lediglich von Symmetrie, was insofern problematisch ist, als es viele andere Arten von Symmetrie gibt. Hier gilt es (wieder), eine angemessene Ausgeglichenheit zwischen Fachsprache (mit dem Anspruch an zweckmäßige Genauigkeit) und Alltagssprache (mit dem Ansinnen der Lebensnähe) zu erreichen. In jedem Fall müssen sich Lehrer und Lehrerinnen der Vieldeutigkeit des Symmetriebegriffs bewusst sein.

#### 3.1.5 Alternative Beschreibungen der Achsenspiegelung

Der Bildpunkt  $P'$  ist auch durch jede der folgenden Eigenschaften eindeutig festgelegt:

• Für zwei beliebige verschiedene Punkte  $G_1$  und  $G_2$  auf der Gerade g gilt:

$$
\overline{PG_1} = \overline{P'G_1} \quad \text{und} \quad \overline{PG_2} = \overline{P'G_2},
$$

d.h. P und P' sind von  $G_1$  gleich weit entfernt und von  $G_2$  ebenfalls.

Aus dieser Eigenschaft ergibt sich die einfachste Konstruktion des Bildpunkts: Man wählt — **völlig beliebig** — zwei Punkte  $G_1$  und  $G_2$  auf der Geraden g und schlägt dann um jeden einen Kreis durch P. Der andere Schnittpunkt der beiden Kreise ist der Bildpunkt  $P'$ .

Praktische, nicht prinzipielle, Gründe sprechen dafür, dass die beiden Punkte nicht zu nahe beieinander liegen.

• Für zwei beliebige verschiedene Punkte  $G_1$  und  $G_2$  auf der Gerade g gilt:

$$
\underbrace{|\sphericalangle(PG_1,g)| = |\sphericalangle(P'G_1,g)|}_{\text{entgegengesetzt orientiert}} \quad \text{und} \quad \underbrace{|\sphericalangle(PG_2,g)| = |\sphericalangle(P'G_2,g)|}_{\text{entgegengesetzt orientiert}},
$$

d.h. P und P' erscheinen von  $G_1$  aus unter dem gleichen Winkel gegenüber g und von  $G_2$  aus ebenfalls.

• Für einen beliebigen Punkt  $G$  auf der Gerade  $g$  gilt:

$$
\overline{PG} = \overline{P'G} \quad \text{und} \quad \underbrace{|\sphericalangle(PG, g)| = |\sphericalangle(P'G, g)|}_{\text{entgeegengesetzt orientiert}},
$$

d.h.  $P$  und  $P'$  sind von  $G$  gleich weit entfernt und erscheinen von  $G$  aus unter dem gleichen Winkel gegenüber  $q$ .

Anschaulich bedeutet die Achsenspiegelung bzgl. einer Geraden g, dass die Zeichenebene längs g zusammengefaltet wird und dabei die Punkte  $P$  und  $P'$  zur Deckung kommen.

#### 3.1.6 Konstruktion des achsengespiegelten Punkts mittels Zirkel

Mit Hilfe der erstgenannten Beschreibung kann man einen achsengespiegelten Punkt wie folgt konstruieren:

- Wähle zwei beliebige Punkte  $G_1 \in g$  und  $G_2 \in g$  aus. (Günstig, wenn sie nicht zu nahe beieinanderliegen.)
- Ziehe einen Kreis um  $G_1$  durch P.
- Ziehe einen Kreis um  $G_2$  durch P.
- Der zweite Schnittpunkt der beiden Kreise ist der gesuchte Bildpunkt P'.

#### 3.1.7 Treue-Eigenschaften von Achsenspiegelungen

- Die Tatsache, dass viele (geo–)metrischen Eigenschaften bei einer Achsenspiegelung unverändert bleiben, bezeichnet man als "Treue" bzgl. dieser Eigenschaft. Genauer:
	- Geradentreue: Das Bild einer Geraden bei einer Achsenspiegelung ist wieder eine Gerade.
	- $-$  *Parallelitätstreue:* Werden zwei parallele Geraden achsengespiegelt, so sind die beiden Bildgeraden wieder parallel.
	- $-$  Längentreue: Wird eine Strecke [AB] achsengespiegelt, so ist die Bildstrecke  $[A'B']$  genauso lang wie die ursprüngliche Strecke.

Allgemeiner bleibt die Länge von (auch gekrümmten) Linien unverändert.

- Wird ein Winkel  $\triangle ABC$  achsengespiegelt, so hat der Bildwinkel  $\triangle A'B'C'$  das gleiche Maß.
- Kreistreue: Ein Kreis wird bei einer Achsenspiegelung auf einen Kreis mit gleichem Radius abgebildet.
- $-$  Flächentreue: Die Fläche einer geometrischen Figur bleibt bei einer Achsenspiegelung unverändert.
- Orientierungsumkehrung: Ist der Drehsinn eines Dreiecks  $\triangle ABC$  positiv (=Gegenuhrzeigersinn), so ist der Drehsinn des Bilddreiecks  $\triangle A'B'C'$  negativ (=Uhrzeigersinn).
- $\bullet$  Direkt aus der Definition folgt, dass der Bildpunkt  $P'$  durch die gleiche Achsenspiegelung wieder auf den Urbildpunkt  $P$  zurückabgebildet wird. Die Achsenspiegelung ist also eine Involution.

#### 3.1.8 Definition: Achsensymmetrie

- Zwei ebene Figuren  $\mathcal{F}_1$  und  $\mathcal{F}_2$  heißen bzgl. der Geraden g achsensymmetrisch zueinander, wenn  $\mathcal{F}_1$  auf  $\mathcal{F}_2$  achsengespiegelt bzgl. g wird.
- Eine einzelne ebene Figur  $\mathcal F$  heißt achsensymmetrisch in sich, wenn sie bei einer Achsenspiegelung mit ihrer Bildfigur übereinstimmt.

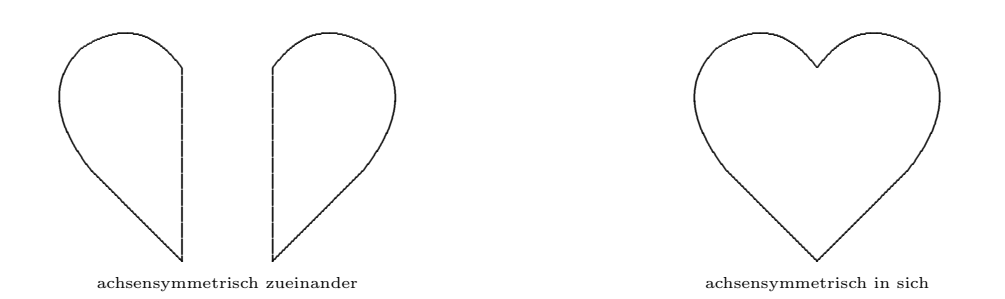

#### 3.1.9 Beispiele aus der abstrakten Geometrie

- Ein Dreieck ist genau dann achsensymmetrisch, wenn es gleichschenklig ist. Ein Dreieck wiederum heißt gleichschenklig, wenn es zwei gleich lange Seiten hat.
- Drachen- oder Windvogelviereck (Spezialfälle: Raute, Quadrat)
- Gleichschenkliges Trapez (Spezialfälle: Rechteck, Quadrat)
- Kreis
- Regelmäßiges  $n$ –Eck

### 3.2 Achsensymmetrie in der Schulwelt

3.2.1 Betrachtung von Bildern oder "ebenen" Gegenständen: Welche sind achsensymmetrisch, welche nicht?

- Biologie: Blätter, Schmetterlinge, viele andere Lebewesen
- Zuhause: Teppiche, Brettspiele, Schere, Besteck, Geschirr
- Zeichen aller Art: Verkehrszeichen, Flaggen, Logos, Spielkartensymbole
- Kunst: Ornamentik in der islamischen Kunst
- Vorder- und Rückseite transparenter Bilder: Folie, Dia, Fensterbilder.

#### 3.2.2 Betrachtung mit einem Spiegel

Ein Spiegel wird senkrecht aufgestellt. Beim schrägen Blick in den Spiegel wird die Situation vor dem Spiegel durch die Situation im Spiegel achsensymmetrisch ergänzt.

- Alltagsspiegel
- Fliesenspiegel (Baumarkt)
- halbdurchlässigen Spiegel (fertige Plastikständer, Lehrmittelverlage)
- optischen Spiegel. Beachte, dass bei einem gewöhnlichen Glasspiegel aus dem Alltag die spiegelnde Fläche unter der Glasscheibe liegt. Dies kann bei geometrischen Aufgaben zu Ungenauigkeiten führen. Bei einem optischem Spiegel wird dies vermieden.

#### 3.2.3 Symbolische Achsensymmetrie

- Buchstaben, Ziffern,
- Wörter mit geometrischer Symmetrie: OTTO, HEIKE, HEIDI
- Scherzrechnung "Die Hälfte von 12 ist 7": erhält man bei der horizontalen Halbierung der Zahl XII die Zahl VII.
- Wörter oder Sätze mit symbolischer Symmetrie (Drehwürmer, Palindrome): MARKTKRAM, ANNA, RENTNER, ABBA, REITTIER, STEP ON NO PETS

EIN NEGER MIT GAZELLE ZAGT IM REGEN NIE

EINE TREUE FAMILIE BEI LIMA FEUERTE NIE

TRUG TIM EINE SO HELLE HOSE NIE MIT GURT

Quadratisches Palindrom:

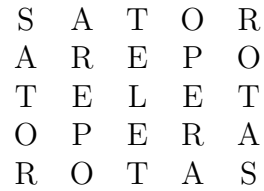

• Spiegelzahlen: 303, 5775, 1991, 2002 (nur zweimal in unserem Leben).

Eine Spiegelzahl mit gerader Stellenzahl ist durch 11 teilbar. (Warum?)

- Es gibt Menschen, die der Tatsache, dass am 19.9.1991 der Eismann (Ötzi) am Hauslabjoch (Grenze Italien—Österreich) aufgefunden wurde, eine mystische Dimension beimessen.
- Am 20.02.2002 sendete der Bayerische Rundfunk einen Beitrag über Palindrome: Daraus:

NA, FAKIR, PAPRIKAFAN?

### 3.2.4 Handeln (Enaktiv)

Vielfältige Spiel- oder Bastelspiele im Zusammenhang mit dem Falten oder Klappen.

- Scherenschnitt
- Herstellen achsensymmetrischer Bilder mit verschiedensten "Spiel-Möglichkeiten": Ministeck, Plastikknöpfe, Holz–Plättchen–Nageln
- Drucken: Kartoffel– oder Spielstempel, Linoldruck. Der Figur auf dem Stempel und die gedruckte Figur erscheinen achsensymmetrisch zueinander.
- Arbeiten mit dem Geobrett
- Basteln von Papierflugzeugen

### 3.2.5 Zeichnen (Ikonisch)

- Papier:
	- Kariertes Papier: Die Gitterlinien dienen zur Orientierung.
	- Blankes Papier
	- Folien
	- Kohlepapier
- Genauigkeit:
	- Freies Zeichnen
	- Zeichnen mit Lineal, GEO–Dreieck,
	- Zeichnen bzw. Konstruieren mit dem Zirkel.
- Symmetrie–Simultan–Zeichnen: Symmetrie ist offenbar irgendwie in unserer ,,Psychomotorik" angelegt.
- Malen und Färben:
	- $-$  Symmetrisches Einfärben (Kindermalbuch)
	- Klecksbilder

#### 3.2.6 Weitere Aktivitäten

- Computer–Bildbearbeitungsprogramme: Bilder oder Fotos werden per Befehl gespiegelt und ausgedruckt.
- Spiegelschrift.
- Einbringen von Überlegungen zur Bedeutung der Symmetrie. Ist sie notwendig, zweckmäßig, interessant, langweilig, ästhetisch?
- Denksport: Wie oft an einem Tag bilden die beiden Zeiger einer Uhr eine achsensymmetrische Figur?

#### 3.2.7 Unterschiedliche Schwierigkeitsgrade

- Liegt Achsensymmetrie vor?
- Auffinden der Symmetrieachsen / Zahl der Symmetrieachsen.
- Ergänzen zu achsensymmetrischen Figuren.
- Die Figur enthält vertikale, horizontale, diagonale Strecken, Kreisbögen, gekrümmte Linien.
- Lage der Achse gegenüber den Blatträndern oder der Kästcheneinteilung: Vertikal, horizontal, diagonal, beliebig schräg.
- Lage der Achse gegenüber der Figur: Durch den Mittelpunkt  $\rightarrow$  am Rand  $\rightarrow$  außerhalb.

### 3.3 Ebenensymmetrie  $\theta$

Ein zur Achsensymmetrie irgendwie ähnlicher, dann aber doch in vielerlei Hinsicht unterschiedlicher Symmetriebegriff ist der der Ebenensymmetrie.

3.3.1 Tabelle In der folgenden Tabelle sind die Kennzeichen und Unterschiede zwischen drei Symmetrietypen zusammengestellt:

| Symmetrietyp                | Punktsymmetrie      | Achsensymmetrie      | Ebenensymmetrie          |
|-----------------------------|---------------------|----------------------|--------------------------|
| Abbildung                   | Punktspiegelung     | Achsenspiegelung     | Ebenenspiegelung         |
| WO (Geometrischer Kontext)  | Ebene $(2-dim)$     | Ebene $(2-dim)$      | Raum $(3-dim)$           |
| WAS (Zu spiegelnde Objekte) | Ebene Figuren       | Ebene Figuren        | Räumliche Körper         |
| WORAN (Merkmal)             | Zentrum $Z$ (Punkt) | Achse $g$ (Gerade)   | Ebene $e$                |
| Orientierung                | erhalten            | umkehrend (Drehsinn) | umkehrend (Links-Rechts) |

Es ist eine ,,Dimensions–Analogie" zwischen der Ebenensymmetrie im Raum und der Achsensymmetrie in der Ebene zu erkennen. Man sollte sich des Unterschieds bewusst sein.

Es besteht ein Zusammenhang zwischen den beiden Symmetrietypen, da die ebenen Ansichten oder Schnitte von räumlich spiegelbildlichen Situation achsensymmetrisch sind.

#### 3.3.2 Ebenensymmetrie in der Schulwelt

- Betrachten von Situationen oder Gegenständen:
	- Menschlicher K¨orper, Insekten,
	- Fahrrad, Auto (Fahrer, Beifahrer).
	- Musikinstrumente, Ger¨ate aller Art, M¨obel.
	- Geometrische K¨orper: Wurfel, Quader, Pyramide, Kugel. ¨
- Das Zeichnen ist hier aufgrund der Natur der Sache schwieriger.
- Handeln: Spiegelbewegungen, Erfahrungen mit (Fliesen–)Spiegeln.
- Arbeiten mit halbdurchlässigen Spiegeln (Glasscheiben)

**3.3.3 Links und Rechts** Bei welchen Gegenständen, Geräten, Situationen oder Bewegungen treten die Begriffe ,,Rechts" und ,,Links" auf?

- Mit welcher Hand schreiben Sie?
- Sie spitzen einen Bleistift
- Sie drehen einen Hahn oder Schraube zu
- Jimi Hendrix spielt Gitarre
- Werden "Links" und "Rechts" im Spiegel vertauscht?

 $\overline{\phantom{a}}$ 

### 3.4 Punktspiegelung — Punktsymmetrie

#### 3.4.1 Frage

Ist ein Parallelogramm symmetrisch?

JA und NEIN! Ein Parallelogramm mit zwei verschiedenen Seitenlängen ist nicht achsensymmetrisch, wohl aber punktsymmetrisch!

3.4.2 Definition: Punktspiegelung Eine geometrische Abbildung heißt Punktspiegelung bzgl. eines Zentrums Z, wenn jeder Punkt P der Zeichenebene so auf seinen Bildpunkt  $P'$  abgebildet wird, dass die Strecke  $[PP']$  durch  $Z$  halbiert wird.

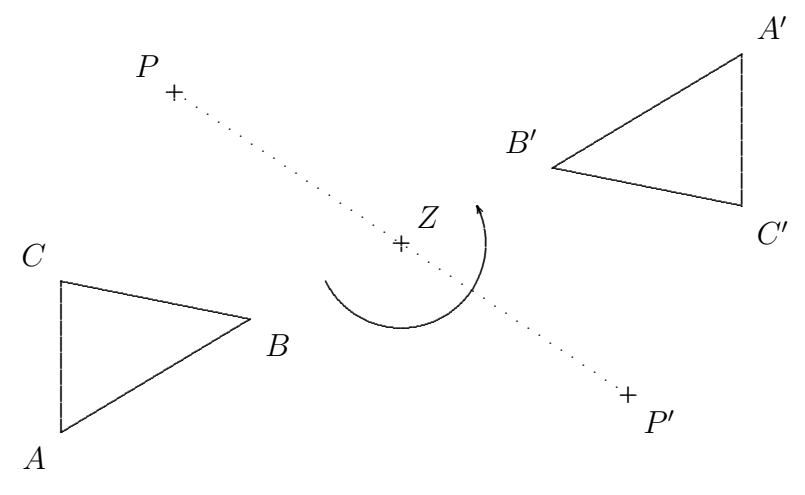

### 3.4.3 Handeln

Daraus ergibt sich die folgende Handlungsanweisung für die Punktspiegelung eines Punktes P an einem Zentrum Z:

- Zeichne einen Strahl mit Anfangspunkt P durch Z!
- Zeichne den Bildpunkt  $P'$  auf diesem Strahl, so dass sein Abstand zu  $Z$  gleich groß ist wie der Abstand von  $P$  zu  $Z!$  Dafür ist auch ein Zirkel gut geeignet.

**3.4.4 Alternativen** Mit einer Punktspiegelung gleichbedeutend sind ...

- eine  $180^\circ$ -Drehung um  $Z$  oder
- eine zweifache Achsenspiegelung bzgl. zweier Geraden, die sich in Z senkrecht schneiden.

........ ........ ........ ........ ........ ........ ........ ........ ........ ........ ........ ........ ........ ........ ........ ........ ........ ........ ........ ........ ........ ........ ........ ........ ........ ........ ........ ........ ........ ........ ........ ........ ........ .....

#### 3.4.5 Eigenschaften von Punktspiegelungen

- Längentreue, Winkeltreue, Geradentreue, Kreistreue, Flächentreue, Parallelitätstreue.
- Die Orientierung bleibt erhalten, d.h. ist der Drehsinn eines Dreiecks  $\triangle ABC$  positiv (Gegenuhrzeigersinn), so ist der Drehsinn des Bilddreiecks  $\triangle A'B'C'$  ebenfalls positiv. Siehe die Zeichnung in 3.4.2.
- $\bullet$  Direkt aus der Definition folgt, dass der Bildpunkt  $P'$  durch die Punktspiegelung bzgl.  $Z$  wieder auf den  $P$  zurück abgebildet wird. Die Punktspiegelung ist also auch eine Involution.

#### 3.4.6 Definition: Punktsymmetrie

- Zwei ebene Figuren  $\mathcal{F}_1$  und  $\mathcal{F}_2$  heißen bzgl. des Zentrums Z punktsymmetrisch zueinander, wenn  $\mathcal{F}_1$  auf  $\mathcal{F}_2$  punktgespiegelt bzgl. Z wird.
- Eine einzelne ebene Figur  $\mathcal F$  heißt punktsymmetrisch in sich, wenn sie bei einer Punktspiegelung mit ihrer Bildfigur übereinstimmt.

.....  $\ddot{\phantom{0}}$ ......... ........................................... ....... .....

... ...... .............

### 3.5 Punktsymmetrie in der Schulwelt

3.5.1 Betrachtung von ,,ebenen" Situationen, Bildern oder Symbolen

S N Z § . ... ... ... .... ...................................................................................... ...................... .............. ..... ... ..................... ..... ........ .... ..... ........ ....

- Spielkarten
- Anordnung der Pralinen in einer Schachtel
- Sport (Fußball, Tennis, Tischtennis, Volleyball): Gleiche Aufstellung nach einem Seitenwechsel
- Parallelogramm
- Regelmäßige  $n$ –Ecke nur für gerades  $n$

#### Generell sind Figuren, die

- sowohl punktsymmetrisch als auch achsensymmetrisch sind (Rechteck, Raute, Quadrat, Kreis)
- $\bullet$  eine höhere Drehsymmetrie (s.u.) aufweisen (Kreis, Mandala, Blüten)

als Beispiele nicht so gut geeignet, da dann die Punktsymmetrie in der Wahrnehmung "abgedrängt" wird.

### 3.5.2 Handeln

- Figuren, Gegenstände werden um  $180^{\circ}$ -gedreht.
- Drehfolien: Fixierung des Drehpunkts mit einem Nagel (Zirkelspitze).

#### 3.5.3 Zeichnen

Kästchenfiguren werden punktsymmetrisch ergänzt.

### 3.6 Drehungen und Drehsymmetrie

### 3.6.1 Definition: Drehung

Eine geometrische Abbildung heißt Drehung (um Z mit Winkel  $\alpha$ ), wenn jeder Punkt P der Zeichenebene so auf einen Punkt  $P'$  abgebildet wird, dass

 $\overline{PZ} = \overline{P'Z}$  und  $|\triangleleft PZP'| = \alpha$ .

In diesem Kontext heißt Z der Drehpunkt (= Zentrum) und  $\alpha$  der Drehwinkel.

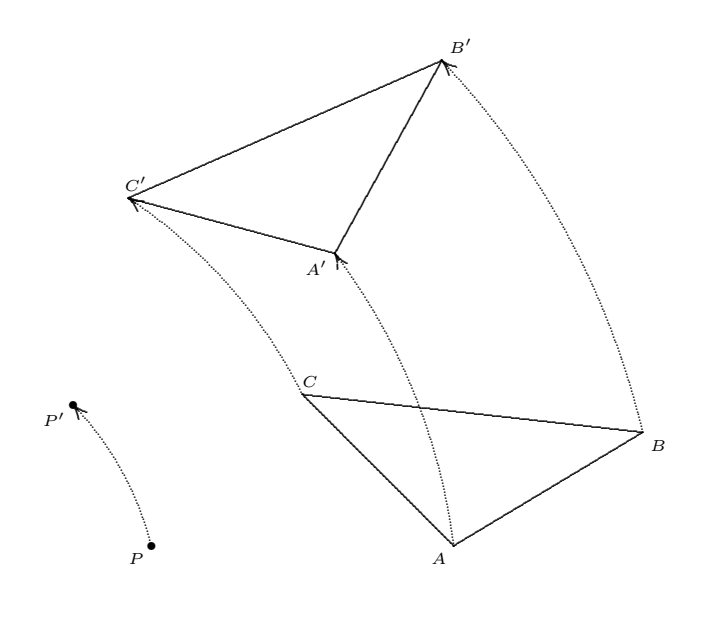

 $z^{\bullet}$ 

Wie bereits erwähnt, ist die Punktspiegelung ein Spezialfall der Drehung, nämlich der des Drehwinkels 180<sup>°</sup>.

#### 3.6.2 Handlung

Daraus ergibt sich die folgende Handlungsanweisung für die Drehung eines Punktes  $P$  um ein Zentrum Z mit dem Winkel α:

- Zeichne die Strecke  $[PZ]!$
- Zeichne einen Strahl mit Anfangspunkt  $Z$  unter dem Winkel  $\alpha$  gegenüber der Strecke  $[PZ]!$
- Zeichne den Bildpunkt  $P'$  auf den Strahl, so dass sein Abstand zu  $Z$  gleich groß ist wie der Abstand von  $P$  zu  $Z!$  Dafür ist auch ein Zirkel gut geeignet.

#### 3.6.3 Beachte

Drehung meint hier nicht das "dauerhafte Bewegen", wie es die Verwendung in der Alltagssprache nahelegen könnte. Es geht "nur" um die Abbildung einer Anfangssituation auf eine Endsituation.

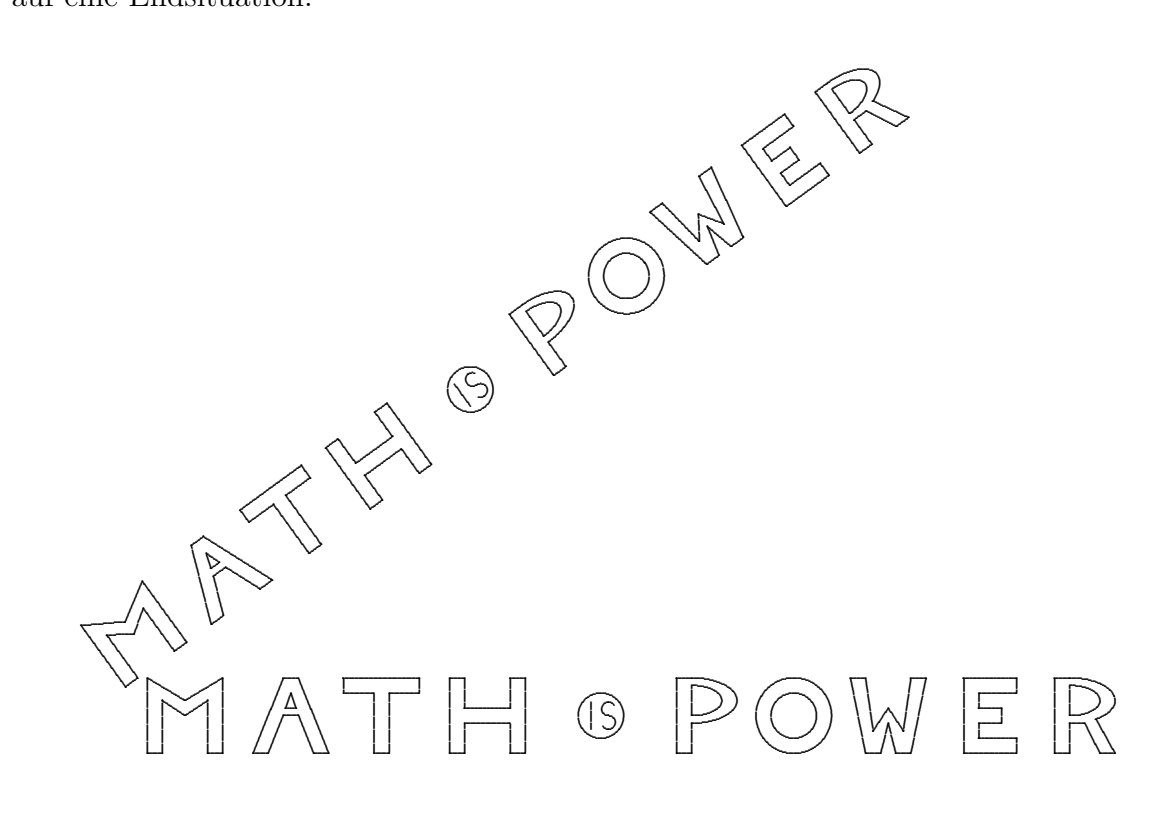

#### 3.6.4 Treue-Eigenschaften

Drehungen haben ebenfalls die Treue–Eigenschaften: Sie sind längentreu, winkeltreu, flächentreu, geradentreu, kreistreu, parallelentreu. Außerdem sind sie orientierungserhaltend.

#### 3.6.5

#### Satz über Drehungen

Es seien g und h zwei Geraden, die sich in einem Punkt Z unter dem Winkel  $\beta$  schneiden.

• Eine Nacheinanderausführung von zwei Achsenspiegelungen an den beiden Geraden

ist gleichbedeutend mit

• einer Drehung mit Drehpunkt Z und Drehwinkel  $2 \cdot \beta$ .

#### 3.6.6 Fragen zu diesem Satz

Ist diese Feststellung ein purer Zufall, eine Laune der Geometrie?

Ist diese Feststellung von einer Allmacht in unsere Welt hineinbestimmt, quasi verordnet?

Müssen wir als geometrieinteressierte Menschen diese Beobachtung als zufällig oder verordnet kommentarlos hinnehmen?

NEIN. Kraft unseres Denkens können wir uns davon überzeugen, dass diese Beobachtung aus der Geometrie heraus (d.h. aus der Sache heraus — intrinsisch) unausweichlich ist.

Eine sinnvolle Zusammenstellung von Gedanken, die diese Uberzeugung hervorbrin- ¨ gen, heißt  $\dots \dots$  .  $B.W.$ 

(0) Wir studieren die erste im Satz angegebene Situation.

Es sei weiter  $P$  — stellvertretend für alle Punkte der Zeichenebene — irgend ein beliebiger Punkt.

(1) Wir spiegeln den Punkt P zuerst an der Geraden g, es entsteht der Bildpunkt Q. Anschließend wird dieser Punkt Q an der Geraden h gespiegelt. Es entsteht ein weiterer Bildpunkt, den wir  $P'$  nennen.

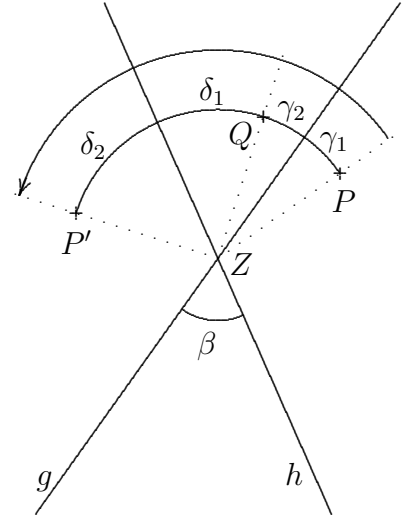

(2a) Bei der ersten Achsenspiegelung an g gilt aufgrund der Eigenschaften der Achsensymmetrie:

$$
\overline{PZ} = \overline{QZ} \quad \text{und} \quad \underbrace{|\triangle(PZ, g)|}_{\gamma_1} = \underbrace{|\triangle(QZ, g)|}_{\gamma_2}
$$

(2b) Bei der zweiten Achsenspiegelung an h gilt:

$$
\overline{QZ} = \overline{P'Z} \quad \text{und} \quad \underbrace{|\triangle(QZ, h)|}_{\delta_1} = \underbrace{|\triangle(P'Z, h)|}_{\delta_2}.
$$

 $(3)$  Durch ,,Zusammenfügen" dieser Eigenschaften lässt sich folgern

$$
\overline{PZ} = \overline{P'Z}
$$
  

$$
|\triangleleft(PZ, P'Z)| = \gamma_1 + \gamma_2 + \delta_1 + \delta_2 = 2\gamma_2 + 2\delta_1 = 2(\gamma_2 + \delta_1) = 2 \cdot |\triangleleft(g, h)| = 2 \cdot \beta.
$$

Diese beiden Gleichungen bedeuten aber genau, dass  $P'$  als Bildpunkt entsteht, wenn P um Z als Drehzentrum mit dem Drehwinkel  $2 \cdot \beta$  gedreht wird.

(4) Damit ist die Oben  $\Rightarrow$  Unten–Richtung des Satzes über Drehungen bewiesen. Die mathematisch notwendige Vervollständigung des Beweises durch die Unten ⇒ Oben–Richtung ersparen wir uns.

#### 3.6.8 Definition: Drehsymmetrie

Eine ebene Figur heißt  $\alpha$ -drehsymmetrisch (in sich / bzgl. Z), wenn sie bei einer  $\alpha$ -Drehung in sich selbst übergeht. Man spricht auch von  $n$ -zähliger Drehsymmetrie, wenn der Drehwinkel  $\alpha = \frac{360^{\circ}}{n}$  $\frac{50^{\circ}}{n}$  ist.

Eine ebene Figur heißt *vollständig drehsymmetrisch (in sich) (bzgl. Z)*, wenn sie bei Drehungen um beliebige Winkel  $\alpha$  in sich selbst übergeht.  $\Theta$ 

#### 3.7 Drehsymmetrie in der Schulwelt

3.7.1 Betrachtung von Bildern oder "ebenen" Gegenständen, Situationen:

- Blüten, Schneeflocken, Querschnitt durch das Kerngehäuse eines Apfels
- Darts–Scheibe, Windrad, Brettspiele (Halma)
- Schrauben, Werkzeuge, Muttern
- $\bullet$  Speichenräder, Autofelgen
- Regenschirme, Sonnenschirme
- Rühr–Kuchen
- Rosetten an Bauwerken, in Fenstern oder Möbeln
- Regelmäßige  $n$ –Ecke haben eine  $n$ –zählige Drehsymmetrie
- Kreislinien, Kreisscheiben und Kreisringe sind vollständig drehsymmetrisch
- Querschnitte von Stahlseilen

#### 3.7.2 Handeln

- Basteln: Weihnachtssterne, Windräder.
- Schneiden von Sternen nach Mehrfachfaltung.
- Drehfolien: Fixierung des Drehpunkts mit einem Nagel (Zirkelspitze).
- $\bullet$  Mandalas färben

#### 3.7.3 Zeichnen

- Kästchenfiguren werden drehsymmetrisch ergänzt
- Rosetten werden mit dem Spirograph gezeichnet

Zunehmende Schwierigkeit hinsichtlich der Lage des Drehpunkts bzgl. der Figur: Mittelpunkt, Eckpunkt, Randpunkt, außerhalb, innerhalb.

32

### **3.7.4 Knobeln**  $\Theta$  Wie findet man den Drehwinkel?

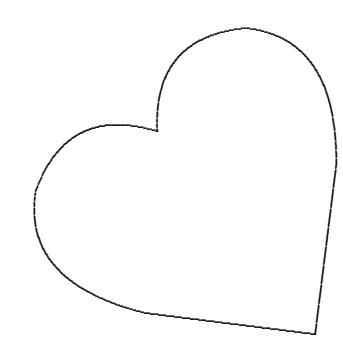

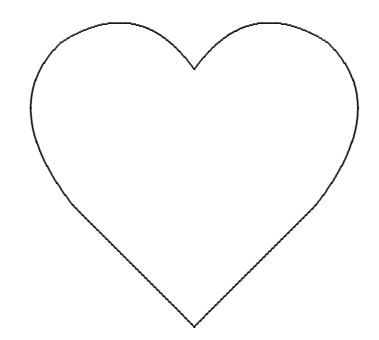

### 3.8 Verschiebungen und Verschiebungssymmetrie

#### 3.8.1 Pfeil

Wir wollen uns hier nicht mathematisch genauer damit auseinandersetzen, was ein Pfeil ist. und begnügen uns mit der Feststellung, dass ein Pfeil eine "Strecke mit Richtung  $(und$  Länge)" ist.

Beim Gebrauch von Pfeilen in der Geometrie kommt es oft nicht so darauf an, wo dieser Pfeil genau startet. Man gelangt dann zum Begriff des Vektors als ,,Menge von Pfeilen mit gleicher Richtung und gleicher Länge".

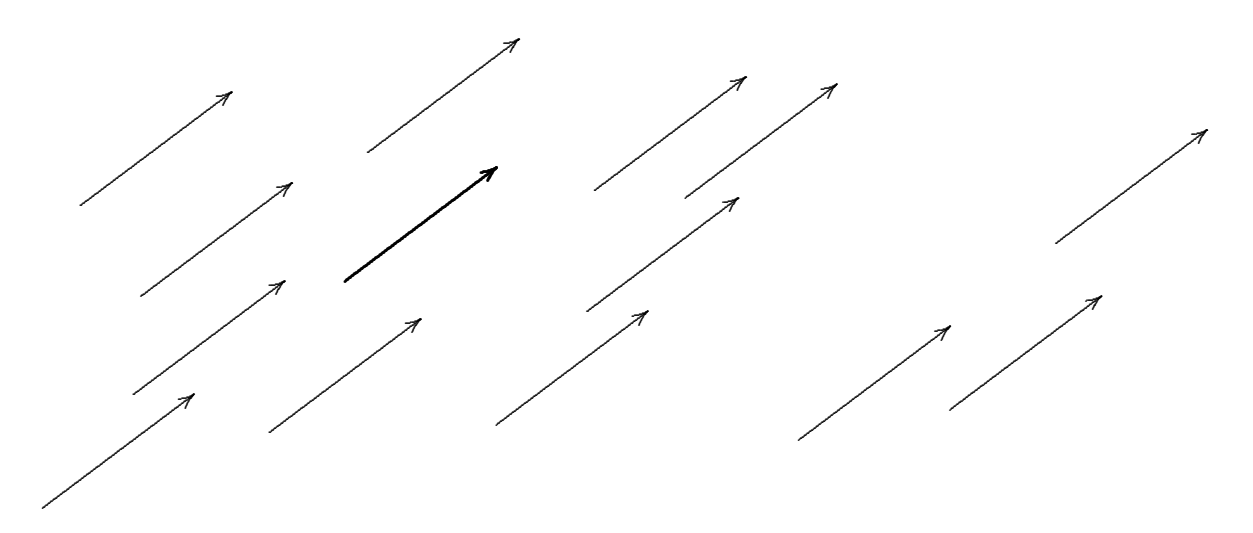

#### 3.8.2 Definition: Verschiebung

Es sei ein Pfeil in der Zeichenebene vorgegeben.

Eine geometrische Abbildung heißt Verschiebung (entlang des Pfeils), wenn jeder Punkt  $P$  der Zeichenebene so auf einen Bildpunkt  $P'$  abgebildet wird, dass

der Pfeil von  $P$  nach  $P'$  in Richtung und Länge mit dem vorgegebenen Pfeil übereinstimmt.

#### 3.8.3 Kommentar

Man könnte auf die Idee kommen, dass auch die Achsenspiegelung eine Verschiebung ist. Ein Punkt P wird senkrecht zur Spiegelachse um den zweifachen Achs-Abstand ,,verschoben".

NEIN. Beachte, dass bei einer Verschiebung alle Punkte der Zeichenebene mit gleicher Verschiebungslänge verschoben werden.

#### 3.8.4 Konstruktion des verschobenen Punkts

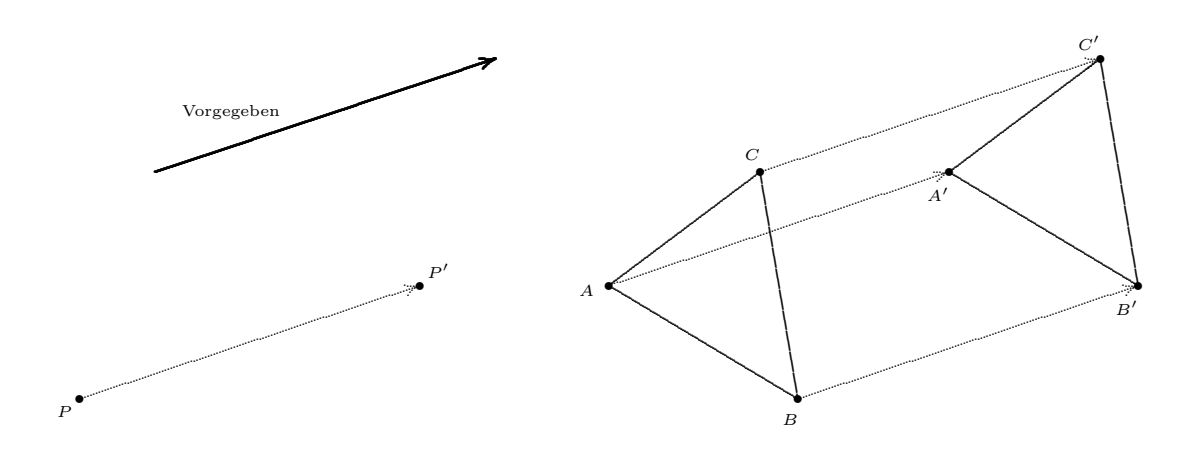

Der vorgegebene Pfeil wird mittels Parallelverschiebung und Abgreifen der Länge so verschoben, dass der Fußpunkt nach P verschoben wird.

Der Bildpunkt P' ist dann an der Spitze des verschobenen Pfeils.

#### 3.8.5 Treue-Eigenschaften

Schon eintönig mutet die Feststellung an, dass eine Verschiebung ebenfalls die Treue– Eigenschaften hat:

Sie ist längentreu, winkeltreu, flächentreu, geradentreu, kreistreu, parallelentreu. Außerdem ist sie orientierungserhaltend.

#### 3.8.6

#### Satz über Verschiebungen

Es seien g und h zwei parallele Geraden mit Abstand b.

• Eine Nacheinanderausführung von zwei Achsenspiegelungen an den beiden Geraden

ist gleichbedeutend mit

• einer Verschiebung in Richtung senkrecht zu den beiden Geraden und Länge  $2 \cdot b$ .

Vergleichen Sie die Formulierung dieses Satzes und seines Beweises (B.W.) mit der des Satzes über Drehungen. Die starke Analogie kann in der "Projektiven Geometrie" mathematisch begründet werden.

#### 3.8.7 Beweis  $\epsilon$

(0) Wir studieren die erste im Satz angegeben Situation.

Es sei weiter P irgend ein beliebiger Punkt der Zeichenebene.

(1) Wir spiegeln den Punkt P zuerst an der Geraden g, es entsteht der Bildpunkt Q. Anschließend wird dieser Punkt Q an der Geraden h gespiegelt. Es entsteht ein weiterer Bildpunkt, den wir  $P'$  nennen. , .......................

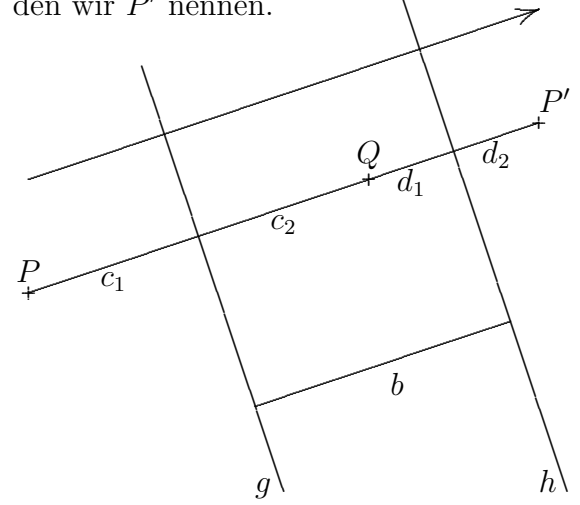

(2a) Bei der ersten Achsenspiegelung an g gilt aufgrund der Eigenschaften der Achsensymmetrie:

> $PQ \perp g$  und dist $(P, g)$  ${c_1}$  $=$  dist $(Q, g)$  ${c_2}$

(2b) Bei der zweiten Achsenspiegelung an h gilt:

 $QP' \perp h$  und dist $(Q, h)$  ${d_1}$  $=$  dist( $P', h$ )  ${d_2}$ 

 $(3)$  Durch ,,Zusammenfügen" dieser Eigenschaften lässt sich folgern

der Pfeil von  $P$  nach  $P'$  hat die Richtung  $R$  $\overline{PP'} = c_1 + c_2 + d_1 + d_2 = 2c_2 + 2d_1 = 2(c_2 + d_1) = 2 \cdot b.$ 

Diese beiden Aussagen bedeuten aber genau, dass  $P'$  als Bildpunkt entsteht, wenn P in Richtung R mit Länge  $2 \cdot b$  verschoben wird.

(4) Damit ist die Oben⇒Unten–Richtung des Satzes uber Drehungen bewiesen. Die ¨ mathematisch notwendige Vervollständigung des Beweises durch die Unten⇒Oben– Richtung ersparen wir uns.

#### 3.8.8 Definition: Verschiebungssymmetrie  $\theta$

Eine ebene Figur heißt verschiebungssymmetrisch, wenn sie bei einer Verschiebung in sich selbst übergeht. Dabei nimmt man an, die Figur sei unendlich (über den Rand des Zeichenpapiers) fortgesetzt.

Dieser Begriff wird in der Schulpraxis konkretisiert durch einen anderen Begriff, nämlich den der  $\dots$  B.W.

### 3.9 Parkettierungen

#### 3.9.1 Definition: Parkettierung

Es sei eine (begrenzte) Anzahl von ebenen Figuren (= Grundfiguren) vorgegeben.

(1) Von einer Parkettierung der Zeichenebene spricht man, wenn die Zeichenebene vollständig mit ebenen Figuren belegt ist, die alle zu den vorgegebenen Grundfiguren deckungsgleich sind.

Vollständig belegt heißt dabei, dass

- keine Lücken oder Löcher in der (unendlichen) Zeichenebene bleiben, und
- keine Überlappungen auftreten.

(2) Eine Parkettierung heißt periodisch, wenn die beteiligten ebenen Figuren bei Verschiebung längs zweier "Pfeile" auf deckungsgleiche ebene Figuren abgebildet werden.

#### 3.9.2 Kommentare

- 1. Im Grundschul-Jargon spricht man vom Fortsetzen von Mustern oder sogar von der Knabber-Methode.
- 2. Es gibt nicht-periodische Parkettierungen mit zwei Typen von Rauten. Das sind mathematisch und naturwissenschaftlich hoch-interessante so genannte Penrose-Muster.  $\vert W \vert$

#### 3.9.3 Beispiele

Periodisches Parkettieren mit einer einzigen Grundfigur.

- Rechtecke
- Parallelogramme
- Drachen
- Gleichschenklige Trapeze
- Beliebige Dreiecke
- Regelmäßige Sechsecke
- $\bullet$  Fünfer-Kreuze
- Regelmäßige Fünfecke oder  $n$ -Ecke ? Vgl. Platonische Parkettierungen 3.10.5.

Periodisches Parkettieren mit zwei Grundfiguren.

- Quadrate und Rauten  $\rightarrow$  ,,Perspektiv–Würfel"
- Zwei Typen von regelmäßigen n-Ecken (Archimedische Parkettierungen)
## 3.10 Parkettierungen in der Schulwelt

3.10.1 Betrachtung von Bildern und "ebenen" Gegenständen:

- Bienenwaben
- Flaggen (Bayerische Fahne)
- Rückseiten von Spielkarten
- Muster auf Tapeten, Teppichen, Geschenkpapier, oder Tischdecken.
- Parkettboden (Fischgrät, Schiffsboden)
- Pflasterflächen (S-Steine, Rechtecksteine, Sechsecksteine)
- LEGO–Grundplatte
- Gitternetz (Karopapier)
- Maschendrahtzaun, Hasendraht
- Netze aller Art, beispielsweise an Fussballtor
- Bilder von M.C. Escher

## 3.10.2 Handeln

- Plättchen–Nageln, Ministeck
- Legen mit Figuren
- Verschieben von Formplättchen
- Sticken, Stricken, Weben
- Drucken mit Stempeln, Drucken mit Rollen
- Blech–Kuchenbacken, Waffel–Musterung

## 3.10.3 Zeichnen

Verschiebungs–Fortsetzen von Figuren auf Karopapier — beispielsweise mit Schablonen.

- Quadrate, Rechtecke, Rauten, Parallelogramme
- Gleichseitige, gleichschenklige, beliebige Dreiecke
- $\bullet$  Fünfer–Kreuze

#### 3.10.4 Frage

Mit welchen deckungsgleichen regelmäßigen  $n$ –Ecken kann man die Zeichenebene parkettieren?

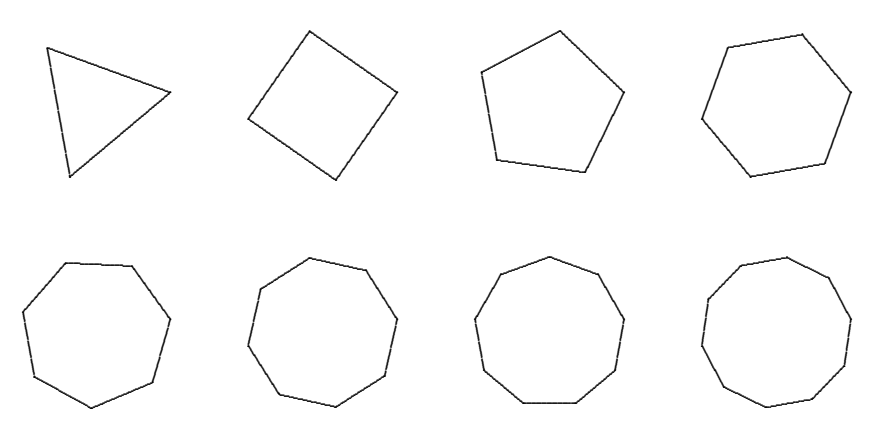

#### 3.10.5 Antwort im Satz: Platonische Parkettierungen

Eine Parkettierung mit einem einzigen Typ von regelmäßigen n-Eck ist nur für  $n = 3, 4$ oder 6 möglich.

Die Zeichenebene kann also parkettiert werden . . .

- mit regelmäßigen (d.h. gleichseitigen) Dreiecken, wobei immer 6 an einer Ecke zusammenstoßen,
- mit regelmäßigen Vierecken (d.h. Quadraten), wobei immer 4 an einer Ecke zusammenstoßen,
- mit regelmäßigen Sechsecken, wobei immer 3 an einer Ecke zusammenstoßen.

Andere regelmäßige  $n$ –Ecke kommen nicht in Frage.

#### 3.10.6 Begründung

1. Es ist bekannt (siehe später), dass für den Innenwinkel  $\alpha$  eines regelmäßigen n–Ecks gilt:

$$
\alpha = 180^{\circ} - \frac{360^{\circ}}{n} \tag{*}
$$

Als Tabelle ergibt sich

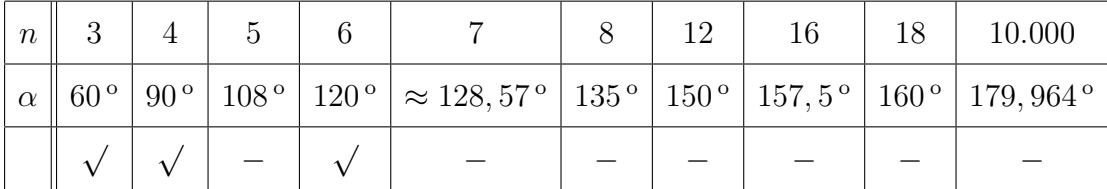

2. Da an einer Ecke sich mehrere dieser Innenwinkel  $\alpha$  genau zu einem Vollwinkel zusammenfügen lassen müssen, muss der Vollwinkel 360° ein ganzzahliges Vielfaches  $(=s)$  von  $\alpha$  sein.

$$
360^{\circ} = s \cdot \alpha.
$$

Schaut man jetzt die obige Tabelle durch, so sieht man, dass diese Bedingung nur in drei Fällen erfüllt ist:

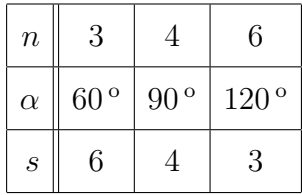

### 3.10.7 Illustration

Man kann die obige Begründung in Zeichnungen veranschaulichen. Während sich bei regelmäßigen n-Ecken im Falle  $n = 3, 4, 6$  die Lücke genau schließt, ist das für  $n =$  $5, 7, 8, 9, \ldots$  nicht der Fall.

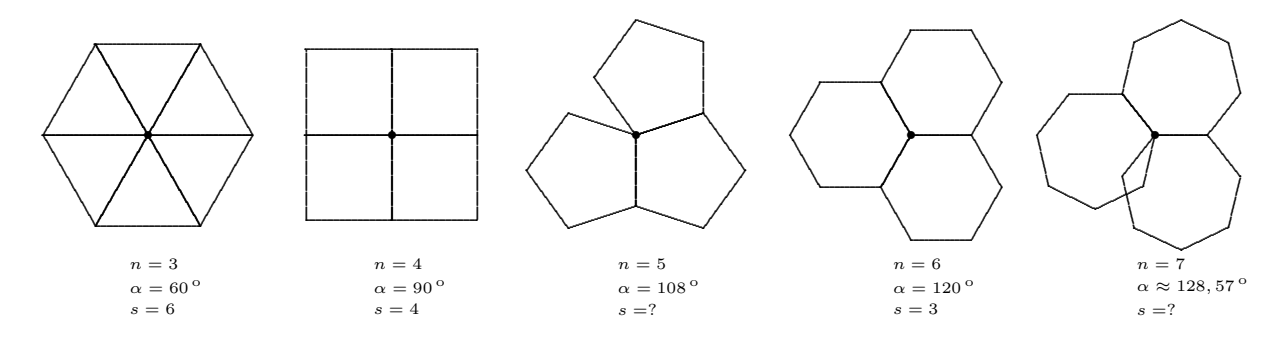

#### 3.11 **Bandornamente**

### 3.11.1 Definition: Bandornament

Es sei ein Pfeil in der Zeichenebene vorgegeben.

Wir nennen eine (unendlich ausgedehnte) ebene Figur ein Bandornament, wenn sie bei Verschiebung längs des Pfeils wieder auf sich selbst abgebildet wird.

#### 3.11.2 Beispiele

- $\bullet$  Häkeln
- $\bullet~$  Bandoramente in Kunst und Architektur
- $\bullet$  Glücksarmband
- $\bullet$  Siehe unten!

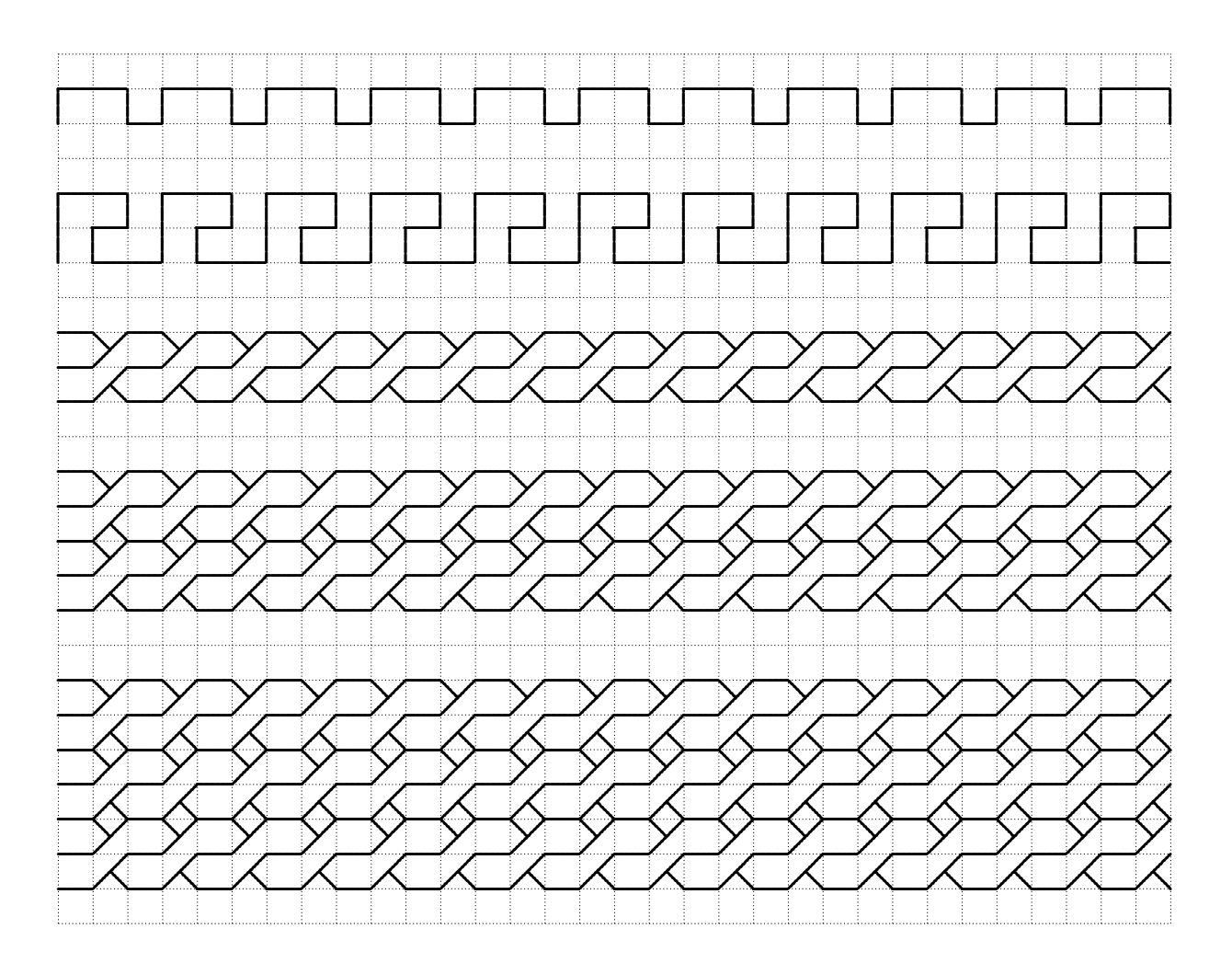

## 3.12 Kongruenzabbildungen

3.12.1 Satz Wir halten eine Beobachtung aus der Geometrie fest.

## Satz über Kongruenzabbildungen

Für eine geometrische Abbildung sind die folgenden Eigenschaften äquivalent ( $=$  gleichbedeutend)

- (A) Die Abbildung ist längentreu.
- (B) Die Abbildung ist längentreu, winkeltreu ( = formtreu), flächentreu, geradentreu, parallelentreu und kreistreu.
- (C) Es lassen sich eine, zwei oder drei Geraden finden, so dass die Abbildung als Nacheinanderausfuhrung von Achsenspiegelungen an diesen Geraden realisiert werden ¨ kann.

## 3.12.2 Definition

Eine Abbildung mit diesen Eigenschaften heißt Kongruenzabbildung. Zwei ebene Figuren heißen kongruent (= deckungsgleich), wenn die eine durch eine Kongruenzabbildung in die andere überführt werden kann.

## 3.12.3 Begründungen für diesen Satz

Begründung für  $(A) \Rightarrow (B)$ : Ein beliebiger Winkel lässt sich in ein Dreieck "einbauen". Dieses Dreieck wird durch die längentreue Abbildung in ein kongruentes Dreieck abgebildet (Erinnerung SSS-Satz). Deswegen ist der abgebildete Winkel wieder gleich groß. Also ist eine längentreue Abbildung auch winkeltreu. (Die Umkehrung gilt nicht!) Die anderen Treue–Eigenschaften ergeben sich ähnlich. Wir wollen nicht alles "zerkleinern".

Begründung für  $(A) \Rightarrow (C)$ :

- 1. Zunächst kann man sich überlegen, dass eine Kongruenzabbildung dadurch festgelegt ist, wie ein beliebiges Dreieck abgebildet wird. Wir müssen also zeigen, dass ein Dreieck auf ein deckungsgleiches mit höchstens drei Achsenspiegelungen abgebildet werden kann. Es seien also zwei beliebige deckungsgleiche Dreiecke *ABC* und PQR gegeben.
- 2. Wir führen zunächst eine Achsenspiegelung durch, die A auf  $A' = P$  abbildet. Es entsteht ein Dreieck  $A'B'C'$ .
- 3. Haben die beiden gegebenen Dreiecke  $ABC$  und  $PQR$  gleiche Orientierungen, so haben die Dreiecke  $ABC$  und  $A'B'C'$  verschiedene Orientierungen. Es genügt jetzt eine Achsenspiegelung, die B' auf Q (oder R) abbildet. Dabei wird auch  $C'$  auf R (bzw. Q) abgebildet.
- 4. Haben die beiden ursprünglich gegebenen Dreiecke  $ABC$  und  $PQR$  verschiedene Orientierungen, so haben die Dreiecke  $ABC$  und  $A'B'C'$  gleiche Orientierungen. Es genügt jetzt eine Drehung (also eine Zweifach–Achsenspiegelung), die  $B'$  auf  $Q$ (oder  $R$ ) abbildet. Dabei wird auch  $C'$  auf  $R$  (bzw.  $Q$ ) abgebildet.

Begründung für  $(C) \Rightarrow (A)$ : Da eine einzelne Achsenpiegelung längentreu, gilt dies auch für die Nacheinanderausführung von mehreren Achsenspiegelungen.

3.12.4 Diagramm In dem Diagramm auf der nächsten Seite sind einige Beispiele von Kongruenzabbildungen und Beziehungen zwischen ihnen aufgeführt. Das Diagramm könnte noch weiter ergänzt werden durch die beiden folgenden Typen von orientierungsumkehrenden Kongruenzabbildungen

- Drehspiegelung: Das ist eine Drehung mit anschließender Achsenspiegelung oder umgekehrt.
- Gleitspiegelung (= Schubspiegelung): Das ist eine Verschiebung mit anschließender Achsenspiegelung oder umgekehrt.

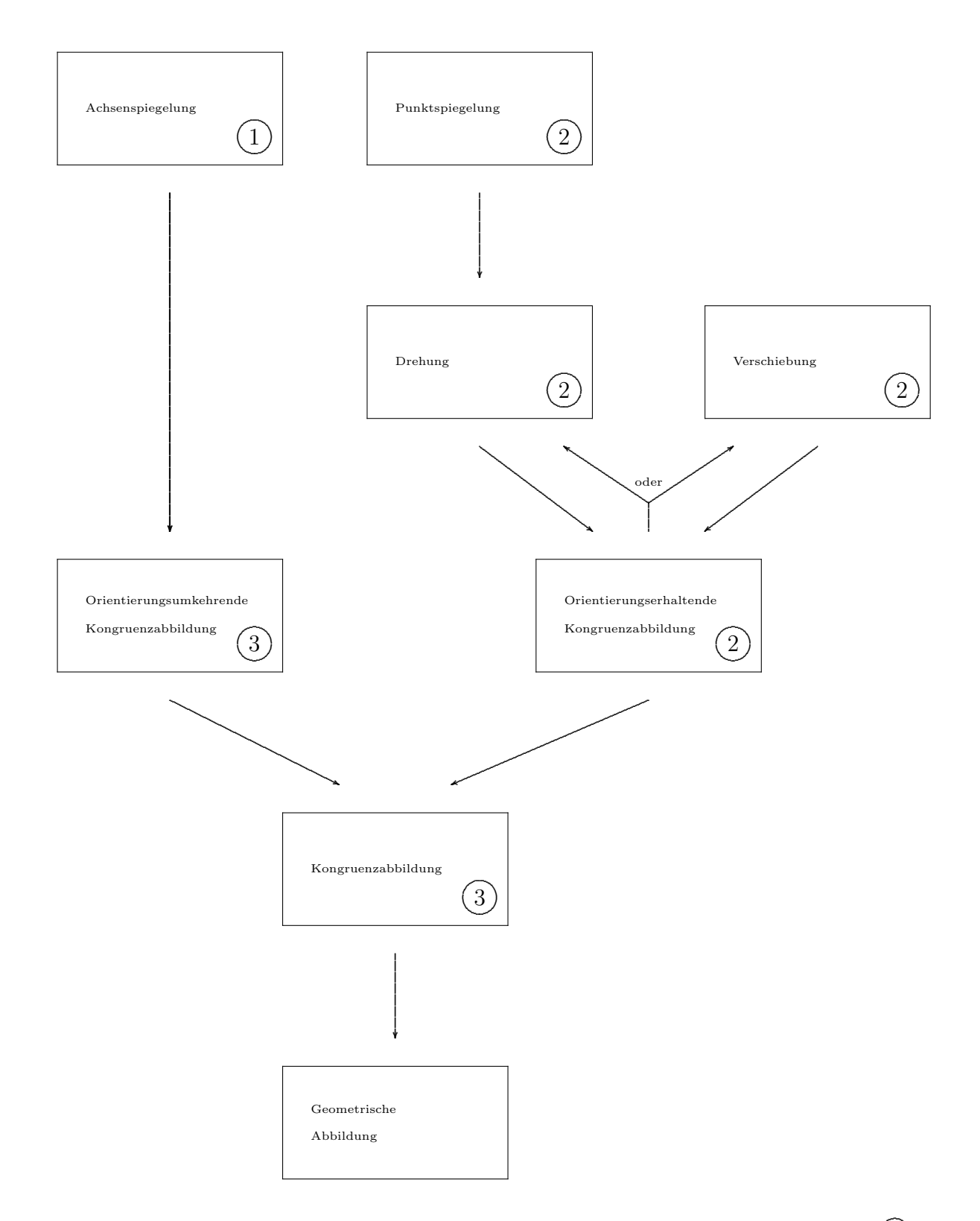

Die jeweils einem Typ von geometrischer Abbildung  $A$  zugeordnete eingekreiste Zahl  $\widehat{n}$ hat die folgende Bedeutung:

Die Abbildung  $A$  lässt sich als Nacheinanderausführung von höchstens  $n$  Achsenspiegelungen (bei geeigneter Auswahl der Achsen) durchführen.

43

# 4 Ebene Figuren

## 4.1 Dreiecke  $\Theta$

Eine durch drei Strecken begrenzte ebene Figur heißt Dreieck.

## 4.1.1 Elementare Eigenschaften

- Bezeichnungen: Ecken, Seiten
- Innenwinkelsumme: Die Summe der (Innen-)winkel in einem Dreieck ist stets 180<sup>°</sup>.
- Fläche ist "Halb mal Grundlinie mal Höhe":

$$
\mathcal{A}_{\Delta} = \frac{1}{2} \cdot a \cdot h_a = \frac{1}{2} \cdot b \cdot h_b = \frac{1}{2} \cdot c \cdot h_c.
$$

• Dreiecksungleichung: Eine Seite eines Dreiecks ist kürzer als die Summe der Längen der beiden anderen Seiten.

## 4.1.2 Spezielle Dreieckstypen

- Für ein Dreieck sind die vier folgenden Aussagen gleichbedeutend ( $=$  äquivalent):
	- Das Dreieck heißt gleichschenklig.
	- Das Dreieck ist achsensymmetrisch.
	- (Mindestens) zwei der Seiten sind gleich lang.
	- (Mindestens) zwei der Innenwinkel sind gleich groß.

Ist ein Dreieck gleichschenklig, so heißen

- die beiden gleich langen Seiten Schenkel,
- die dritte Seite Basis,
- die beiden gleich großen Winkel Basiswinkel.
- Für ein Dreieck sind die vier folgenden Aussagen gleichbedeutend ( $=$  äquivalent):
	- Das Dreieck heißt gleichseitig.
	- Alle drei Seiten sind gleich lang.
	- Alle drei Winkel sind gleich groß.
	- $-$  Alle drei Weinkel haben das Maß 60 $^{\circ}$ .
	- Das Dreieck hat drei Symmetrieachsen.
- Ein Dreieck heißt rechtwinklig, wenn einer der Innenwinkel ein rechter Winkel ist.

Zu Erinnerung:

- Bezeichnungen beim rechtwinkligen Dreieck: Katheten, Hypotenuse.
- Satz von Thales
- Satzgruppe des Pythagoras: Hypotenusensatz, H¨ohensatz, Kathetens¨atze.
- Trigonometrische Beziehungen.
- Ein Dreieck heißt gleichschenklig-rechtwinklig, wenn es gleichschenklig und rechtwinklig ist.

Ist dies der Fall, so kann der rechte Winkel nur zwischen den beiden gleich langen Seiten auftreten. Die beiden anderen Winkel haben das Mass 45°.

Das Standardbeispiel ist das GEO-Dreieck.

#### 4.1.3 Transversalen: Eine Erinnerung

- Seitenhalbierende, Winkelhalbierende, Mittelsenkrechte, Höhen
- Umkreis: Der Umkreismittelpunkt ist der Schnittpunkt der drei Mittelsenkrechten.
- Inkreis: Der Inkreismittelpunkt ist der Schnittpunkt der drei Winkelhalbierenden.
- Der (physikalische) Schwerpunkt ist gleich dem (geometrischen) Schnittpunkt der drei Seitenhalbierenden. Unterstützt man ein Pappdreieck in diesem Punkt mit einem Finger, so ist es ausbalanciert.

#### 4.1.4 Der Satz des Pythagoras

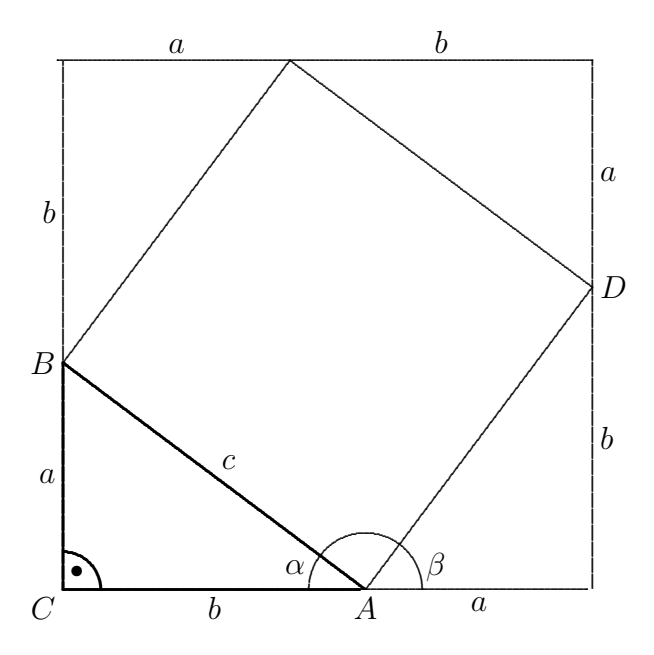

- 1. Ergänze das gegebene rechtwinklige Dreieck  $\Delta ABC$  mit den Katheten a und b gemäß obiger Figur zu einem Quadrat mit Seitenlänge  $a + b$ .
- 2. Für den Winkel  $\triangle OAB$  gilt:

 $\alpha + |\triangleleft DAB| + \beta = 180^{\circ}.$ 

Im Dreieck  $\triangle ABC$  gilt andererseits

$$
\alpha + \beta + 90^{\circ} = 180^{\circ},
$$

insgesamt also

$$
|\triangle A B| = 90^{\circ}.
$$

Die gleichen Überlegungen für die anderen vier Winkel in dem aus den Hypotenusen gebildete Viereck zeigt, dass dieses innere Viereck ebenfalls ein Quadrat ist.

3. Wir stellen eine Flächenbilanz auf:

$$
\underbrace{(a+b)^2}_{\text{Außeres Quadrat}} - 4 \cdot \underbrace{1}_{2} \cdot ab = \underbrace{c^2}_{\text{Inners Quadrat}}
$$

Ausmultiplizieren mit der ersten binomischen Formel zeigt:

$$
a^2 + 2ab + b^2 - 2ab = c^2,
$$

also den Satz von Pythagoras für das rechtwinklige Dreieck  $\triangle ABC$ 

$$
a^2 + b^2 = c^2
$$

## 4.2 Das allgemeine Viereck

#### 4.2.1 Definition: Viereck

Eine durch vier Strecken begrenzte ebene Figur heißt Viereck.

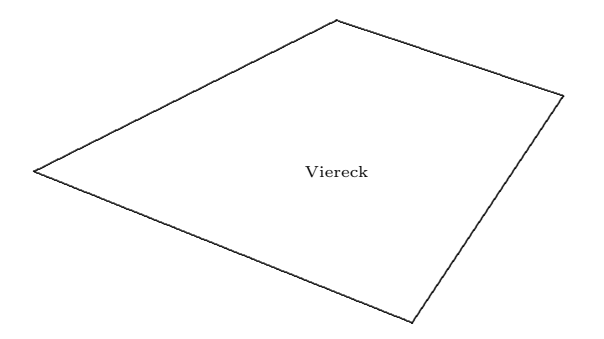

#### 4.2.2 Weitere Bezeichnungen

Wenn ein Viereck vorliegt, dann ergeben sich einige weitere Bezeichnungen

- Die vier begrenzenden Strecken heißen Seiten.
- Die vier Schnittpunkte benachbarter Seiten heißen Ecken.
- Die vier Winkel, die sich zwischen den Seiten an den Ecken ergeben, heißen Innenwinkel des Vierecks.
- Die zwei Strecken, die zwei einander gegenüberliegende Seitenmittelpunkte verbinden, nennen wir Seitenhalbierende. Man beachte, dass dieser Begriff in der Schulund Fachmathematik unüblich ist.
- Normalerweise werden die vier Ecken mit  $A, B, C, D$  (gegen den Uhrzeigersinn) bezeichnet. Die Seiten sind dann  $a = [AB]$ ,  $b = [BC]$ ,  $c = [CD]$  und  $d = [DA]$ . Die Innenwinkel werden mit den zugeordneten griechischen Buchstaben bezeichnet.
- Die zwei Strecken, die zwei einander gegenüberliegende Ecken verbinden, heißen Diagonalen. Sie werden meist mit e und f bezeichnet.

#### 4.2.3 Satz: Innenwinkelsumme im Viereck

In jedem Viereck beträgt die Summe aller Innenwinkel 360°.

Zur Begründung muss nur auf die Innenwinkelsumme in einem allgemeinen Vieleck (vgl. ??) hingewiesen werden.

#### 4.2.4 Schwerpunkt eines Vierecks

Teilt man ein Viereck jeweils entlang den Diagonalen, so entstehen vier Teildreiecke, die jeweils einen Dreiecks-Schwerpunkt haben. Der Schnittpunkt der beiden Geraden, die jeweils zwei gegenüberliegende solche Dreiecks-Schwerpunkte verbinden, ist der Schwerpunkt des Vierecks.

Beim Windvogelviereck tritt evtl. das bemerkenswerte (auch physikalische) Phänomen auf, dass der Schwerpunkt außerhalb der Figur liegt.

## 4.3 Das Quadrat

### 4.3.1 Definition: Quadrat

Ein Viereck heißt Quadrat, wenn es vier gleich lange Seiten und vier gleich große Innenwinkel hat. . . . .

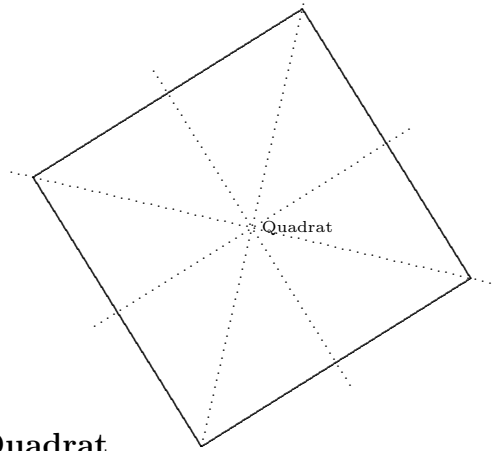

### 4.3.2 Satz: Quadrat

Für ein beliebiges Viereck sind die folgenden Aussagen äquivalent:

. .

- (D) Es ist ein Quadrat.
- (M) Es hat vier gleich lange Seiten und einen rechten Innenwinkel.
- (Y) Es ist achsensymmetrisch bzgl. vier verschiedener Symmetrieachsen.

#### 4.3.3 Beweis fehlt.

#### 4.3.4 Weitere Kommentare

- Die Aussage (M) ist "minimalistisch", d.h. sie kommt mit möglichst wenig Information aus. Die Aussage (Y) erfolgt über den Symmetriebegriff und ist für den Mathematiker am interessantesten.
- Die Eigenschaft "vier gleich lange Seiten" reicht für die Definition nicht aus. Auch Rauten haben diese Eigenschaft.
- Im Alltagssprachgebrauch werden die Begriffe "Viereck" oder "viereckig" zur Beschreibung quadratischer Situationen verwendet.
- Beachte, dass ein Quadrat nicht unbedingt ,,auf einer Seite" stehen muss, siehe oben.
- Alle Quadrate sind ähnlich zueinander.

#### 4.3.5 Kontextfelder

- Tafel Schokolade, Scheibe Toastbrot
- Badfliesen, Sitzfläche eines Hockers
- Vorfahrtsschild (,,steht auf der Spitze") oder Schilder zur Vorfahrts-Regelung (,,stehen auf der Seite").

## 4.4 Das Rechteck

#### 4.4.1 Definition: Rechteck

Ein Viereck heißt Rechteck, wenn es vier echte Innenwinkel hat.

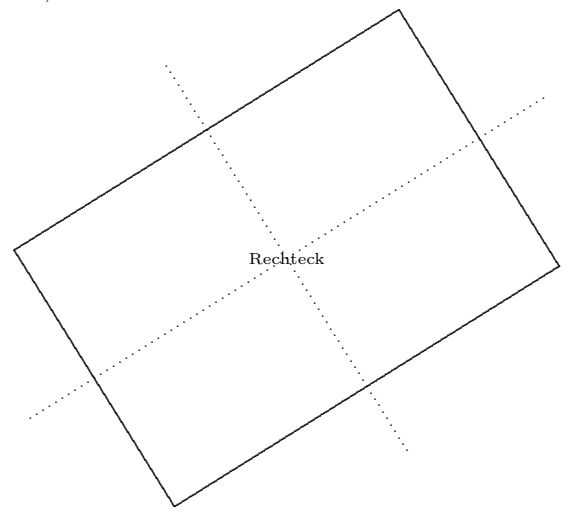

#### 4.4.2 Satz: Rechteck

Für ein beliebiges Viereck sind die folgenden Aussagen äquivalent:

- (D) Es ist ein Rechteck.
- $(W_1)$  Es hat drei rechte Innenwinkel.
- $(W<sub>2</sub>)$  Es hat einen rechten Innenwinkel und je zwei Gegenseiten sind gleich lang.
- (W3) Es hat einen rechten Innenwinkel und je zwei Gegenseiten sind parallel.
	- (Y) Es ist achsensymmetrisch bzgl. der beiden Seitenhalbierenden.

#### 4.4.3 Beweis fehlt.

#### 4.4.4 Weitere Eigenschaften

- Die Diagonalen sind gleich lang und halbieren einander.
- Das Viereck ist punktsymmetrisch.

#### 4.4.5 Kommentar

Bezeichnung der Seiten: Meist heißen die beiden verschiedenen Seitenlängen Länge und Breite. Ob die beiden Namen der Paarung lange/kurze Seite oder horizontale/vertikale Seite entsprechen sollen, kann nicht grundsätzlich festgelegt werden. Weitere Verwirrung bringt, dass eine Seite auch Höhe oder Tiefe, evtl. sogar Dicke, heißen könnte. Dies hängt von der zugehörigen Sachsituation ab.

### 4.4.6 Kontextfelder

- Blatt Papier, Tischfläche, Türe, Teppich, Regalboden.
- Grundriss eines Zimmers, eines Hauses
- Fußballplatz
- DIN A Blätter haben die bemerkenswerte Eigenschaft, dass

größere Seitenlänge  $\quad = \quad \sqrt{2} \cdot \text{ kleinere}$  Seitenlänge.

Dieses Längenverhältnis sorgt dafür, dass bei

- $-$  Halbierung (parallel zur kürzeren Seite) und
- Verkleinerung (auf halb so große Fläche)

genau das gleiche Rechteck entsteht. Dieses hat dann auch wieder das oben beschriebene Längenverhältnis.

## 4.5 Die Raute

#### 4.5.1 Definition: Raute

Ein Viereck heißt Raute (=Rhombus), wenn alle vier Seiten gleich lang sind.

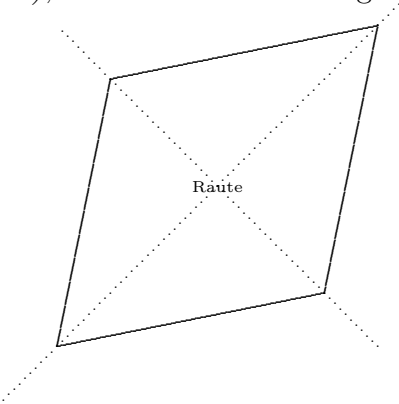

#### 4.5.2 Satz: Raute

Für ein beliebiges Viereck sind die folgenden Aussagen äquivalent:

.

- (D) Es ist eine Raute.
- (Y) Es ist achsensymmetrisch bzgl. der beiden Diagonalen.

#### 4.5.3 Beweis fehlt.

#### 4.5.4 Weitere Eigenschaften

- Die Diagonalen stehen senkrecht aufeinander und halbieren einander.
- Das Viereck ist punktsymmetrisch.

#### 4.5.5 Kommentare und Kontextfelder

- Beachte, dass eine Raute nicht unbedingt ,,auf einer Spitze" stehen muss.
- Rautenmuster in der Bayerischen Fahne.
- Die Form einer Eisenbahnschienen-Kreuzung
- Die ,,Merkel-Raute" ist gar keine Raute.

## 4.6 Das Parallelogramm

#### 4.6.1 Definition: Parallelogramm

Ein Viereck heißt Parallelogramm, wenn je zwei Gegenseiten parallel sind.

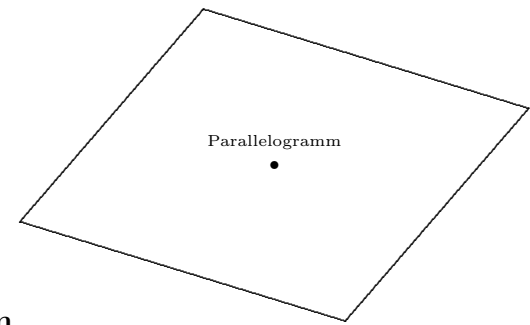

#### 4.6.2 Satz: Parallelogramm

Für ein beliebiges Viereck sind die folgenden Aussagen äquivalent:

- (D) Es ist ein Parallelogramm.
- (S) Je zwei Gegenseiten sind gleich lang.
- (W) Je zwei Gegenwinkel sind gleich groß.
- (Y) Es ist punktsymmetrisch.

#### 4.6.3 Beweis fehlt.

#### 4.6.4 Weitere Eigenschaften

• Die Diagonalen halbieren einander.

#### 4.6.5 Aktivitäten

- Betrachte den Schattenwurf eines Karton-Quadrats. Als Lichtquelle sind der Tageslichtprojektor oder die Sonne geeignet. Welche Viereckstypen ergeben sich, wenn das Quadrat in seiner Lage verändert wird?
- Verbinde die benachbarten Seitenmittelpunkte eines beliebigen Vierecks. Welcher Viereckstyp entsteht?
- Zeigen mit dem Zollstock: 20 cm − 30 cm − 20 cm − 30 cm
- Schienenkreuzung
- Parallelogramm–Konstruktion mit Zirkel und Lineal.

#### 4.6.6 Sprechweisen  $\epsilon$

Die Sprechweise, dass ein Parallelogramm nicht achsensymmetrisch sei, ist mathematisch hoch-problematisch.

Es gibt durchaus achsensymmetrische Parallelogramme, nämlich Rechtecke, Rauten und Quadrate.

Richtig ist, dass ein Parallelogramm im allgemeinen nicht achsensymmetrisch ist.

## 4.7 Das Drachenviereck

#### 4.7.1 Definition: Drachenviereck

Ein Viereck heißt Drachenviereck (kurz: Drachen), wenn es konvex ist, zusätzlich zwei benachbarte Seiten gleich lang sind, und die zwei anderen Seiten ebenfalls gleich lang sind.

.

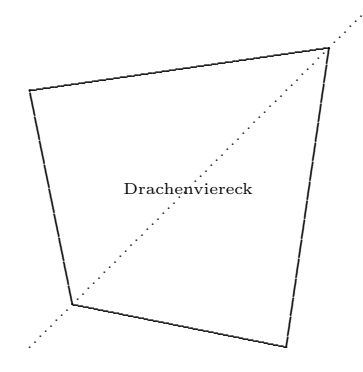

#### 4.7.2 Satz: Drachenviereck

Für ein beliebiges konvexes Viereck sind die folgenden Aussagen äquivalent:

- (D) Es ist ein Drachenviereck.
- (Y) Es ist achsensymmetrisch bzgl. einer Diagonalen.

4.7.3 Beweis fehlt.

#### 4.7.4 Definition: Windvogelviereck

Ein Viereck heißt Windvogelviereck, wenn es nicht konvex ist, zusätzlich zwei benachbarte Seiten gleich lang sind, und die zwei anderen Seiten ebenfalls gleich lang sind.

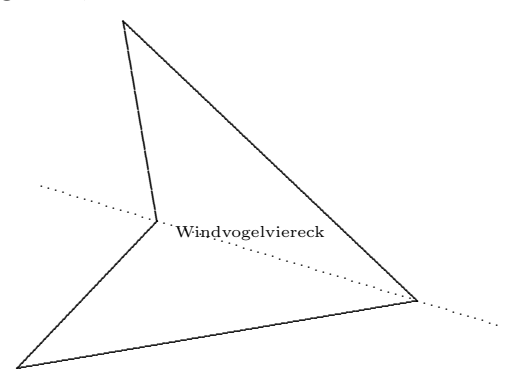

#### 4.7.5 Satz: Windvogelviereck

Für ein beliebiges nicht-konvexes Viereck sind die folgenden Aussagen äquivalent:

- (D) Es ist ein Windvogelviereck.
- (Y) Es ist achsensymmetrisch bzgl. einer Diagonalen.

#### 4.7.6 Beweis fehlt.

#### 4.7.7 Kommentare

- Bemerkenswert ist, dass beim Windvogelviereck eine der beiden Diagonalen außerhalb verläuft.
- Was ist das ,,Zwischending" zwischen Drachen- und Windvogelviereck?
- Aus den Definitionen ist zu ersehen, dass sich die beiden Typen ,,Drachenviereck" und "Windvogelviereck" nur durch die Konvexität unterscheiden. Als Oberbegriff fur beide Typen wird auch ,,diagonalsymmetrisches Viereck" verwendet. ¨
- In einem Drachen- oder Windvogelviereck stehen die beiden Diagonalen senkrecht aufeinander. Umgekehrt ist diese Bedingung nicht hinreichend dafür, dass ein Viereck ein Drachenviereck oder Windvogelvierecke sein muss.
- Beachte, dass bei einem Drachenviereck oder Windvogelviereck die Symmetrieachse keineswegs die längere oder kürzere Diagonale sein muss.

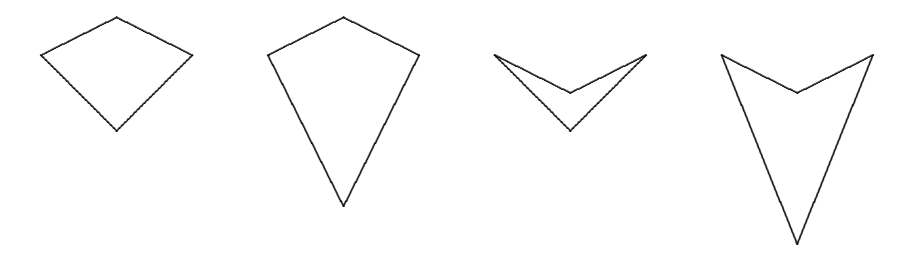

## 4.8 Das gleichschenklige Trapez

## 4.8.1 Definition: Gleichschenkliges Trapez

Ein Viereck heißt gleichschenkliges Trapez, wenn zwei benachbarte Winkel gleich groß sind und die zwei anderen Winkel ebenfalls gleich groß sind.

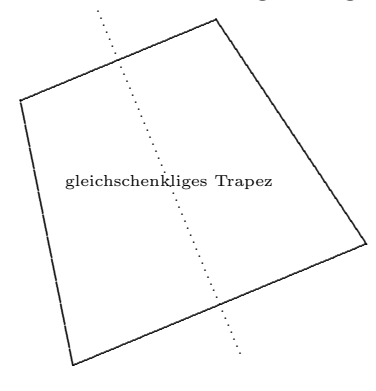

## 4.8.2 Satz: Gleichschenkliges Trapez

Für ein beliebiges Viereck sind die folgenden Aussagen äquivalent:

- (D) Es ist ein gleichschenkliges Trapez.
- (A) Es sind die drei folgenden Bedingungen erfüllt:
	- $(A<sub>1</sub>)$  Zwei der Seiten sind parallel, d.h. es ist ein allgemeines Trapez,
	- (A2) die beiden anderen Seiten sind gleich lang,
	- (A3) zwei an einer der beiden parallelen Seiten anliegenden Innenwinkel sind gleich groß.
- (Y) Es ist achsensymmetrisch bzgl. einer Seitenhalbierenden.

## 4.8.3 Beweis fehlt.

## 4.8.4 Kommentare

- Die Definition 4.8.1 ist ungewöhnlich, aber sehr kompakt, außerdem in gewisser Weise analog zu der des Drachenvierecks.
- Die äquivalente Beschreibung von Trapezen in der Aussage (A) ist anschaulicher und alltagsnäher, dafür aber ziemlich umständlich. Die seltsame zusätzliche Bedingung (A3) ist notwendig, da Parallelogramme nicht als gleichschenklige Trapeze ,,zugelassen" sein sollen.
- Man mache sich klar, dass die Eigenschaft  $(A_2)$  aus den anderen beiden  $(A_1)$  und  $(A_3)$  folgt. Eine Beschreibung nur mittels  $(A_1)$  und  $(A_3)$  wäre fachlich richtig, aber ungewöhnlich und alltagsfern.
- Im Alltagssprachgebrauch wird häufig das präzisierende Attribut "gleichschenklig" weggelassen. Es bleibt dann unklar, ob es um gleichschenklige oder allgemeine Trapeze geht.

#### Das Haus der Vierecke 4.9

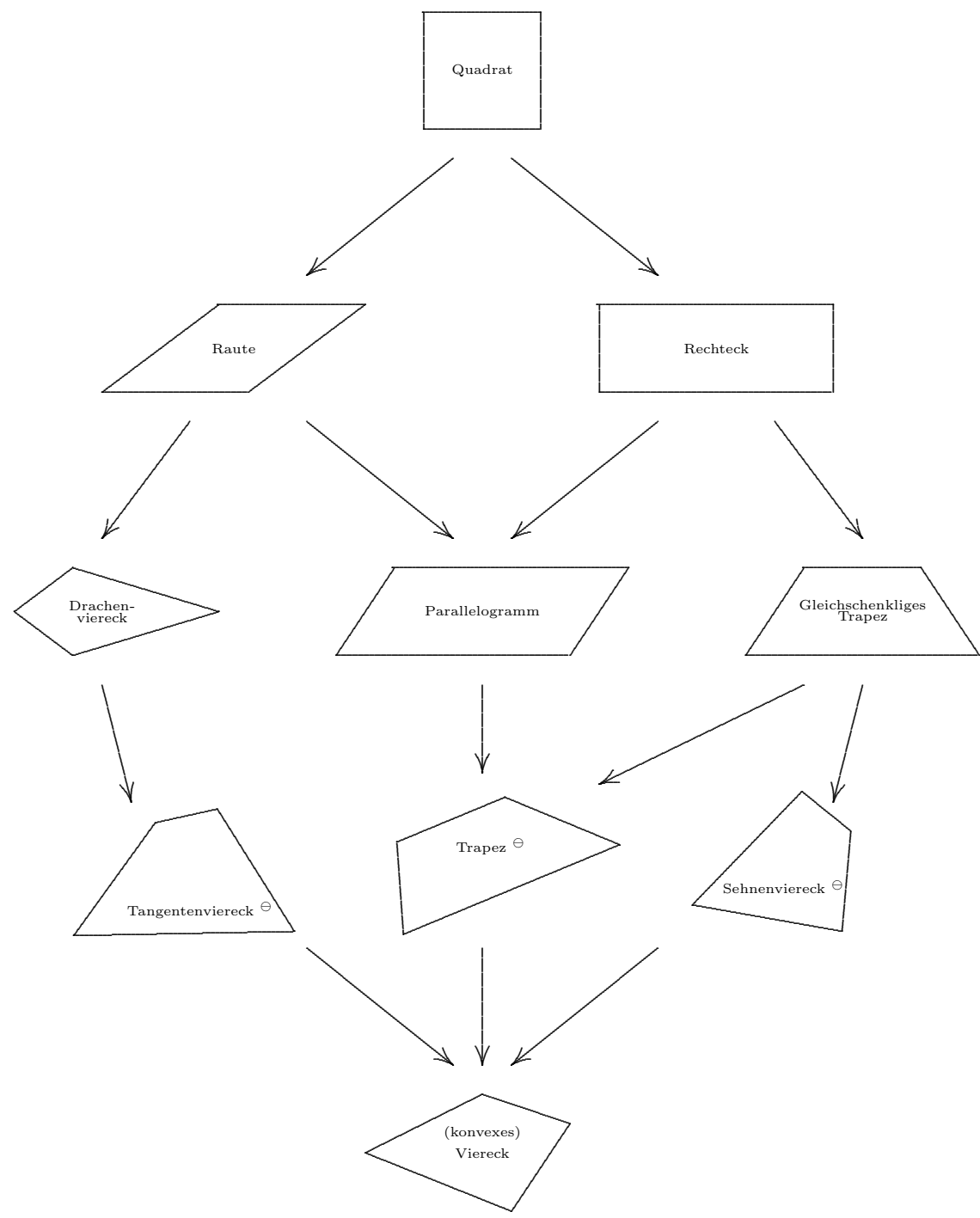

Ein Pfeil, der von VIERECKSTYP A nach VIERECKSTYP B weist, hat die folgende Bedeutung:

- $\bullet$  VIERECKSTYP A ist ein Spezialfall von VIERECKSTYP B oder
- Die Menge der VIERECKSTYPEN A ist in der Menge der VIERECKSTYPEN B enthalten.

## 4.10 Eigenschaften der Vierecke

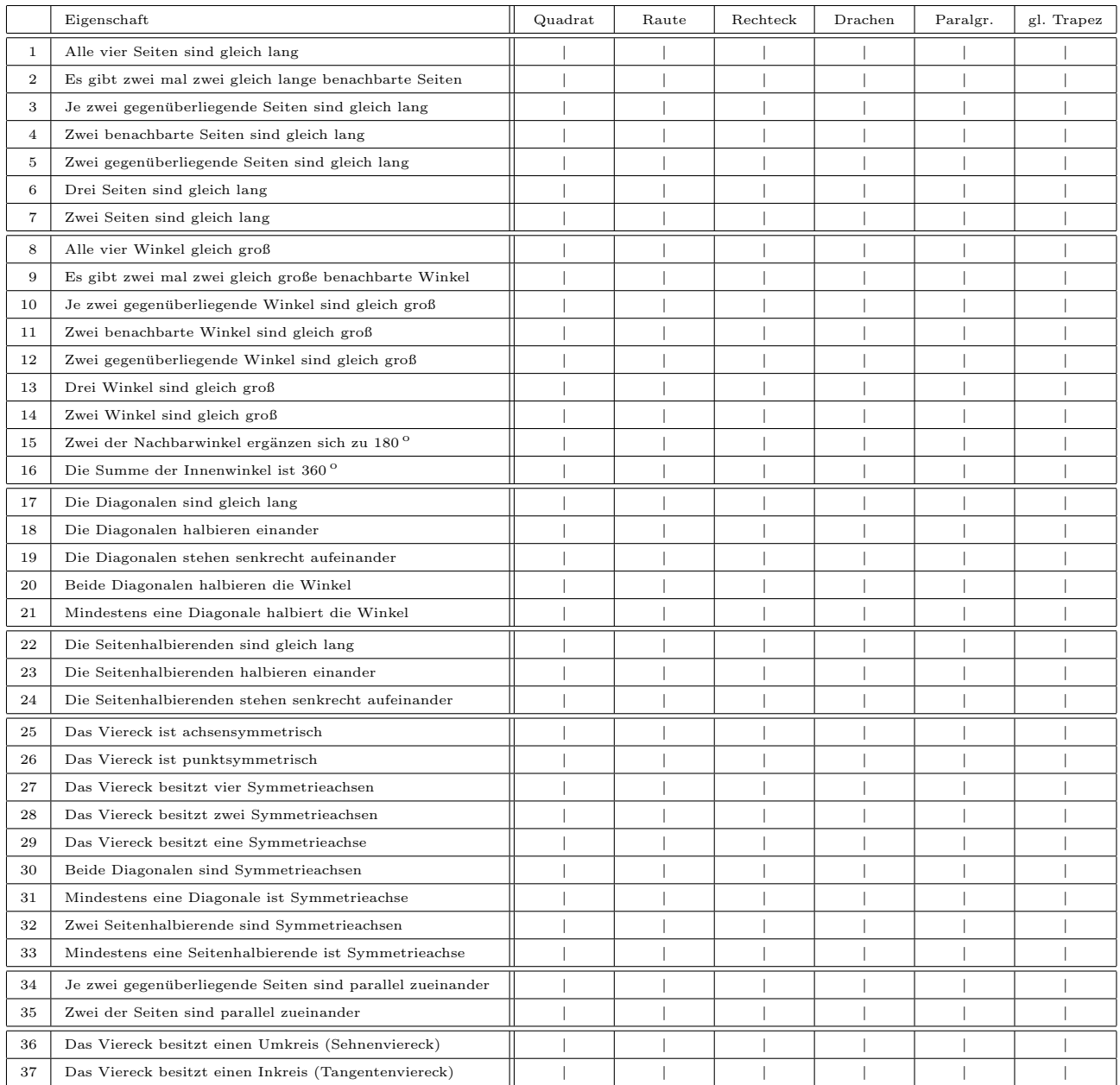

Eintragungen in der linken Seite eines Feldes: Die richtige Antwort!

 $\vert \sqrt{\vert}$  Bei dem Viereckstyp liegt die Eigenschaft vor.

◦ Bei dem Viereckstyp liegt die Eigenschaft nicht vor.

Eintragungen in der rechten Seite eines Feldes: Wie habe ich die Antwort ermittelt?

W (Wissen) Mir war die Antwort bekannt.

Z (Zeichnen) Ich habe ein Beispiel des Viereckstyps gezeichnet und daraus die Antwort erschlossen.

 $\boxed{V}$  (Vorstellung) Ich habe mir den Viereckstyp vorgestellt und die Antwort daraus erschlossen.

M (Mathematik) Ich habe die Antwort durch geometrisches oder kombinierendes Schließen ermittelt.

Unter den Seitenhalbierenden eines Vierecks verstehen wir die beiden Strecken, die die Mittelpunkte gegenüberliegender Seiten des Vierecks verbinden. Beachte, dass dieser Begriff kaum üblich ist.

# 4.11 Eigenschaften der Vierecke — Lösung

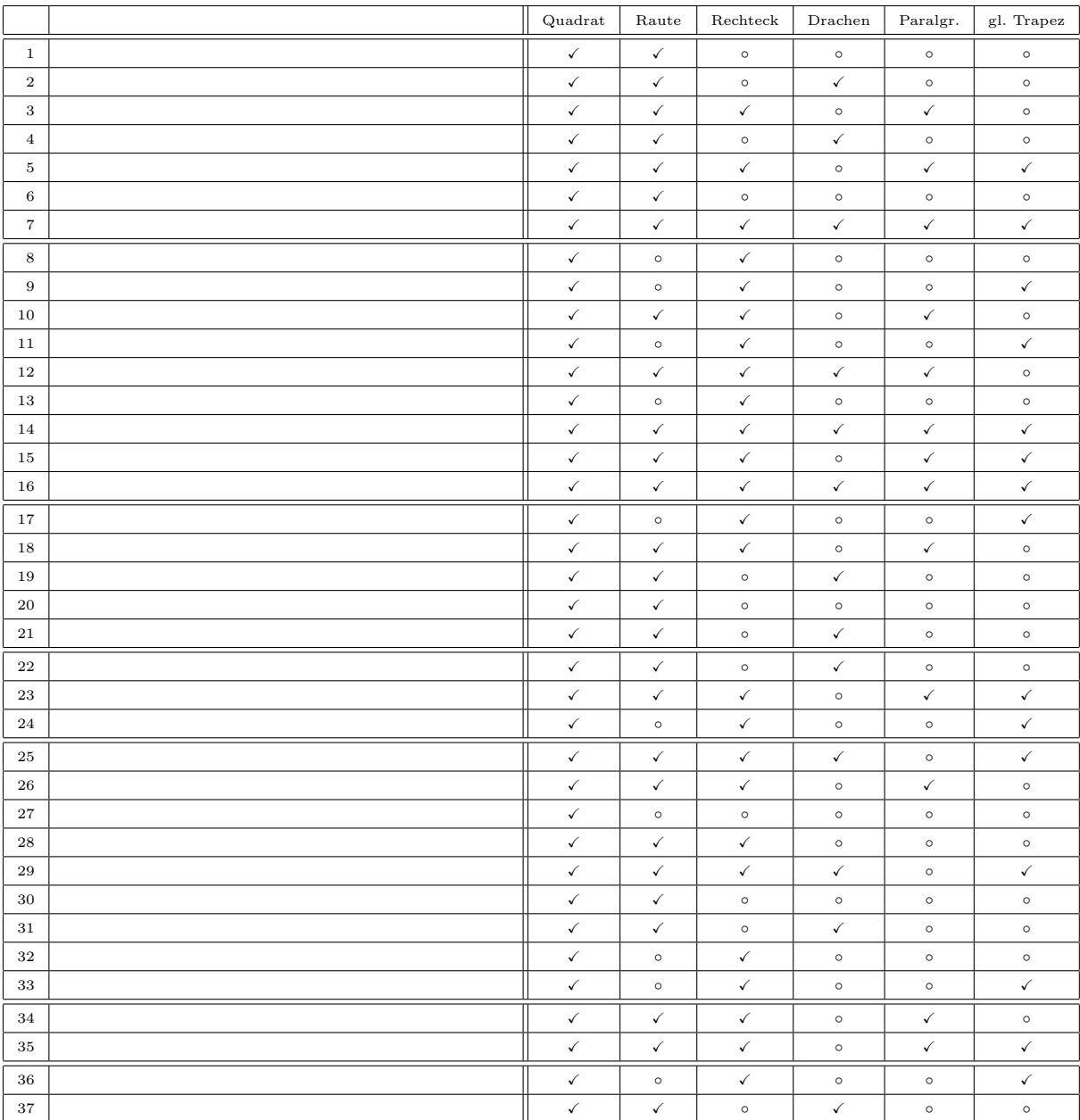

#### 4.12 **Vielecke**

#### 4.12.1 Definition: Vieleck

- $\bullet$  Eine ebene Figur heißt Vieleck, wenn sie durch Strecken begrenzt wird.
- Ist die Zahl der Strecken drei, vier, fünf, ..., n, so spricht man auch von einem Dreieck, Viereck, Fünfeck bzw.  $n$ -Eck.

#### 4.12.2 Innenwinkelsumme

Ein *n*–Eck kann in *n* – 2 Dreiecke zerlegt werden.

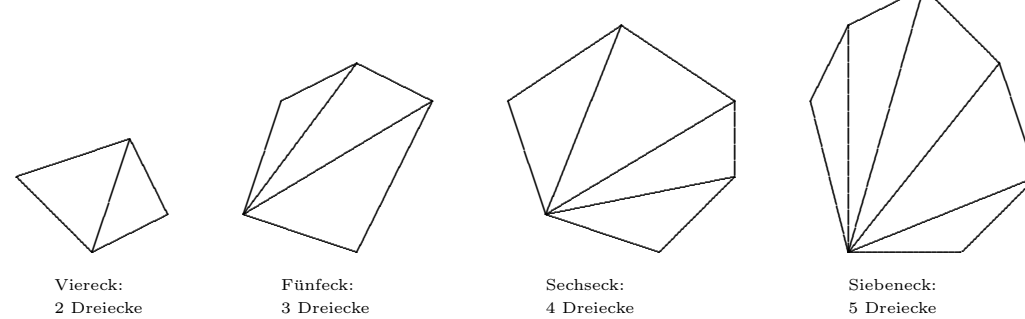

Damit ergibt sich für die Innenwinkelsumme in einem  $n$ -Eck

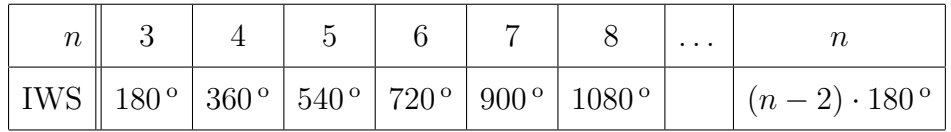

#### 4.12.3 Definition: Regelmäßige Vielecke

Ein Vieleck heißt regelmäßig, wenn

- $\bullet$  alle Seiten gleich lang sind und
- $\bullet$  alle Innenwinkel gleich groß

sind.

- Ein regelmäßiges Dreieck heißt auch *gleichseitig*, ein regelmäßiges Viereck ist dasselbe wie ein Quadrat.
- Beachte, dass die beiden Bedingungen unabhängig voneinander sind. Beispielsweise ist ein Viereck mit gleich langen Seiten nicht unbedingt ein Quadrat.

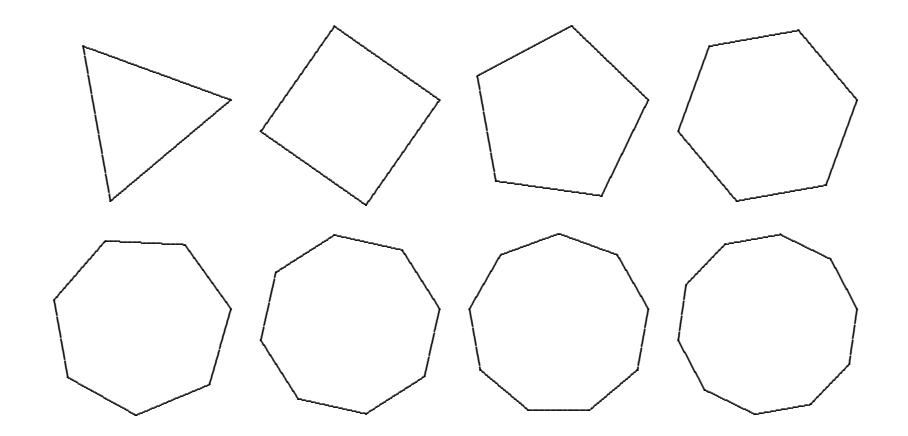

## 4.12.4 Innenwinkel in einem regelmäßigen  $n$ –Eck.

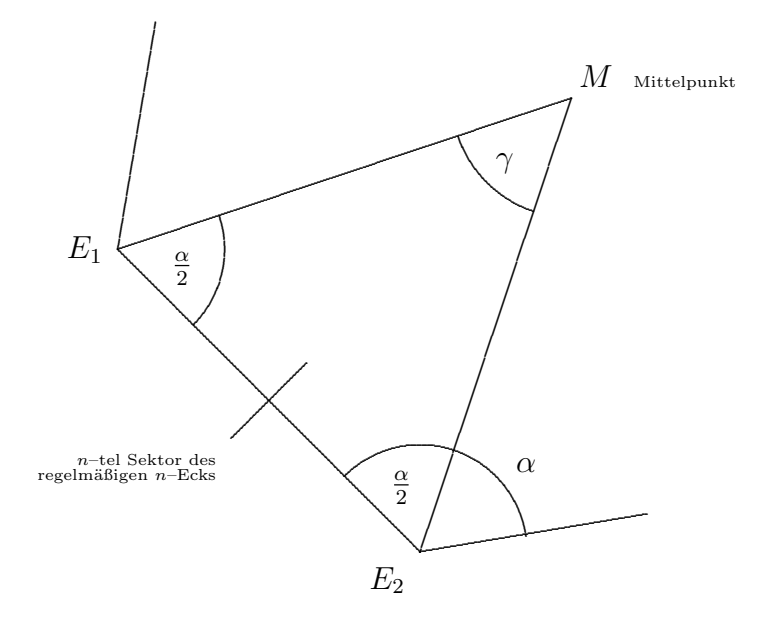

Ist  $\alpha$  der Innenwinkel des regelmäßigen n–Ecks, so gilt ...

• aufgrund des Satzes von der Dreiecks–Innenwinkelsumme

$$
\alpha = \frac{\alpha}{2} + \frac{\alpha}{2} = 180^{\circ} - \gamma
$$

• und für den Vollwinkel um  $M$ 

$$
n \cdot \gamma = 360^{\circ},
$$

• insgesamt also

$$
\alpha = 180^{\circ} - \frac{360^{\circ}}{n}
$$

Es ergibt sich also

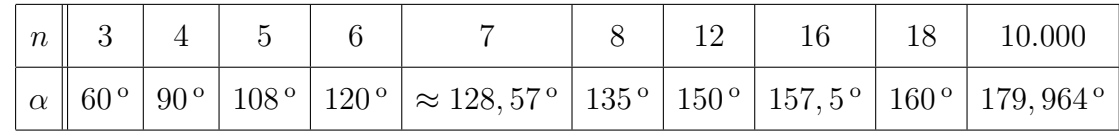

Was passiert also für  $n \to \infty$ ?

#### 4.12.5 Weitere Eigenschaften

Achsen-, Punkt- und Drehsymmetrie?

- Welche (Wieviele) Symmetrieachsen hat ein regelmäßiges  $n$ –Eck?
- Sind regelmäßige  $n$ –Ecke punktsymmetrisch?
- Wird ein regelmäßiges n–Eck um den Mittelpunkt mit Winkel $\frac{360^{\circ}}{n}$ gedreht, so geht es in sich selbst über.

Parkettierungen mit regelmäßigen n-Ecken: Siehe Abschnitt 3.10.5.

#### 4.12.6 Die klassische Frage

ob — für ein gegebenes  $n$  — das regelmäßige n–Eck mit Zirkel und Lineal konstruiert werden kann, hat Carl Friedrich Gauss 1796 beantwortet:

Genau dann ist das regelmäßige  $n$ –Eck konstruierbar, wenn  $n$  ein Produkt von ,,Zweien" und lauter verschiedenen Fermat'schen Primzahlen ist.

Eine Primzahl heißt Fermat'sch, wenn sie die Form  $2^{(2^k)} + 1$  hat. Die heute bekannten Fermat'schen Primzahlen sind in der Tabelle aufgelistet:

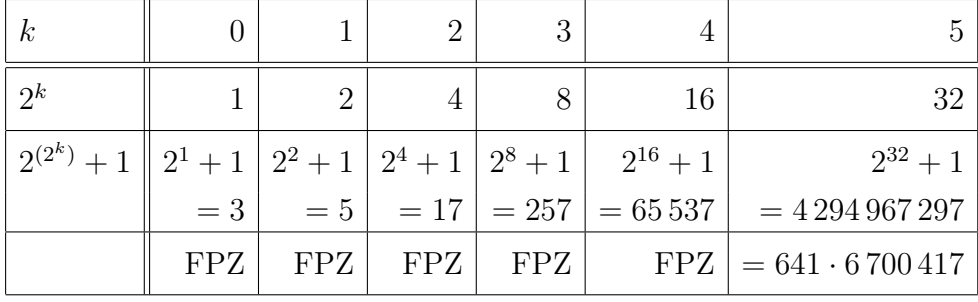

Man vermutet, dass es außer den fünf Fermat'schen Primzahlen

3 5 17 257 65 537

keine weiteren gibt.

## 4.13 Ebene Figuren in der Schulwelt

## 4.13.1 Wahrnehmung

Ebene Situationen oder "Gegenstände mit ebenen Ansichten" werden mit den Sinnesorganen (Sehen, Tasten) wahrgenommen, die Namen der zugehörigen abstrakten Figuren erarbeitet.

Ein zunehmender Schwierigkeitsgrad ist dabei, dass die Figuren ,,versteckt" sind.

- Ihre äußere Lage stimmt nicht mit der "Standardauffassung" überein. Beispiele:
	- Das quadratische Vorfahrt–Schild steht auf einer Ecke.
	- Die Diagonalen einer Raute sind nicht horizontal bzw. vertikal ausgerichtet.
- Die Konturen der Figur stimmen nicht geometrisch–exakt, wohl aber strukturell mit den Konturen der mathematisch idealisierten Figur überein.
- Die ebenen Figuren treten als Seitenflächen oder Querschnittsflächen von eigentlich drei–dimensionalen Körpern auf.
- Die Figuren sind verborgen in Graphiken oder anderen die Aufmerksamkeit zunächst auf sich ziehenden Situationen.

Beispiel: Wie viele Dreiecke kannst Du in der folgenden Figur (aus dem Lehrplan MGS 2001) erkennen?

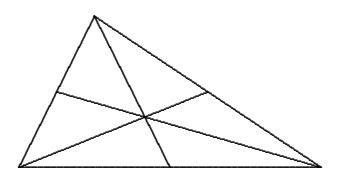

## 4.13.2 Beispiele

- Verkehrsschilder: Vorfahrt, Vorfahrt Achten, Stopp, Einfahrt verboten,
- GEO–Dreieck, Bogen Papier, ist eine CD–Box quadratisch?, Schallplattenhülle
- Tafel Schokolade (quadratisch, rechteckig), Pralinenschachtel, Tischdecke,
- Schachbrett, Memory–Karten
- Ober- oder Frontseite von Möbeln, Geräten, Waschmaschine
- Mond und Sonne

#### 4.13.3 Zeichnen

Mit verschiedenen Hilfsmitteln zeichnen:

- Frei, spielerisches Zeichnen / Sorgsames Zeichnen
- Luft– oder Sand–Zeichnen
- mit Lineal, GEO–Dreieck, Zirkel konstruieren!
- mit Schablone
- mit Hilfe von Kästchenpapier
- Computereinsatz (PAINT, Dynamische Geometrie Software)

#### 4.13.4 Herstellen

Mit verschiedenen Hilfsmitteln herstellen:

- Legen mit Schaschlik–Spießen, Streichhölzern oder ähnlichem.
- Ausschneiden aus Papier, Pappe, oder anderen ,,Werkstoffen"
- Aussägen aus Holzplatten
- Falten aus Papier, Teile zusammenkleben
- Auf dem GEO–Brett spannen
- Kinder stellen oder legen sich zu einer Figur
- Spannen oder Legen mit einem Seil

#### 4.13.5 Andere Aktivitäten zu ebenen Figuren

- Komplexere Figuren aus elementaren Figuren zusammensetzen. Tangram
- Mosaike oder Parkette legen.

#### 4.13.6 Geometrische Eigenschaften erkunden

- Symmetrien feststellen, Symmetrieachsen finden.
- Schwerpunkt (Mittelpunkt) finden: Ausbalancieren einer Pappe–Figur.

#### 4.13.7 Weitere Überlegungen

Grunds¨atzlich ist es nicht ganz einfach, spezielle ebene Figuren (z.B. ein Parallelogramm) frei herzustellen. Es bleibt abzuwägen, inwieweit technische Hilfsmittel aller Art hier eine Erleichterung bringen, andererseits aber die Verwirklichung von Unterrichtsprinzipien wie Handlungsorientierung, Lebensnähe, freies Arbeiten beeinträchtigen.

#### 4.13.8 Herausarbeitung des Begriffs der 2–Dimensionalität

Frage: In wie viele grundsätzlich verschiedene Richtungen (vorwärts und rückwärts sollen eine einzige Richtung bedeuten) muss sich ein Mensch (oder ein Tier) bewegen können, um überall hinzukommen?

Antwort:

- Beim Laufen entlang einer Strecke (gespannte Schnur, Weg, Aschenbahn) genügt eine Richtung.
- Beim Bewegen auf einer ebenen Figur (Sportplatz, Turnhalle) muss man sich in zwei Richtungen bewegen können.
- Ein Vogel oder Hubschrauber in der Luft oder ein Fisch im Wasser muss sich in drei Richtungen bewegen können, um überall hinzukommen.

## 4.14 Kreise

#### 4.14.1 Definition: Kreis

Es seien  $M$  ein fixierter Punkt der Zeichenebene und  $r$  eine Länge.

- Die Menge aller Punkte, die von  $M$  höchstens den Abstand  $r$  haben, bilden eine Kreisscheibe. M heißt in diesem Zusammenhang der Mittelpunkt, r der Radius.
- Die Kontur der Kreisscheibe heißt Kreislinie. Der doppelte Radius wird Durchmesser  $d$  genannt.

Innerhalb der Alltagssprache werden beide Figuren oft vereinfachend als Kreis bezeichnet.

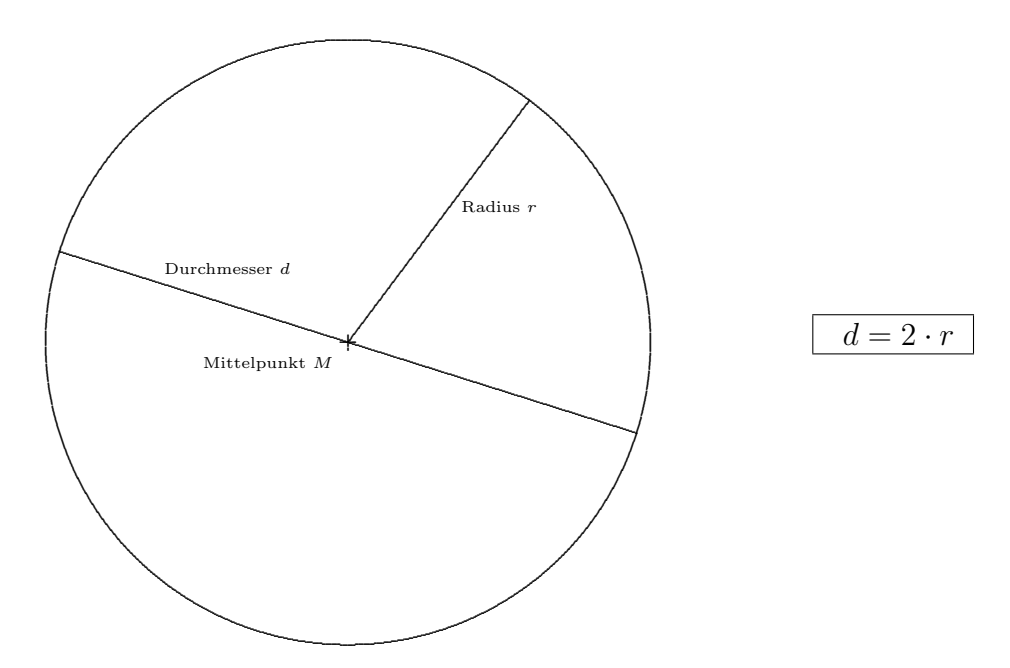

Verwenden Sie — auch im Alltag — das Adjektiv "kreisförmig" anstelle von "rund" zur Beschreibung von eben diesen ebenen Figuren!

#### 4.14.2 Kreis als topologische Idee

Der Begriff Kreis hat in der mathematischen Topologie — wiedergespiegelt in der Alltagssprache — auch die Bedeutung eines ,,linearen Gebildes", das an den beiden Enden wieder zusammengeführt ist.

Diese Deutung setzt sich dann fort fur Situationen, die ,,begrenzt" oder ,,abgeschlossen" ¨ erscheinen:

- Suchen Sie das Wort Kreis in den Lehrplänen!
- Stromkreis, Schaltkreis, Farbkreis
- Wasserkreislauf, Stoffkreislauf (Recycling)
- Jahreskreis
- Morgenkreis, Gesprächskreis, Freundeskreis, Arbeitskreis, Landkreis

• Lernzirkel

## 4.15 Kreise in der Schulwelt

### 4.15.1 Naturphänomene

- Hexenringe, Feenkreise
- Sonnenblume
- Kreise bei Nieseln auf dem Wasser
- Regenbogen: Warum kreisförmig?

## 4.15.2 Gegenstände aller Art

Warum wählt man die Kreisform?

- Räder
- Münzen, Herdplatten, Verkehrsschilder, Geschirr, Kuchenformen, CD, Schallplatte
- Kanaldeckel
- Ringe Reifen (Hulla–Hoop) Frisbee–Scheibe
- Ansicht von Mond und Sonne

## 4.15.3 Die Kreisform für Bewegungen und Situationen

- Kreisbewegungen auf der Kirchweih, Karussell
- Kreisverkehr
- Voltigierzirkel
- Bestimmung der Reichweite bei einer Tankfüllung,
- $\bullet$  Bewässerungsanlagen
- Maschinen aller Art (Spül–, Wasch–, Rühr–, Bohr–)

### 4.15.4 Außeres Handeln ¨

- Kreise ziehen
	- freihand
	- mit geeigneten ,,gelochten" Schablonen aus Pappe, Holz, Plastik, Metall
	- mit einer Schnur oder Stoffband. Ein Ende wird im Mittelpunkt fixiert. Am anderen Ende wird die Kreide in einer Schlaufe oder Schlüsselring geführt.
	- G¨artner–Konstruktion zur Anlage einer Baumscheibe, eines Blumenbeetes, einer Pflasterfläche
	- Im Schulhof oder in der Sporthalle: Im Mittelpunkt wird eine Stange (Turngerät, Kartenständer o.ä.) aufgestellt, an dem das Ende einer Schnur (Tau, Band) festgebunden wird. Bewegt man nun das andere Ende der gespannten Schnur um die Stange, so beschreibt dieses einen Kreis.
	- mit Schul–Zirkeln (Hinweis: Markiere vorher den Mittelpunkt)
- Muster mit Kreisen
- Wie findet man den Mittelpunkt eines Kreises?

# 5 Lagebeziehungen im Raum

Wir gehen davon aus, dass uns die Begriffe

Punkt, Strecke, Halbgerade, Gerade, Streckenlänge, Lot auf eine Gerade, Winkel zwischen zwei Geraden

aus der ebenen Geometrie bekannt sind. Tatsächlich muss man bei einer Übertragung der Geometrie von der Zeichenebene in den ,,3D Raum" Sorgfalt walten lassen, wie schon das folgende Beispiel zeigt.

#### 5.0.5 Zwei Geraden

- Zwei Geraden im Raum heißen *parallel* zueinander, wenn sie zwei gemeinsame Lote haben.
- Beachte, dass die definierenden Eigenschaften von parallelen Geraden in der Ebene:
	- ,,Kein gemeinsamer Punkt" oder
	- ,,Ein gemeinsames Lot"

im Raum nicht ausreichen. Diese Eigenschaft wird nämlich auch von windschiefen Geraden erfüllt:

- Zwei Geraden im Raum heißen windschief (zueinander), wenn sie weder parallel sind noch einen Schnittpunkt haben.
- Für die Lagebeziehung zweier Geraden im Raum gibt es die folgenden (sich ausschließenden) Alternativen:
	- Sie sind identisch.
	- Sie schneiden sich in genau einem Punkt.
	- Sie sind parallel, dabei nicht identisch.
	- Sie sind windschief zueinander.
- Durch zwei Geraden, die
	- sich schneiden oder
	- parallel zueinander sind,

wird genau eine *Ebene* "aufgespannt".

## 5.0.6 Ebene und Gerade

Für die Lagebeziehung zwischen einer Gerade  $q$  und einer Ebene  $e$  gibt es die folgenden drei sich ausschließenden Möglichkeiten:

- Die Gerade ist in der Ebene enthalten:  $q \subset e$ .
- Gerade und Ebene haben keinen gemeinsamen Punkt:  $g \cap e = \emptyset$ .

• Die Ebene und die Gerade schneiden sich in genau einem Punkt:  $g \cap e = \{S\}.$ Der Punkt S wird Schnittpunkt genannt.

Wenn die ersten beiden Fälle vorliegen, sagt man, dass Gerade und die Ebene *parallel* zueinander liegen.

Ist der dritte Fall erfüllt, so kann man über den Winkel zwischen Gerade und Ebene sprechen:

- Man sagt, die Gerade *q steht senkrecht* auf der Ebene *e*, wenn jede Gerade *h* durch S in e (also:  $S \in h \subset e$ ) senkrecht auf q steht.
- Anderenfalls schließen die verschiedenen Geraden  $h$ , die in der Ebene  $e$  liegen und durch S gehen, verschiedene Winkel mit  $q$  ein. Für eine dieser Geraden hat der Winkel ein kleinstmögliches Maß. Dieser besondere Winkel wird "der" Winkel zwischen der Ebene e und der Gerade g genannt. Die Gerade h wird mit Spurgerade bezeichnet.

In beiden Fällen haben wir die Winkelmessung auf die Situation in einer Ebene zurückgespielt.

#### 5.0.7 Zwei Ebenen

Für die Lagebeziehung von zwei Ebenen  $e_1$  und  $e_2$  im Raum gibt es die folgenden drei sich ausschließenden Möglichkeiten:

- Die beiden Ebenen sind identisch:  $e_1 = e_2$ .
- Sie haben keinen gemeinsamen Punkt:  $e_1 \cap e_2 = \emptyset$ .
- Die beiden Ebenen schneiden sich in einer Geraden s:  $e_1 \cap e_2 = s$ . Diese Gerade wird dann Schnittgerade genannt.

Wenn die ersten beiden Fälle zutreffen, so sagt man, dass die beiden Ebenen *parallel* zueinander sind.

Im dritten Fall kann man über den Winkel zwischen den beiden Ebenen sprechen:

- Man sagt, die beiden Ebenen stehen senkrecht aufeinander, wenn sich zwei Geraden  $h_1 \subset e_1$  und  $h_2 \subset e_2$  finden lassen, so dass
	- $h_1, s$  und  $h_2$  sich in genau einem Punkt schneiden:  $h_1 \cap s \cap h_2 = \{S\}$  und
	- paarweise senkrecht zueinander sind.
- Anderenfalls lassen sich zwei Geraden  $h_1$  in  $e_1$  und  $h_2$  in  $e_2$  finden, die beide senkrecht auf g stehen. Der Winkel zwischen  $h_1$  und  $h_2$  wird dann als "der" Winkel zwischen  $e_1$  und  $e_2$  bezeichnet.

Auch hier haben wir in beiden Fällen die Winkelmessung auf die Situation in einer Ebene zurückgespielt.

# 6 Körper

## 6.1 Grundsätzliche Begriffe

## 6.1.1 Definition: Körper

Eine zusammenhängende und beschränkte Teilmenge des (als Punktmenge aufgefassten) drei–dimensionalen Raumes, die von endlich vielen ebenen oder gekrümmten Flächenstücken nach außen abgegrenzt ist, heißt ein Geometrischer Körper, oft auch kurz Körper.

Ein Körper heißt konvex, wenn zu je zwei Punkten des Körpers auch die Verbindungsstrecke dazu gehört.

#### 6.1.2 Kommentare

- Dies ist keine mathematisch rigorose Definition, da die in ihr enthaltenen Begriffe (Flächenstück, Abgrenzung, Beschränktheit) ihrerseits zunächst einer Definition bedürften. Sie ist aber im Hinblick auf den Alltags- oder Grundschulgebrauch ausreichend genau und aussagekräftig.
- Oft begegnet man der Formulierung, dass ein Körper  $x$  aus  $y$ –artigen Seitenflächen ,,besteht". Im Hinblick auf die obige Definition ist diese Sprechweise falsch, im Hinblick auf die Alltags- oder Schulsprache zu wenig sorgsam.

### 6.1.3 Weitere Begriffe

Im Zusammenhang mit dem Körperbegriff heißt ...

- $\bullet$  ein begrenzendes Flächenstück Seitenfläche,
- die Schnittmenge zweier Seitenflächen eine Kante,
- die Schnittmenge von zwei (oder mehr) Kanten eine Ecke.

#### 6.1.4 Oberfläche

Die Vereinigungsmenge aller Seitenflächen heißt Oberfläche des Körpers.

Der "Flächeninhalt der Oberfläche" eines Körpers wird als Oberflächeninhalt bezeichnet und mit  $O$  bezeichnet. Da dies ein schwerfälliges Wortungetum ist, spricht man abkürzend ebenfalls von der *Oberfläche* des Körpers.

Oft wird weder zwischen dem Körper an sich und seiner Oberfläche noch zwischen Oberfläche und Oberflächeninhalt unterschieden. Genauere Unterscheidungen erscheinen im Hinblick auf den Gebrauch im Alltag als zu penibel. Bei genaueren Auseinandersetzungen mit diesen Begriffsbildungen, beispielsweise im Mathematikunterricht können diese Gleichsetzungen aber Verwirrung stiften. Die Lehrkraft sollte sich der Problematik bewusst sein.

#### 6.1.5 Netz

Bei vielen — aber nicht allen — Körpern kann die Oberfläche durch Schneiden und Auseinanderfalten oder Abrollen in eine zusammenhängende ebene Figur umgeformt werden.

Diese ebene Figur heißt ein Netz des Körpers.

### 6.1.6 Volumen

Der durch einen Körper erfüllte Raum hat ein Maß, es wird Volumen oder Rauminhalt genannt. Wird die Oberfläche eines Körpers als mit einer Flüssigkeit zu füllendes Gefäß aufgefasst, so spricht man hier auch vom  $Hohlmaß$ . Vergleiche später: Größenbereiche.

#### Ein Überblick über die Körpertypen  $6.2$

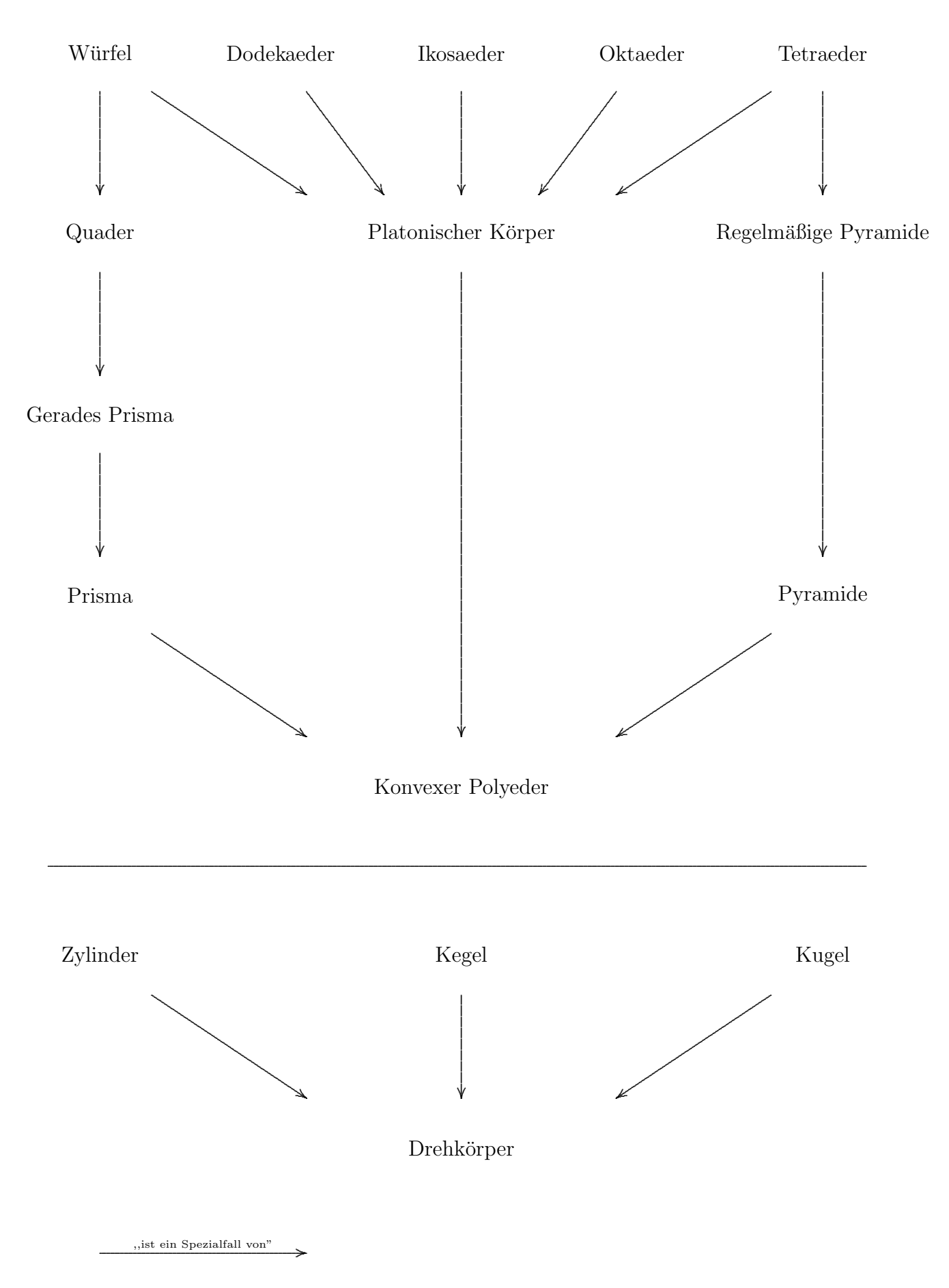
#### 6.3 Körper in der Schulwelt

Wir beschreiben zunächst allgemein Aktivitäten, die Schülerinnen und Schüler im Zusammenhang mit Körpern entwickeln können. Beispiele und Ideen, die stärker auf die einzelnen Körpertypen Bezug nehmen, werden weiter unten behandelt.

#### 6.3.1 Erfassung in der Wirklichkeit

- Auffinden von Körpern in der Wirklichkeit: Klassenzimmer, Turnhalle, Haushalt, Freizeit.
	- Stück Kreide.
	- $-$  Fußball,
	- Kerze, Verpackungen aller Art,
	- Lampions,
- Bilder in Büchern, Arbeitsheften, Katalogen.
- Abstraktion von anderen Körpereigenschaften wie Farbe, Oberflächenbeschaffenheit, Gewicht, Volumen, Konsistenz, Längen, oder: Der Körper existiert nicht als Vollmodell: Klassenzimmer.
- Das Problem der Idealisierung: Häufig hat ein Körper in der Wirklichkeit nur strukturell-näherungsweise die exakte Form des mathematischen Modells. (vgl Spielwürfel, Tafelschwamm).
- Beschreiben ihrer Eigenschaften: rund, eckig, kugelförmig, quaderförmig. Die Seitenflächen sind rechteckig, quadratisch.

#### 6.3.2 Handeln an Modellen

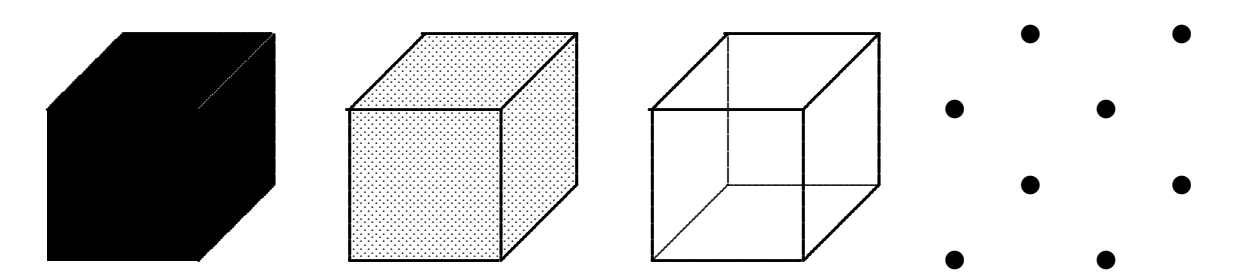

 $3|M|$  Massivmodelle (Vollmodelle): Der Körper existiert als 3-dimensionaler raumerfüllender physikalischer Körper.

- Schneiden aus Kartoffeln oder Käse
- Schneiden aus Styropor
- Sägen aus Holzblöcken oder Ytong-Steinen
- Formen aus Knetgummi, Teig
- Fertige Bausteine
- $2|F|$  Flächenmodelle: Der Körper ist materiell in Form seiner 2-dimensionalen Oberfläche verwirklicht.
	- Basteln aus Pappe, Papier (→ Lampions)
	- Plastik- oder Blechdosen, Fertigmodelle
	- Anfertigen mit speziellen ,,Bauk¨asten" (vgl. Polydron, S. 161 RadatzSchipper3)
	- Befullen mit Wasser oder Sand und so Vergleich der Rauminhalte. In diesem ¨ Zusammenhang heißen Flächenmodelle auch Hohlmodelle.
	- Die Seitenfl¨achen eines Klassenzimmers sind als W¨ande, Boden und Decke ,,materialisiert".
- 2|N Bedeutsam im Zusammenhang mit Flächenmodellen sind die Netze: Schneidet man das Flächenmodell eines Körpers geeignet auf und wickelt oder rollt es ab, so entsteht das 2-dimensionale Netz des Körpers (vgl. Abschnitt 6.1.5).

Umgekehrt kann bei Vorliegen eines Netzes der Körper zusammen-gefügt (-geklebt, -gebaut, -gesteckt) werden.

1|K | Kantenmodelle: Der Körper ist in Form seiner 1-dimensionalen Kanten verwirklicht.

- Stecken aus Schaschlikspießen (Zahnstochern), die Verbindungen an den Ecken werden durch Knetgummi oder Wachs realisiert.
- Die Kanten werden durch Pfeifenputzerdraht (Draht mir eingeflochtenen farbigen Plastik–Härchen) verwirklicht. Der Draht kann an den Ecken gebogen werden.
- Konstruieren mit Magnetstreben
- Konstruieren mit Fertigbauteilen aus Bauk¨asten
- Fertigmodelle.
- 1|S Bedeutsam im Zusammenhang mit Kantenmodellen sind Schrägbilder: Die Kanten werden perspektivisch gezeichnet, so dass ein räumlicher Eindruck für den Betrachter entsteht.
- 0|P Punktmodelle sind nur zeichnerisch–perspektivisch darstellbar, nicht aber als reale Modelle herstellbar.

Beim Herstellen all dieser Modelle tritt die oben angesprochene Problematik des idealen Körpers wieder in Erscheinung: Hier gilt es, feinfühlig — je nach Unterrichtssituation diesem Problem Rechnung zu tragen: Beim Abzählen von Kanten, Ecken oder Seitenflächen eines Würfels kommt es nicht so sehr auf die exakte Form an. Das Herausarbeiten der Parallelität der Kanten erfordert dagegen ein sorgfältiger hergestelltes Modell.

#### 6.3.3 Andere Aktivitäten

- Zähl–Kombinatorik am Körper
	- Zahl der Ecken, Kanten, Seitenflächen am Körper?
	- Wieviele Seitenfl¨achen bzw. Kanten stoßen an einer Ecke zusammen? Wieviele Kanten stoßen an eine Seitenfläche?
	- $-$  Zahl der nicht–deckungsgleichen Netze eines Würfels (11) oder Quaders (54).
	- $-$  Zahl und Anordnung der Laschen im Netz: Da in einem Netz 6 Seitenflächen an 5 Kanten (bzw. Falzen) verbunden sind, braucht man  $12 - 5 = 7$  Laschen.
	- $-$  Kombinatorik bei platonischen Körpern (vgl. oben):
	- Euler'sche Polyederformel
	- Spielwürfel: Die Summe der Augen auf je zwei Gegenseitenflächen ist 7.
- Die Lage des Körpers im Raum.
	- Erkennen oder Darstellen aus verschiedenen Perspektiven
	- $-$  Veränderung bei Drehungen im Raum (Spielwürfel).
- Konstruieren, Bauen mit Körpern
	- Turmbauten nach Grundriss
	- Dichteste Packungen: Bausteine verpacken, in Kasten einordnen.
- Zeichnen:
	- Schr¨agbilder (vgl. n¨achster Abschnitt)
		- ∗ Wurfel oder Quader ¨
		- ∗ Perspektiv–Täuschung: Hintere Teile wirken größer als vordere
		- ∗ Darstellung von Verdeckungen
	- Zentralsicht von einer der sechs Hauptseiten (links, rechts, oben, unten, vorne hinten)
	- Netze: Siehe später!
- Rechnen:
	- Wieviel Papier (Zahl der Kästchen) braucht man für ein Flächenmodell?
	- Wieviel Draht braucht man fur ein Drahtmodell? ¨

### 6.3.4 Exkurs: Schrägbild–Darstellungen  $\theta$

Unter der Schrägbild–Darstellung (kurz: Schrägbild) eines geometrischen Körpers (3D) versteht man ein perspektivisches Abbild — meistens der Kanten — in der Zeichenebene (2D), die aufgrund der geometrisch–optischen Bedingungen des Sehens beim Betrachter die Illusion der Räumlichkeit hervorruft. Es wird gemäß der folgenden Konvention angefertigt:

- Die Kanten in Ebenen, die senkrecht zur Blickrichtung stehen, werden in maßstäblicher (oder wahrer) Größe gezeichnet.
- Die Kanten, die parallel zur Blickrichtung verlaufen, werden . . .
	- bzgl. des Maßstabs gekürzt (mit einem Faktor  $q < 1$ )
	- unter einem Winkel α gegenuber den horizontalen und senkrecht zur Blickrich- ¨ tung verlaufenden Kanten

gezeichnet.

• Alle übrigen (schräg verlaufenden) Kanten und Linien werden zwischen den dann vorgegebenen Endpunkten direkt gezeichnet.

Auf der nächsten Seite sind einige konkrete Beispiele zu sehen.

- Die Werte für q und  $\alpha$  bei den beiden ersten Beispielen wirken sehr ungewöhnlich, im Hinblick auf ein Zeichnen auf Kästchenpapier sind sie sehr gut geeignet.
- Sehr günstig ist es, verdeckte Kanten durch Strichelung, Punktelung oder Verdünnung nur anzudeuten

Unterlässt man dies, so sind im allgemeinen die Tiefen (vorne — hinten) nicht mehr unterscheidbar. Man kann dies beim Necker–Würfel (Mitte unten) wahrnehmen, bei längerer Betrachtung "kippt" die Wahrnehmung auf die Darstellung links oder rechts.

- Für das tatsächliche Zeichnen von Perspektivdarstellungen gibt es noch viele weitere Konventionen, die im Spannungsfeld aus
	- einfachem Anfertigen in der Zeichenebene und
	- $-$  leichtgängigem Erfassen der räumlichen Situation

angesiedelt sind:

- Militär–Perspektive
- $-$  Verkürzung weiter hinten liegender Kanten.
- Innerhalb der Grundschul–Geometrie erfolgt eine Beschränkung auf Schrägbilder von Würfeln oder Quadern.
- Zur Übung: Zeichnen Sie eine Kugel oder einen Torus (vgl. Abschnitt 6.11.3) im Schrägbild.

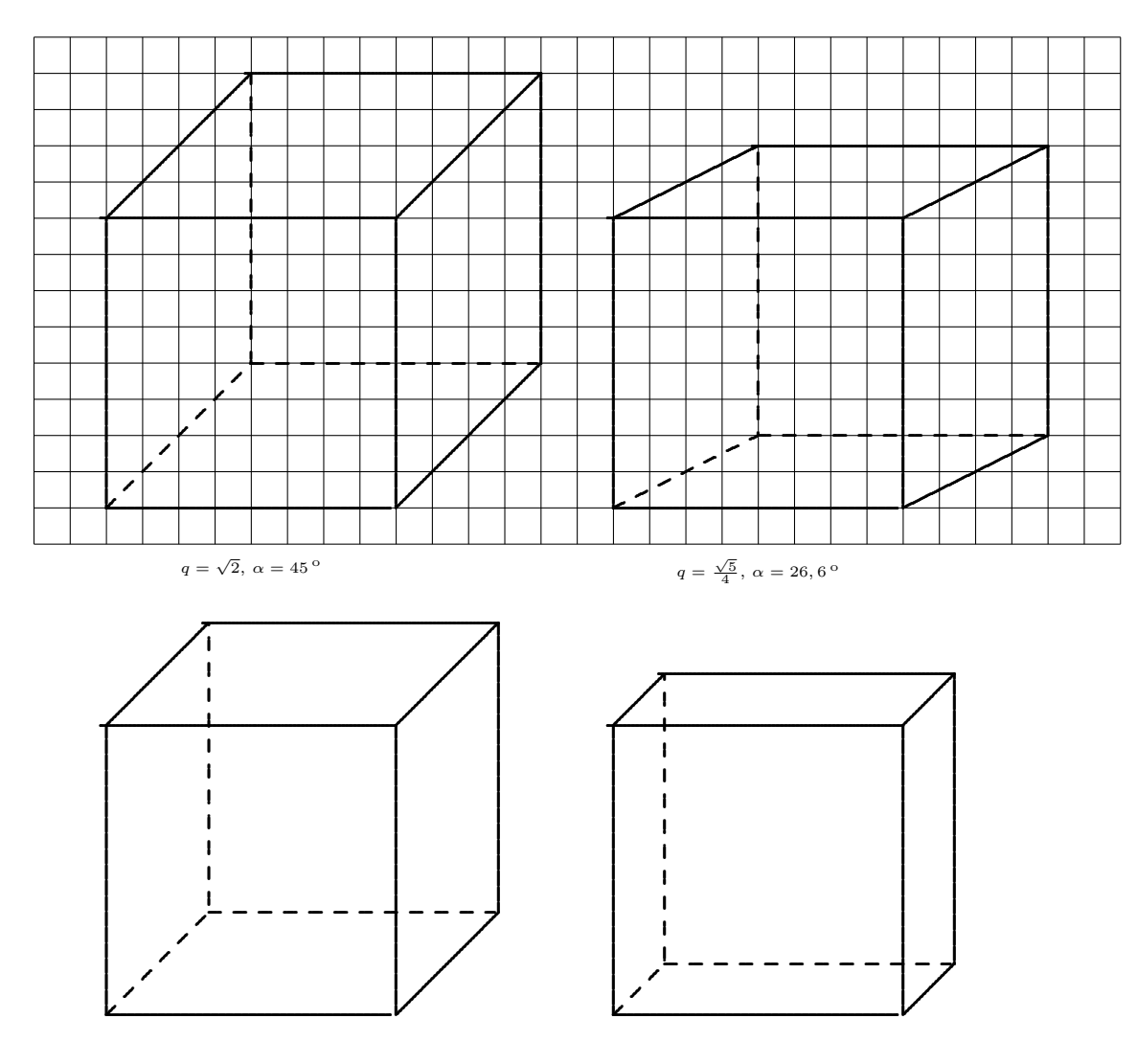

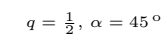

 $q$  =  $\frac{1}{4},\;\alpha$  = 45  $^{\rm o}$ 

Der Necker-Würfel

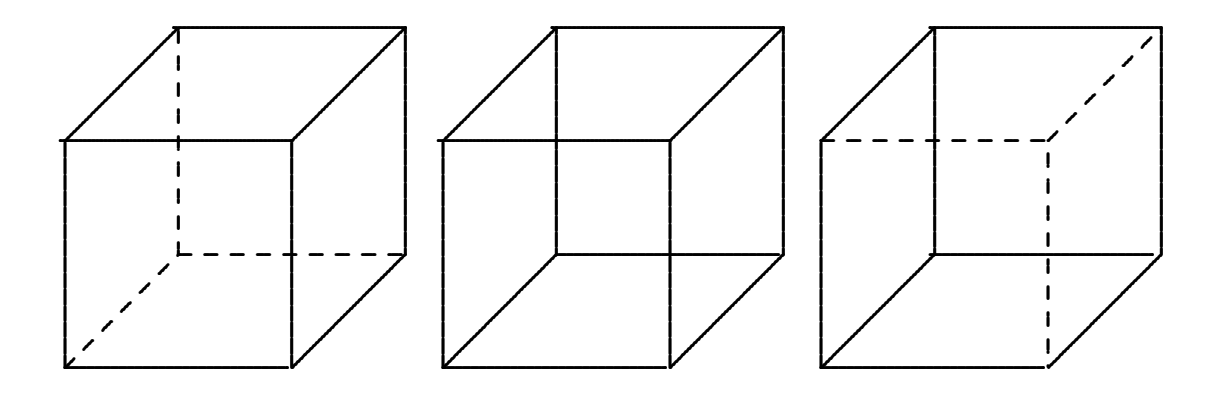

#### Polyeder 6.4

Ein Körper, der ausschließlich von ebenen Flächenstücken begrenzt ist, heißt Polyeder (= Vielflach, Vielflächner).

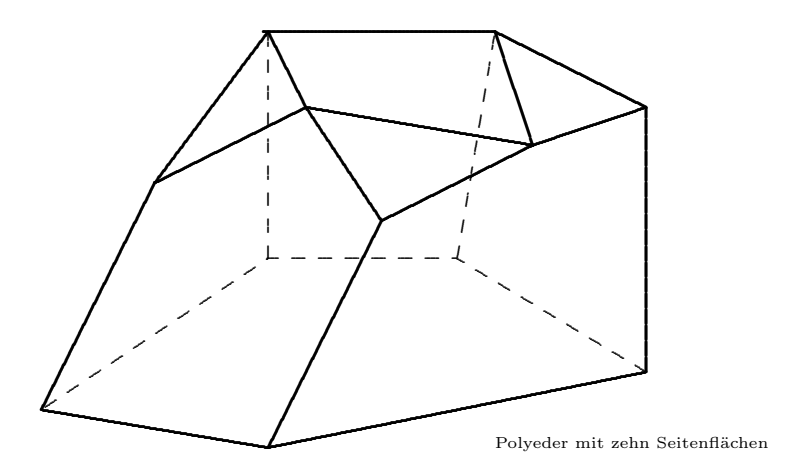

Ein Massivmodell eines Polyeders erhält man also durch mehrfaches ebenes Abschneiden mit Messer, Säge, Spachtel oder heißem Draht aus einem zuvor "unförmigen" Körper.

#### 6.4.1 Die Euler'sche Polyederformel

Zählt man bei einem beliebigen Polyeder die Ecken  $(E)$ , Kanten  $(K)$  und Seitenflächen  $(F)$ , so kann man daraus die Euler'sche Charakteristik des Polyeders berechnen:

$$
\chi \quad := \quad \underbrace{E - K + F}_{\text{math}} \ = \ \underbrace{E + F - K}_{\text{cs}}.
$$

Wir wollen die Bedeutung dieser Charakteristik an einigen Beispielen erspüren:

- Ermitteln Sie gedanklich die Euler-Charakteristik für folgende Polyeder
	- $-$  Quader
	- $-$  Tetraeder (Sunkist-Tüte)
	- Dreiecks-Prisma (Toblerone-Schachtel)
	- Pyramide (von Gizeh)
	- Polyeder wie oben abgebildet
- Experiment: Nehmen Sie ein Quaderstück Käse und schneiden Sie beliebige Stücke ab. Dabei soll gewährleistet sein, dass das Stück ein Polyeder (also ein Vielflach) bleibt. Ermitteln Sie die Euler-Charakteristik des Käse-Stückes!
- Sie werden jeweils den Satz bestätigt finden, dass die Euler-Charakteristik eines konvexen Polyeders immer den Wert

$$
\chi = E - K + F = 2
$$
 (Euler'sche Polyeder–Formel)

hat.

• Das sieht man auch bei den weiter unten zu behandelnden platonischen Körpern.

- Überlegung: Wie verändern sich die Zahlen  $E, K$  und  $F$ , wenn man eine Ecke eines Polyeders abstumpft, das heißt durch Abschneiden abflacht.
	- Ecken: Eine Ecke wird abgeschnitten, es entstehen drei neue:  $E' = E + 2$ .
	- Kanten: Es entstehen drei neue Kanten:  $K' = K + 3$ .
	- Seitenflächen: Es entsteht eine neue Seitenfläche:  $F' = F + 1$ .
	- Insgesamt gilt:

$$
E' - K' + F' = (E + 2) - (K + 3) + (F + 1) = E + F - K.
$$

Das heißt, beim Abstumpfen verändert sich die Euler–Charakteristik nicht.

#### 6.4.2 Mathematisches Sätzchen: Zahl der Laschen  $\theta$

Um das Netz eines konvexen Polyeders mit  $E$  Ecken zum Flächenmodell zusammenzukleben, muss man im Netz  $(E-1)$  Laschen vorsehen.

Oder umgekehrt: Zum Zerschneiden des Netzes sind  $(E - 1)$  Schnitte nötig.

#### 6.4.3 Beweis  $\theta$

(1) Im Netz hängen F Flächen an  $(F - 1)$  Kanten zusammen, für diese Kanten benötigt man keine Laschen.

(2) Der Polyeder hat insgesamt K Kanten. Er muss also an den verbleibenden

 $L = K - (F - 1)$ 

Kanten mit Hilfe von Laschen  $(L =$  Laschenzahl) verklebt werden.

(3) Durch Umstellung der Euler'schen Polyederformel erkennt man, dass

 $K - F = E - 2.$ 

 $(4)$  Wird die Formel aus  $(3)$  in die Formel aus  $(2)$  eingesetzt, so erhält man

$$
L = K - (F - 1) = K - F + 1 = E - 2 + 1 = E - 1.
$$

# 6.5 Quader

### 6.5.1 Definition

Wird ein geometrischer Körper ausschließlich von Rechtecken begrenzt, so wird er Quader genannt.

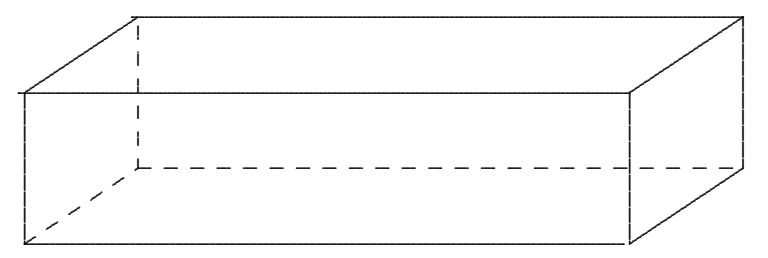

Dies ist eine minimalistische Definition. In ihr wird versucht, eine Liste von eindeutig charakterisierenden Eigenschaften so sparsam wie möglich zu halten.

Je nach Bedarf an weiteren alltagsrelevanten Erkennungsmerkmalen oder fachdidakti $scher Ausleuchtung kann man daraus — hier ohne weitere Begründung — viele weitere$ Eigenschaften erschließen:

- Seitenflächen: Ein Quader wird durch sechs Rechtecke begrenzt. Diese Rechtecke lassen sich in drei Paare einteilen, so dass
	- zwei Rechtecke innerhalb eines Paares kongruent und parallel zueinander sind,
	- zwei Rechtecke aus verschiedenen Paaren an einer gemeinsamen Kante senkrecht aufeinander stehen.
- Kanten: Ein Quader hat zwölf Kanten. Diese lassen sich in drei Gruppen zu je vier Kanten einteilen, so dass
	- die Kanten innerhalb einer Gruppe gleich lang sind und parallel verlaufen,
	- je drei Kanten aus verschiedenen Gruppen in einer Ecke senkrecht aufeinander stoßen.

(Gelegentlich wird ein Quader, bei dem zwei Seitenfl¨achen quadratisch sind, als Säulenquader bezeichnet).

Die drei verschiedenen Kantenlängen bezeichnet man meist mit Länge, Breite, Höhe. Je nach Situation ist einer dieser Begriffe durch den der Tiefe ersetzt. Als Symbole dafür sind

 $a, b, c$  oder  $\ell, b, h$ 

ublich. ¨

- Ecken: Ein Quader hat acht Ecken.
- Die Oberfläche des Quaders ist gegeben durch

 $A_{\text{Ouader}} = 2 \cdot \ell \cdot b + 2 \cdot \ell \cdot h + 2 \cdot b \cdot h.$ 

• Das Volumen des Quaders ist gegeben durch

 $V_{\text{Ouader}} = \ell \cdot b \cdot h.$ 

- Eine Strecke, die zwei Ecken des Quaders verbindet, die nicht in einer gemeinsamen Seitenfläche liegen, bezeichnet man als Raumdiagonale.
	- Ein Quader hat vier Raumdiagonalen.
	- Die vier Raumdiagoanlen schneiden sich in einem Punkt innerhalb des Quaders. Dieser Schnittpunkt heißt *Mittelpunkt* = Schwerpunkt des Quaders.
	- Ihre Länge ist aufgrund des Satzes von Pythagoras gleich  $\sqrt{\ell^2 + b^2 + h^2}$ .
- Netze: Sind bei einem Quader alle drei Kantenlängen verschieden, so gibt es 54 nicht–kongruente Netze.
- Ein Quader ist der Spezialfall eines Prismas, damit auch der eines Polyeders.
- Umgekehrt ist der Würfel der Spezialfall eines Quaders.

#### 6.5.2 Quader in der Schulwelt

Das Auftreten von rechten Winkeln an de n Ecken bzw. Kanten von Quadern bedeutet, dass sich quaderförmige Körper in der Realität

- lückenlos sparsam "packen" lassen,
- stabil auf Unterlagen stehen,
- selbst stabile Unterlagen sind,
- sich stabil stapeln lassen.

Aus diesen Gründen sind Quader in der uns umgebenden Welt vielfach präsent:

- Verpackungsschachteln für Seife, Schuhe, Lebensmittel, Getränke, Geräte, CDs
- Zündholzschachtel, Geschenke
- Umzugskisten
- Paperback–Taschenbuch
- Ziegelsteine, Bausteine, Jura–Quadersteine
- Spielbausteine aller Art, Lego–Steine(?)
- Möbel: Regale, Kommoden, Truhen, Schubladen, Sitzhocker
- Räume: Zimmer, Säle, Klassenzimmer, Turnhalle, Garage, Industriehalle, Container  $(\text{auf Eisenbahnwaegons, Lastwägen})$
- Im Klassenzimmer: Tafelschwamm, Schultasche, Radiergummi
- Sonstiges: Nougatriegel, Käsestück, Holzbrett

#### 6.5.3 Aktivitäten an Quadern

- Massivmodelle herstellen.
- Flächenmodelle herstellen: Das Quadernetz
	- Aufschneiden von Schachteln.
	- Zusammenkleben eines Quaders.
	- Anordnung und Zahl der Klebelaschen im Netz.
	- Siehe auch n¨achster Abschnitt 6.7.1.
- Kantenmodelle herstellen
- Schrägbild–Zeichnungen:
	- $-$  Zeichnen an sich: Welche Größen werden längen– bzw. winkeltreu gezeichnet, welche erscheinen perspektivisch?
	- Welche Teile sind sichtbar, welche unsichtbar?
	- Verändern der Sichtweise: Beschreiben der Körper aus anderer Perspektive.
- $\bullet$  Zentralsicht auf eine oder mehrere der Seitenfächen
- Eine Großpackung Papiertaschentücher enthält entlang der Kanten zwei bzw. drei bzw. fünf Päckchen. Wie viele Päckchen bzw. einzelne Taschentücher enthält die Großpackung?

# 6.6 Würfel

## 6.6.1 Definition

Wird ein geometrischer Körper ausschließlich von Quadraten begrenzt, so wird er Würfel oder Kubus oder Hexaeder genannt.

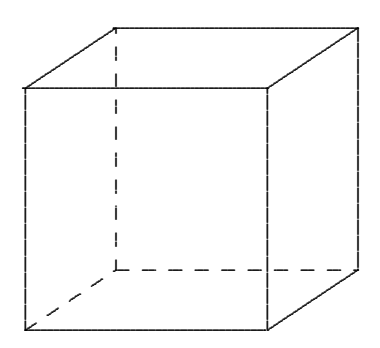

Daraus lassen sich — wieder ohne weitere Begründung — viele weitere Eigenschaften erschließen:

- Ein Würfel wird durch sechs kongruente Quadrate begrenzt. Diese Quadrate lassen sich in drei Paare einteilen, so dass
	- zwei Quadrate innerhalb eines Paares parallel zueinander sind,
	- zwei Quadrate aus verschiedenen Paaren an einer gemeinsamen Kante senkrecht aufeinander stehen.

An einer gemeinsamen Ecke stehen jeweils drei Quadrate (paarweise) senkrecht aufeinander.

- Ein Würfel hat zwölf gleich lange Kanten. Diese lassen sich in drei Gruppen zu je vier Kanten einteilen, so dass
	- die Kanten innerhalb einer Gruppe parallel verlaufen,
	- je drei Kanten aus verschiedenen Gruppen in einer Ecke senkrecht aufeinander stoßen.
- Ein Würfel hat acht Ecken.
- Als Symbol für die Kantenlänge ist meist

a oder s

ublich. ¨

• Die Oberfläche des Würfels ist gegeben durch

 $A_{\text{Würfel}} = 6 \cdot a \cdot a = 6 \cdot a^2.$ 

• Das Volumen des Würfels ist gegeben durch

$$
V_{\text{Würfel}} = a \cdot a \cdot a = a^3.
$$

- (Wh:) Eine Strecke, die zwei nicht in einer gemeinsamen Seitenfläche gelegenen Ecken verbindet, heißt Raumdiagonale.
	- $-$  Ein Würfel hat vier Raumdiagonalen.
	- $-$  Sie schneiden sich im *Mittelpunkt* = Schwerpunkt des Würfels.
	- Alle Raumdiagonale haben die Länge  $\sqrt{3} \cdot a$ .
- Ein Wurfel ist ein spezieller Quader: Vor allem in der Schul- und Didaktikliteratur ¨ findet man oft die Auffassung, dass ein Würfel nicht als Quader gilt. Dies mag in Bezug auf den Alltagssprachgebrauch naheliegend sein, im Hinblick auf die Erschließung eines mathematisch–strukturellen Denkens ist diese Auffassung mehr als unglücklich. Im Bayerischen Lehrplan ist als Lernziel festgehalten, dass der Würfel als besonderer Quader erkannt werden soll.
- Ein Würfel ist zugleich einer der platonischen Körper; er wird uns deshalb noch einmal in Abschnitt 6.10 begegnen.
- Zu einem Würfel gibt es 11 nicht–kongruente Netze.

.....................................

........ . . . . . . . . . . . ... . . . .

ب

..................

........

 $\overline{\phantom{iiiiiiiiii}}$ . ....................................

Um zu ermitteln, wie viele nicht–kongruente Wurfelnetze es gibt, orientiert man ¨ sich am besten an der ,,maximalen Zeilenlänge" und überlegt dann, wie die übrigen Seitenflächen angesetzt werden können.

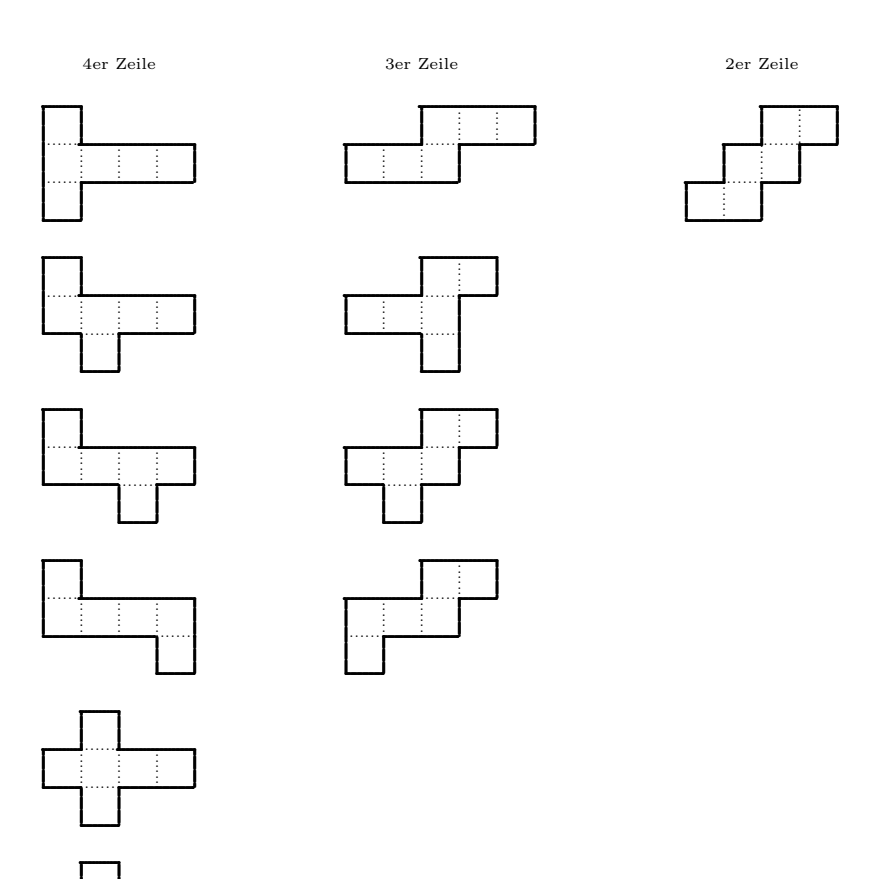

# 6.6.2 Würfel in der Schulwelt

Generell lässt sich auf die entsprechenden Überlegungen für Quader verweisen.

Auffinden

- Verpackungen: Eher selten.
- Werbeartikel: Telefonmarkt.
- Würfelzucker: Sind die Zuckerstücke wirklich würfelförmig?
- Spielwürfel. Sie haben eigentlich "abgerundete Ecken", sind aber "im wesentlichen" als (mathematische) Würfel geformt.

Herstellen

• Flächenmodell aus fertigen Modulen

Bauen mit Würfeln:

- Turmbauen: Aufschichten nach Grundriss–Plan.
- Bauen größerer Würfel mit kleineren: Wieviele kleine Würfel werden für einen größeren mit doppelter bzw. dreifacher Kantenlänge benötigt?
- Der Soma–Würfel ist aus  $3 \cdot 3 \cdot 3 = 27$  kleineren Würfeln zusammengesetzt. Diese kleineren Würfel sind zu

eine Dreier–Portion und sechs Vierer–Portionen

zusammengeklebt, so dass

- alle Portionen verschieden sind und
- es keine weiteren Dreier– oder Vierer-Portionen

gibt. Damit wird der Soma–Wurfel zu einem ,,3–dimensionalen Tangram" bzw. ,,3– ¨ dimensionalen Puzzle". Ideen und Informationen finden sich beispielsweise auf

http://www.mathematische-basteleien.de/somawuerfel.htm oder http://www.fam-bundgaard.dk/SOMA/SOMA.HTM

Kopfgeometrie:

- $-$  Finde unter Quadrat–Sechslingen die Würfelnetze
- $-$  Zuordnung von Seitenflächen, Kanten und Ecken zwischen Schrägbild– Darstellung und Würfelnetz.
- Kopfgeometrie wie in Abschnitt 6.7.1.

# 6.7 Kopfgeometrie

In diesem Kapitel steht die Abkürzung  $\overline{QW}$  für "Quader oder Würfel".

## 6.7.1 Kopfgeometrie mit Wurfel- oder Quadernetzen ¨

Ganz allgemein lässt sich die Kopfgeometrie mit Würfel- oder Quadernetzen so beschreiben.

 $|R|$  Ein  $\overline{QW}$  liegt in zwei verschiedenen Repräsentationen vor.

- Konkretes materielles Massiv-, Fl¨achen-, oder Kantenmodell.
- Schr¨agbild
- Netz perspektivisch
- $-$  Netz maßstäblich
- M Verschiedenste geometrische Situationen werden in der einen Repräsentation geeignet markiert durch
	- Farbe
	- Buchstaben
	- Ziffern
	- Augenzahl-Symbole
	- Pfeile
- S Solche Situationen sind
	- Ecken oder Mittelpunkte von Kanten
	- Kanten oder Diagonalen von Seitenfl¨achen
	- $-$  ganze Seitenflächen
	- geteilte (rechteckige oder dreieckige) Seitenfl¨achen
	- $-$  Streckenzuge entlang von Kanten oder Diagonalen
- A Es ergeben sich dann die verschiedensten Aufgabenstellungen:
	- $-$  Übertrage die Situation von einer Repräsentation auf die andere!
	- Wie verändert sich die Situation, wenn mit dem  $\boxed{\text{QW}}$ , operiert" wird:
		- ∗ Drehungen
		- ∗ Auseinanderfalten eines Fl¨achenmodells zum Netz oder
		- ∗ Zusammenkleben des Netzes zum Fl¨achenmodell
		- ∗ Kippbewegungen
		- ∗ Teilung des QW (in 2, 4 8 oder 3, 9, 27 Teilquader)
	- $-$  Kombinatorische Übungen

### 6.7.2 Beispiele

Es ergeben sich dann so konkrete Beispiele. Arbeitsblätter dazu sind separat zu finden.

- Arbeiten mit Punkten
	- $-$  Finde zugehörige Ecken in Netz und Flächenmodell!
	- $-$  Finde zugehörige Flächen- oder Kantenmittelpunkte in Netz und Flächenmodell!
	- Welche Ecken im Netz kommen beim Zusammenkleben des QW s zur Deckung?
	- Kann man im Netz zählen, wie viele Ecken ein  $\alpha$ W hat.
- Arbeiten mit Strecken
	- $-$  Finde zugehörige Kanten, Diagonalen, Strecken.
	- $-$  Finde zugehörige Streckenzuge.
	- Finde je zwei Kanten im Netz, die zusammengeklebt werden mussen. ¨
	- Wie viele Laschen braucht man beim Zusammenkleben?
	- Wie viele Kanten mussen beim Auseinanderfalten aufgeschnitten werden? ¨
	- Kann man im Netz ermitteln, wie viele Kanten ein  $\boxed{\text{QW}}$  hat?
	- Ein Käfer krabbelt auf dem  $\boxed{\text{QW}}$ . Finde den kürzesten Weg zwischen zwei Punkten auf der Oberfläche.
- Arbeiten mit Flächen
	- Finde zugehörige Seitenflächen!
	- Finde im Netz die Vorder-, Rück- Ober-, Unter-, rechte und linke Seitenfläche!
	- $-$  Finde zugehörige Halb–Seitenflächen (rechteckig oder dreieckig).
	- Die "halbe Oberfläche" des  $|QW|s$  wird eingefärbt. Finde die zugehörige Färbung beim Netz!
- Arbeiten mit Körpern
	- Zeichne im Schr¨agbild die Seitenmittelpunkte ein und verbinde sie zu einem neuen Körper!
	- $-$  Ein aus 27 kleinen Würfeln bestehender großer Würfel wird gedanklich in Farbe getaucht und dann "auseinandergenommen". Wie viele der kleine Würfel haben dann keine / eine / zwei / drei gefärbte Seitenflächen?
	- Bauen mit  $\vert QW \vert n$ .
- Andere Ideen:
	- Eine Ecke des  $\alpha$  wird gedanklich abgeschnitten. Wie wirkt sich das im Netz aus?
	- Wie müssen die Augenzahlen eines Spielwürfels im Netz gezeichnet werden?

– Ein  $\boxed{\text{QW}}$  (Streichholzschachtel) wird mehrfach über Kanten gekippt. Welche (zuvor markierten) Seitenflächen liegen unten, oben,...?

Welche "Spur" hinterlässt der  $\boxed{\text{QW}}$ ?

#### 6.8 Prismen

#### 6.8.1 Definition

Wird ein geometrischer Körper durch zwei kongruente  $n$ -Ecke und n Parallelogramme begrenzt, wobei *n* eine natürliche Zahl  $\geq 3$  ist, so heißt dieser Körper ein (*n-seitiges*) Prisma.

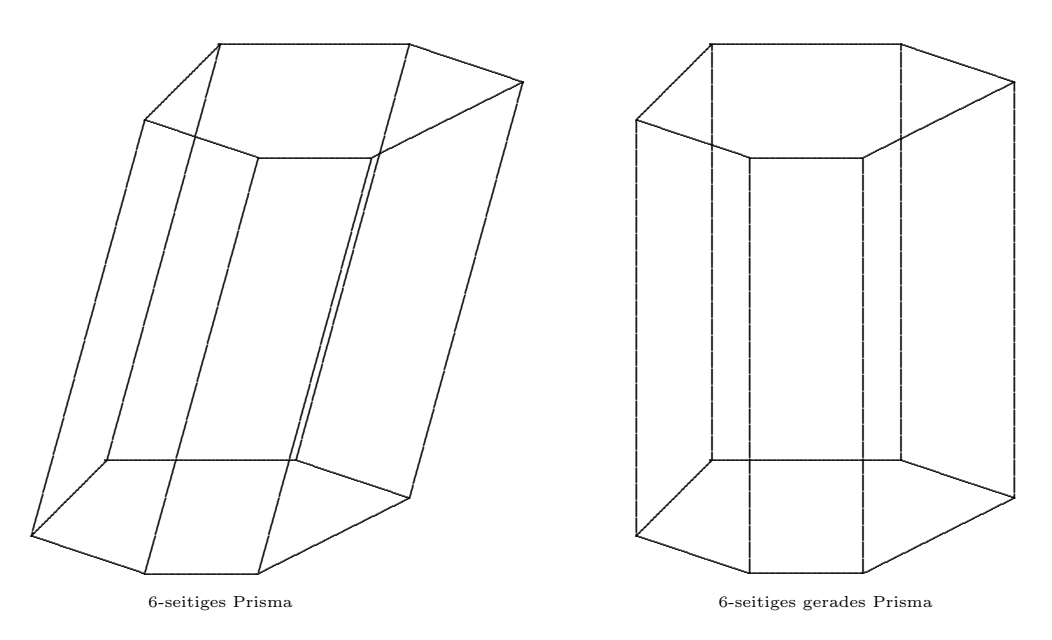

Es ergeben sich daraus viele weitere Eigenschaften (ohne Begründung) und Begriffsbildungen:

• Ein *n*-seitiges Prisma wird durch insgesamt  $(n + 2)$  Seitenflächen begrenzt.

Die beiden in der Definition erwähnten  $n$ -Ecke heißen in diesem Zusammenhang Grundfläche und Deckfläche. Sie sind parallel zueinander. Man stellt sich oft vor, dass die Grundfläche die "Unterseite", die Deckfläche die "Oberseite" des Prismas ist.

Die Parallelogramme bilden zusammen die Mantelfläche.

- Ein Prisma hat  $3 \cdot n$  Kanten. Jedes der *n* Parallelogramme hat je eine Kante mit der Grundfläche und eine mit der Deckfläche gemeinsam.
- Ein Prisma hat  $(2 \cdot n)$  Ecken.
- Ein Prisma heißt gerade, wenn die Parallelogramme der Seitenflächen Rechtecke sind.
- · Ein Prisma heißt regelmäßig, wenn sie gerade ist und Grund- und Deckfläche regelmäßige  $n$ -Ecke sind ist.
- Eine regelmäßiges Prisma heißt quadratisch, wenn Grund- und Deckfläche Quadrate sind. Ein gerades quadratisches Prisma ist nichts anders als ein Säulenquader.

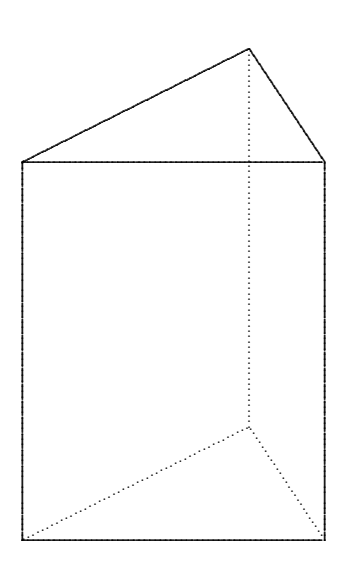

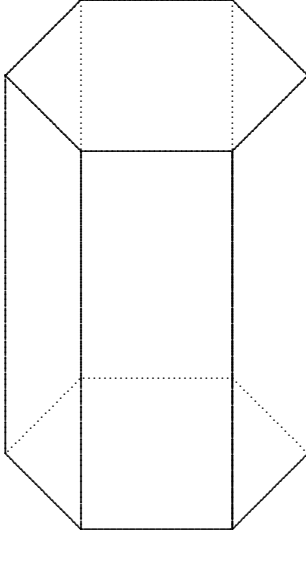

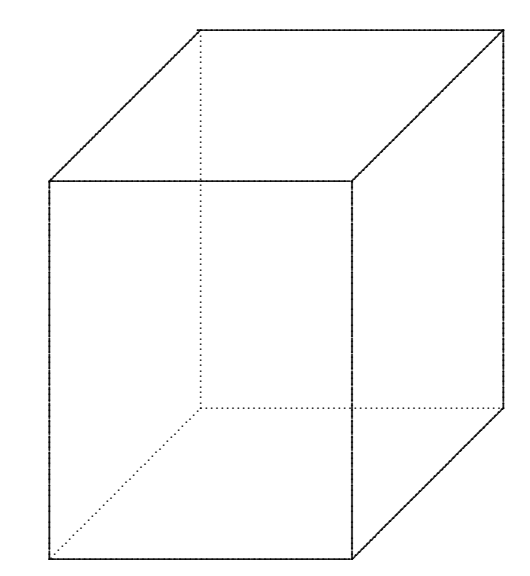

regelmäßiges 3-seitiges Prisma

regelmäßiges 6-seitiges Prisma

 $quadratisches Prisma = Säulenquader$ 

### 6.8.2 Prismen in der Schulwelt

Auffinden in der Wirklichkeit:

- Glasprisma. In der Alltagssprache verbindet man mit dem Begriff am ehesten ein dreiseitiges Prisma aus Glas, an dem das physikalische Phänomen der Dispersion (unterschiedliche Brechung/Ablenkung von Lichtstrahlen unterschiedlicher Farbe) aufgezeigt werden kann.
- Typische Umverpackung einer schweizer Schokolade
- Bleistift, Marketing eines Schreibwaren-Herstellers
- $\bullet$  Die klassische Form eines Zeltes.
- Das Dachgeschoss unter einem Satteldach hat die Form eines Dreiecksprismas. Die Giebelwände bilden die "Grund-" und "Deck"-Fläche.

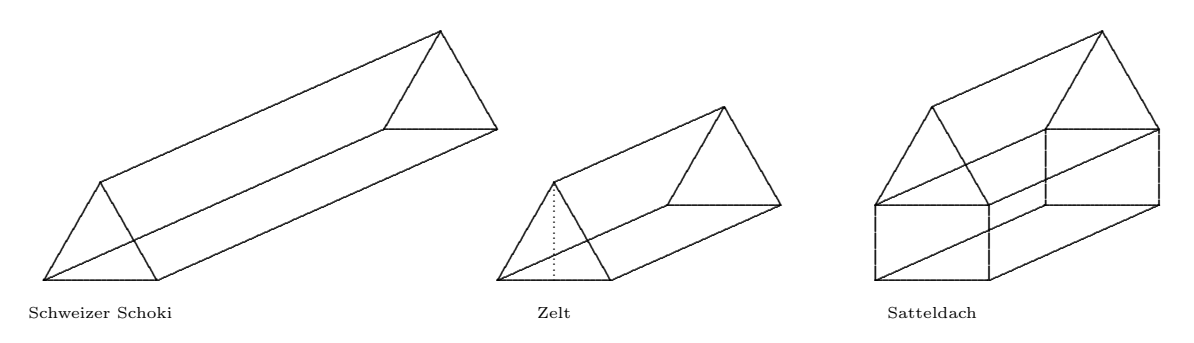

# 6.9 Pyramiden

#### 6.9.1 Definition

Wird ein geometrischer Körper durch ein  $n$ –Eck und n Dreiecke begrenzt, wobei n eine natürliche Zahl  $\geq 3$  ist, so heißt dieser Körper eine (n–seitige) Pyramide.

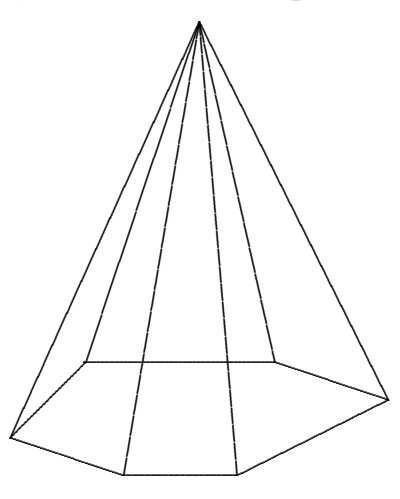

Es ergeben sich daraus viele weitere Eigenschaften (ohne Begründung) und Begriffsbildungen:

• Die Pyramide wird durch insgesamt  $(n + 1)$  Seitenflächen begrenzt.

Das n–Eck heißt in diesem Zusammenhang Grundfläche. Man stellt sich oft vor, dass diese Grundfläche die "Unterseite" der Pyramide ist.

Die Dreiecke bilden zusammen die Mantelfläche.

- Die Pyramide hat  $2 \cdot n$  Kanten. Jedes der n Dreiecke hat eine Kante mit der Grundfläche gemeinsam.
- Die n Dreiecke stoßen an einer Ecke sie heißt  $Spitze$  außerhalb der Grundfläche der Pyramide zusammen. Die Pyramide hat  $(n + 1)$  Ecken.

Sonderfälle:

- Eine Pyramide heißt regelmäßig, wenn die Grundfläche ein regelmäßiges  $n$ -Eck ist und die Spitze senkrecht über dem Mittelpunkt liegt.
- $\bullet$  Eine regelmäßige Pyramide heißt quadratisch, wenn ihre Grundfläche ein Quadrat ist.
- Ein weiterer Sonderfall ist der Tetraeder, der weiter unten beschrieben wird.

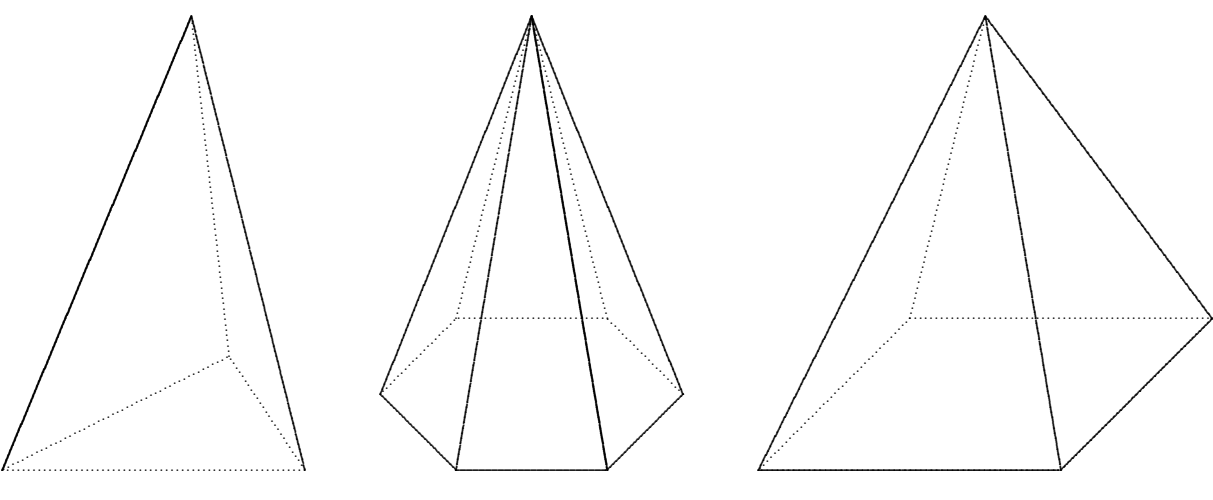

regelmäßige 3-seitige Pyramide

regelmäßige 6-seitige Pyramide

quadratische Pyramide

#### 6.9.2 Pyramiden in der Schulwelt

Auffinden in der Wirklichkeit:

- Die Pyramiden von Gizeh: Beachte, dass diese Pyramiden eigentlich gestuft sind.
- Pyramiden als Dachform werden als Zeltdach bezeichnet, bei quadratischer Grundfläche als Pyramidendach bezeichnet.
- $\bullet\,$ Kirchturmdächer
- $\bullet$  Zeltdach eines Garten-Pavillons

# 6.10 Platonische Körper

### 6.10.1 Definition

Ein Polyeder heißt Platonischer Körper, wenn er die folgenden "Regelmäßigkeiten" aufweist:

- Alle Seitenflächen sind kongruent.
- Die Seitenflächen sind regelmäßige  $N$ –Ecke.
- An jeder Ecke stoßen gleich viele Kanten (bzw. Seitenflächen) zusammen.

Das Beispiel einer Doppelpyramide mit einem regelmäßigen 5–Eck als Grundfläche macht deutlich, dass die dritte Eigenschaft wesentlich ist.

Lebensnäher könnte man sagen, dass die platonischen Körper beim Werfen auf eine Tischplatte (Problematische Beschreibung: Wurfeln) mit jeweils gleicher Wahrscheinlichkeit auf ¨ eine ihrer Seiten zu liegen kommen.

#### 6.10.2 Weitere Eigenschaften

Zur genaueren Beschreibung und Erkundung der platonischen Körper legen wir Bezeichnungen fest:

- $N$  Zahl der Ecken einer Seitenfläche.
- $\alpha$  Innenwinkel der Seitenflächen,
- $F$  Zahl der Seitenflächen,
- K Zahl der Kanten,
- E Zahl der Ecken,
- S Zahl der Kanten (bzw. Seitenfächen), die in einer Ecke zusammenstoßen.

Für platonische Körper gelten die Formeln (Begründe!):

$$
K = \frac{F \cdot N}{2}, \qquad E = \frac{F \cdot N}{S}, \qquad E + F - K = 2.
$$

6.10.3 Beobachtung  $A$  Es gibt mindestens fünf platonische Körper.

Dies ,,beweist" man dadurch, dass man sie beschreibt, was wir in Form einer Tabelle tun wollen:

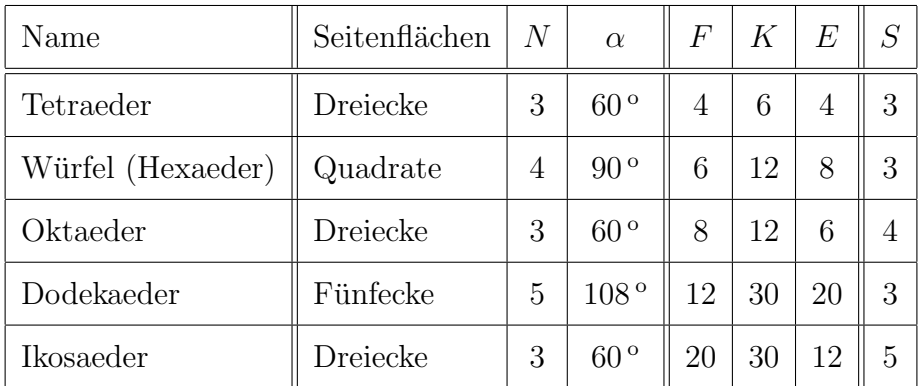

Anschaulich umgesetzt wird diese Tabelle durch die Abbildungen in Abschnitt 6.10.5.

6.10.4 Beobachtung B  $\theta$  Es gibt höchstens fünf platonische Körper.

Denken Sie sich zur Begründung einen platonischen Körper "rund um eine Ecke" platt gedrückt.

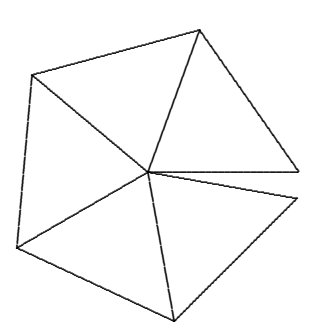

(1) Daraus lässt sich erkennen, dass

 $S \cdot \alpha \leq 360^{\circ}$ 

(2) Da an dieser Ecke mindestens 3 Seitenflächen aneinander stoßen müssen, hat jeder Winkel Platz von höchstens einem Drittel des Vollwinkels:

 $\alpha < 120^{\circ}$ 

(3) Für den Innenwinkel  $\alpha$  eines regelmäßigen N–Ecks gilt (vgl. Abschnitt 4.12.3):

$$
\alpha = 180^{\circ} - \frac{360^{\circ}}{N}.
$$

 $(4)$  Fügt man jetzt die beiden Bedingungen aus  $(2)$  und  $(3)$  zusammen

$$
180^{\circ} - \frac{360^{\circ}}{N} < 120^{\circ},
$$

so folgt daraus

 $N < 6$ 

Ein platonischer Körper kann also höchstens durch Dreiecke, Vierecke oder Fünfecke begrenzt sein.

 $(5)$  Stellt man nun in einer Tabelle alle gemäß  $(1)$  und  $(4)$  möglichen Kombinationen aus  $N$  und  $S$  zusammen, so stellt sich heraus, dass gerade mal 5 Möglichkeiten übrig bleiben.

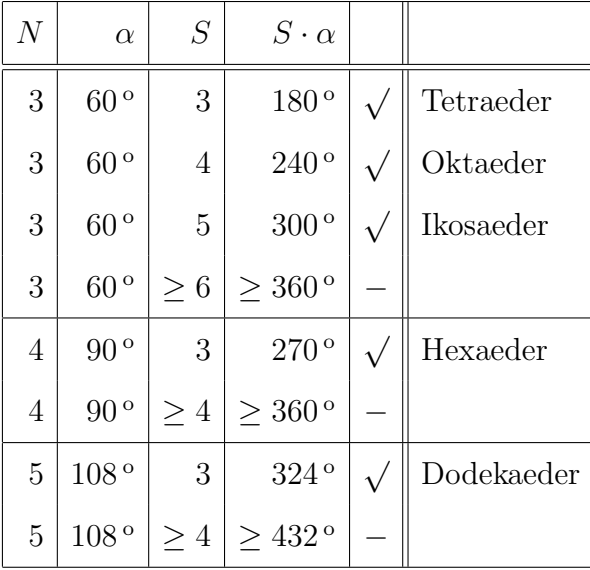

Damit haben wir begründet, dass es höchstens 5 platonische Körper gibt.

# $6.10.5$  Abbildungen der platonischen Körper

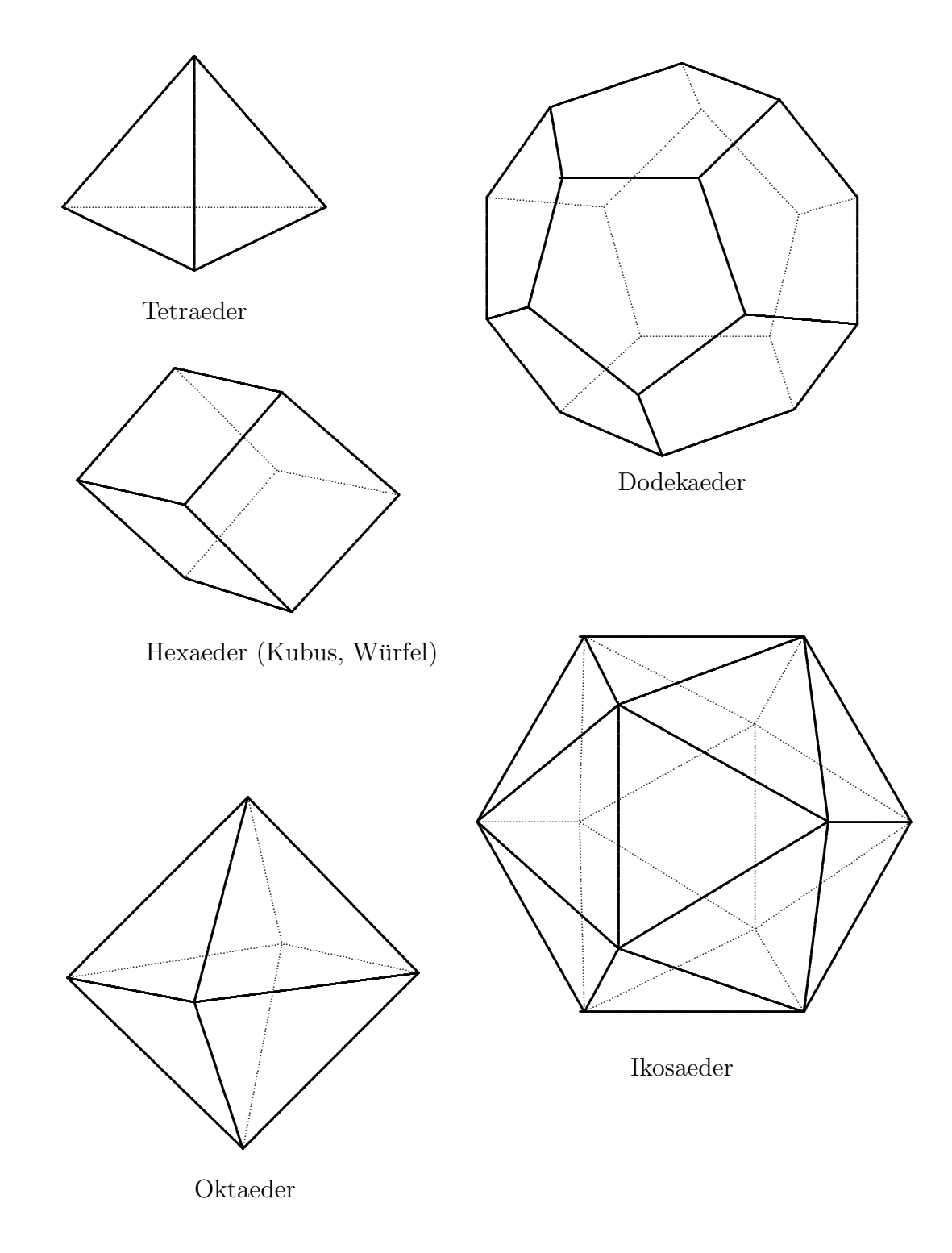

### 6.10.6 Platonische Körper in der Schul–Welt

- Platonische Körper kann man als Spiel–,,Würfel" verwenden. Beispielsweise wird bei "Ubongo" ein Ikosaeder–Würfel eingesetzt.
- In zahlreiche chemischen (naturvorkommenden wie künstlich hergestellten) Molekülen sind die Atome wie die Ecken in einem platonischen Körper angeordnet. Diese Moleküle können wegen der symmetrischen Struktur leicht Kristalle bilden.
	- $-$  Beim Methanmolekül CH<sub>4</sub> sitzt das einzelne Kohlenstoffatom in der Mitte eines gedachten Tetraeders, die 4 Wasserstoffatome befinden sich an den Ecken.
	- $-$  Beim Methanhydrat ist es so, dass ein Methanmolekül in der Mitte eines gedachten Dodekaeders sitzt, an den 20 Ecken sitzt jeweils ein Wassermolekul. ¨
	- $-$  Fullerene W sind Kohlenstoffmoleküle, die eine hochsymmetrische Struktur, meist die Struktur eines platonischen Körpers, aufweisen.
	- Die innere Struktur von Diamanten W ist ,,platonisch". Sie setzt sich makroskopisch fort. Natur-Diamanten zeigen oft die Form von Oktaedern.
	- Ein Silizium-Kristall besteht aus Silizium-Atomen, die in den Mittelpunkten von "gedachten, raumausfüllenden" Tetraedern sitzen. Solche Silizium-Kristalle sind der technische Ausgangspunkt für die Herstellung von elektronischen ICs, Chips, Speichern, Prozessoren, . . .— ohne die Sie nicht durchs Leben kommen würden?
- Aus einem gegebenen platonischen Körper P kann man gedanklich einen anderen  $P'$  dadurch erstellen, dass man die Flächenmittelpunkte von  $P$  zu den Ecken von  $P'$  werden lässt. Der Körper  $P'$  heißt dann dual zu P. Es ist dann der Tetraeder dual zu sich selbst. Weiter sind Oktaeder und Hexaeder dual zueinander sowie Dodekaeder und Ikosaeder. Vergleiche Ecken– und Flächenzahlen zweier zueinander dualer Körper.
- Schneide gedanklich die Ecken eines Ikosaeders gleichmäßig so ab, dass anstelle der Ecken regelmäßige Fünfecke entstehen, die von jeweils fünf regelmäßigen Sechsecken umgeben sind: Fertigt man dieses Gebilde aus Leder und dehnt es kugelförmig aus, so sieht man: Der klassische ,,WM–Fußball" ist ein abgestumpfter Ikosaeder.

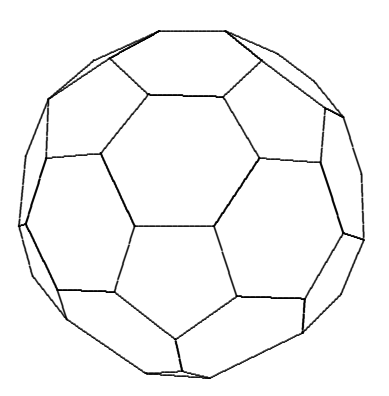

#### 6.11 Drehkörper

• Gibt es für einen Körper eine Gerade, so dass die Schnittfigur des Körpers mit jeder zu dieser Geraden senkrechten Ebene vollständig drehsymmetrisch (vgl. S. 31) ist, so heißt dieser Körper ein Drehkörper oder Rotationskörper. Man spricht auch von dreh- oder rotationssymmetrischen Körpern.

Man kann sich einen Drehkörper dadurch entstanden denken, dass sich eine ebene Figur um eine Achse im Raum dreht und dabei den Körper "überstreicht".

- Die oben erwähnte besondere Gerade heißt auch Drehachse oder Rotationsachse des Körpers.
- Wird der Rotationskörper durch (eine oder zwei) ebene Seitenfläche $(n)$ , die senkrecht zu der Rotationsachse stehen, begrenzt, so heißen diese Grund- bzw. Deck*fläche*. Die Oberfläche ohne Grund- und Deckfläche heißt dann auch Mantelfläche. Der Abstand zwischen Grund- und Deckfläche heißt Höhe des Rotationskörpers.

Die Hauptbeispiele von Rotationskörpern sind Zylinder, Kegel, Kugel und Torus. Im aktuellen Lehrplan werden nur die ersten drei Typen erwähnt.

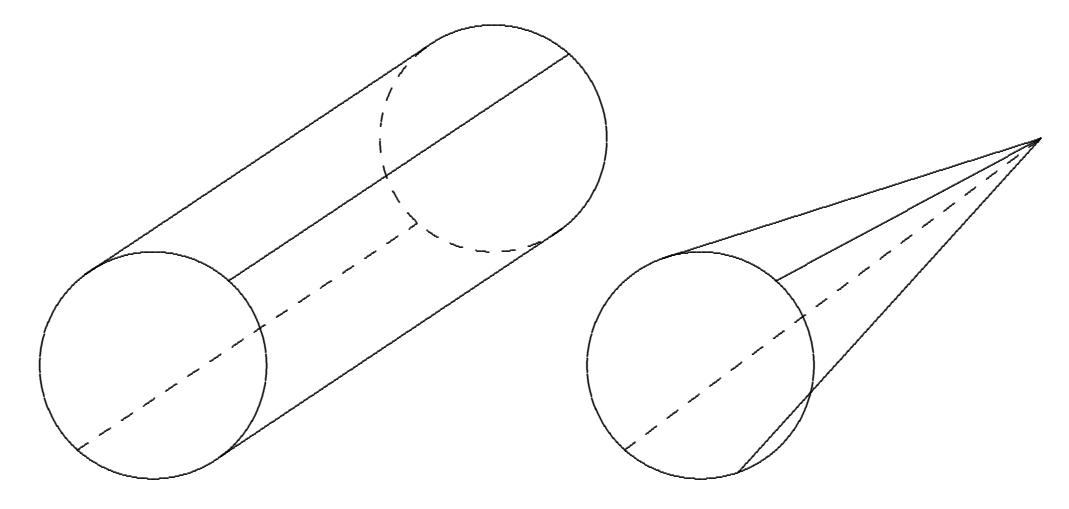

### 6.11.1 Zylinder

(Gerader) Zylinder : Ein Rechteck dreht sich um eine Gerade, die eine Rechtecksseite enthält.

Ein Zylinder entsteht, wenn eine Kreisscheibe längs einer Gerade, die senkrecht zu ihr steht, verschoben wird.

Ein Zylinder besitzt ein Netz, da die Mantelfläche in ein Rechteck abgerollt werden kann.

## 6.11.2 Kegel

(Gerader) Kegel: Ein rechtwinkliges Dreieck rotiert um eine Gerade, die eine Kathete des Dreiecks enthält. Der Schnittpunkt aus Hypotenuse und Drehachse ist die Spitze des Kegels.

Sind eine Kreisscheibe und ein Punkt, der auf der Lotgeraden durch den Kreismittelpunkt liegt, gegeben, so bildet die Menge aller Verbindungsstrecken zwischen Kreisscheibe und Punkt einen (geraden) Kegel.

Der Kegel kann zu einem Netz in Form eines Kreissektors abgerollt werden.

## 6.11.3 Torus  $\theta$

Torus: Ein Kreis dreht sich um eine Gerade, die den Kreis nicht trifft.

Alltag: Die Form des Torus trifft man bei Schläuchen in Autoreifen oder Rettungsringen an.

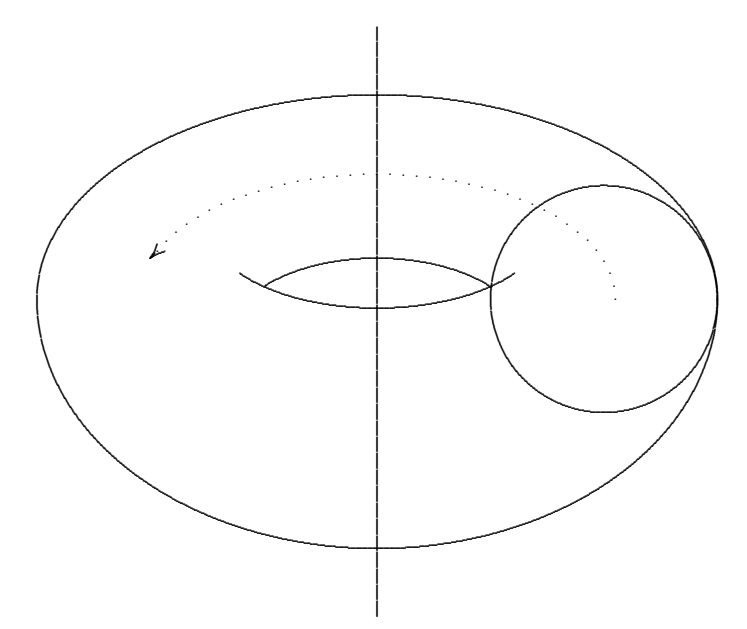

Gedankenexperiment: Sie laufen auf einem Torus immer ,,geradeaus". Kommen Sie wieder am Ausgangspunkt an?

#### 6.11.4 Kugel

Ein geometrischer Körper heißt Kugel, wenn alle seine Punkte zu einem vorgegebenen Punkt M einen Abstand kleiner oder gleich einer vorgegebenen Länge r haben.

Es sind die folgenden Bezeichnungen üblich:

- $\bullet$  Der gegebene Punkt heißt *Mittelpunkt* der Kugel, die gegebene Länge Radius der Kugel.
- $\bullet$  Die Oberfläche einer Kugel wird gelegentlich als Sphäre bezeichnet.
- Die Länge einer Strecke zwischen zwei Punkten auf der Sphäre durch den Mittelpunkt wird als Durchmesser d bezeichnet. Es ist

 $d=2\cdot r$ .

Man kann sich eine Kugel dadurch entstanden denken, dass sich ein Halbkreis um eine "Durchmesser"-Gerade dreht.

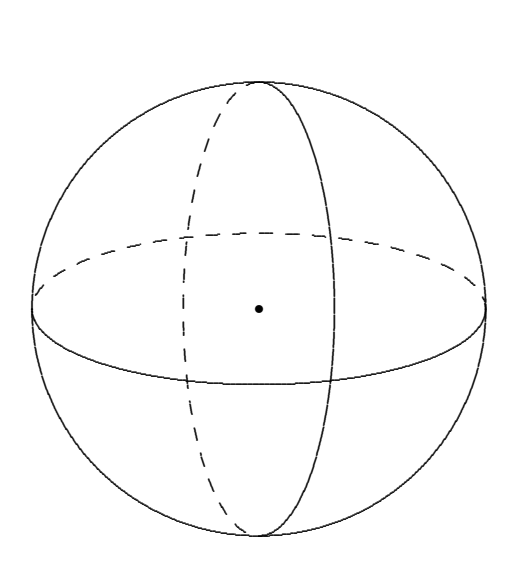

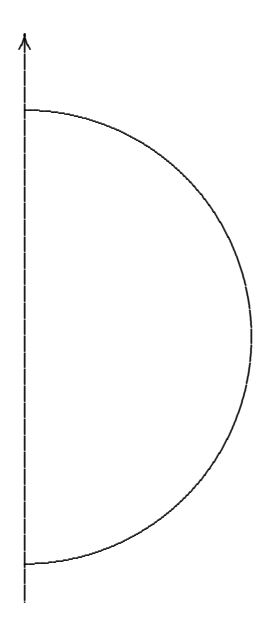

Eine Kugel kann nicht zu einem Netz abgerollt werden.

### 6.11.5 Aktivitäten an und mit Drehkörpern Auffinden in der Wirklichkeit:

• Zylinder: Tafelkreide, Stück Wurst, Konservendose, Küchenrolle, Teig-Rollholz, Klebestift, Smarties–Dose, Kerze, Zylinderhut (vgl. Abzählreim MGS1).

Schön ist ein Zylinderhut Juppheidi, juppheida Wenn man ihn besitzen tut. Juppheidi, heida. jedoch von ganz besond'rer Güte<br>sind stets zwei Zylinderhüte. Juppheidi, juppheida, Juppheidi, juppheirassa, Juppheidi, juppheida, Juppheidiheida

• Kegel:

- $-$  Eistüte, Schultüte
- Kleid eines Weihnachtsengels
- $-$  Trichter aus Plastik oder Papier (Flüstertüte)
- Idee des Zuckerhuts
- $-$  Warum ist eine Gemüse–Tüte (in etwa) kegelförmig?
- Kugel:
	- Ball
	- Sonne, Mond, Erde und alle anderen Planeten und Sterne. Beachte, dass die Erde nur annähernd eine Kugelgestalt hat. Aufgrund der erhöhten Zentrifugalkräfte bildet sich in den Aquatorbreiten ein leichter "Wulst" bzw. umgekehrt an den Polen eine Abplattung.
	- Christbaumkugel,
	- Explosion einer ,,Kugelbombe" beim Sylvester–Feuerwerk
	- $-$  Seifenblasen sind kugelförmig
	- $-$  Wassertropfen im freien Fall sind kugelförmig (Regen).

#### Herstellen:

- Basteln von Lampions,
- Töpfern,
- Rollen,
- Abrollen zum Netz: Wann ist dies möglich?
- Aus DINA4 Blättern werden Rollen zusammengeklebt. Sie können dann für den Bau von Flößen, Häusern, Kantenmodellen verwendet werden.
- Kugel aus Papier–Trichtern.

Zeichnen:

- Schrägbilder
- Schnittbilder ( $\rightarrow$  Kegelschnitte)
- Netze

Uberlegen: ¨

- Warum spielt man mit Bällen und nicht mit Würfeln?
- Sphärische Oberflächen von Kosmetikspiegeln, Verkehrsspiegeln, Glas-Linsen (in Brillen)
- Warum verwendet man in Kugellagern Kugeln?
- ,,Der Ball ist umgefallen"

# 7 Topologie — Einige Beispiele  $\Theta$

Anschaulich–populär wird die Topologieauch als Gummi–Geometrie bezeichnet. Das bedeutet, dass sich die Topologie mit den Eigenschaften von Figuren, Körpern (allgemein: Punktmengen) besch¨aftigt, die sich bei ,,Gummi–Operationen" (Dehnungen, Stauchungen, Verbiegungen) nicht verändern. Solche topologischen Eigenschaften kann man auch (ungenau) mit Alltagsbegriffen beschreiben:

- Gesamt–Gestalt,
- Berandung (vgl. Unterschied), Inneres,  $\ddot{A}$ ußeres,
- Zusammentreffen, Durchkreuzen,
- Durchdringung, Verschlingung, Verdrillung (Möbius–Band),
- Durchlöcherung,
- Verklebung,
- Orientierung.

Die mathematische Topologie stellt dafür präzise Begriffe bereit, die dann auch das Rechnen mit solchen Eigenschaften ermöglichen  $(\rightarrow$  Algebraische Topologie).

Der Hauptunterschied zwischen Topologie und allgemeinerer Geometrie besteht darin, dass die Topologie sich nicht mit dem Messen von Längen, Winkeln, Flächen- und Rauminhalten auseinandersetzt. Auch Begriffe wie ,,rund, kantig, eckig" werden in der Topologie nicht erfasst.

Innerhalb der Grundschul–Mathematik–Didaktik können die folgenden Themenkreise der Topologie zugeordnet werden:

- Lagebeziehungen (Rechts, links, oben unten, davor, dahinter),
- Uhrzeigersinn, Gegenuhrzeigersinn,
- Knoten binden, Knoten lösen,  $(\rightarrow$  Schuhebinden).

Warum soll Topologie in der Grundschule eine Rolle spielen?

- Fachlich: Die Topologie ist eine Grundlagendisziplin der Mathematik. Sie findet daher Eingang in die Schulmathematik in jeweils entsprechend elementarisierter Form.
- Entwicklungspsychologisch: Bevor ein Kind den Raum in seiner vollen geometrischen Struktur erfasst, entwickelt es eine Wahrnehmung des Raumes in topologischen Kategorien. (Wann kann man einen Körper festbinden?)
- Grundlegende Erfahrungen von topologischen Eigenschaften des Raumes fördern wesentlich das Einordnen von Bewegung und Wahrnehmung des Raumes und Fertigkeiten bzgl. seiner sprachlichen Beschreibung.

# 7.1 Das Vier–Farben–Problem

Unter einer Landkarte wollen wir uns eine Unterteilung der Ebene in Flächenstücke (fiktive Länder) vorstellen, die auch krummlinige Grenzen haben können.

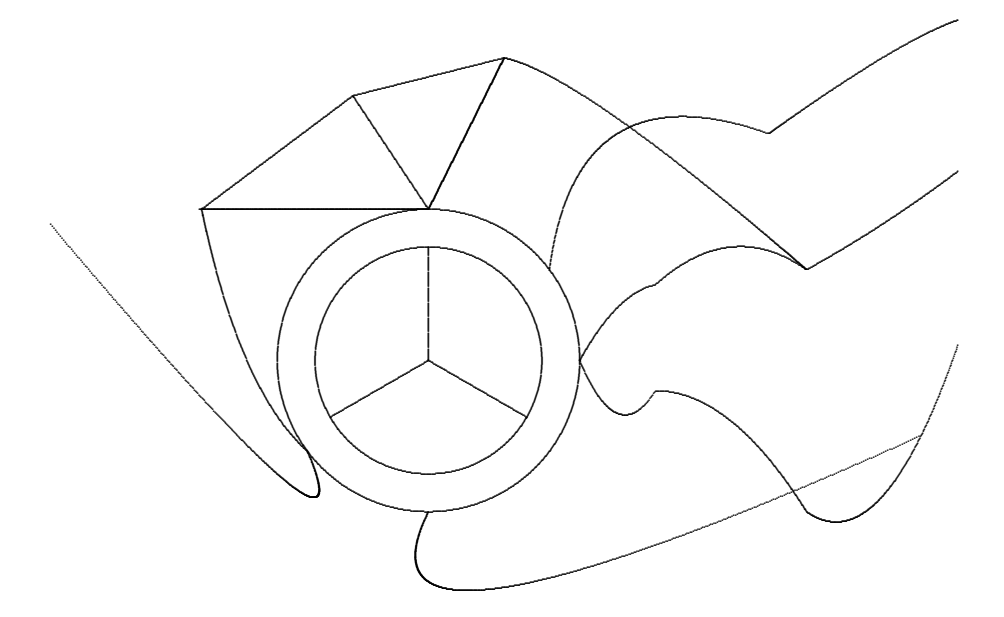

Die Länder ( = zusammenhängende Gebiete) sollen so gefärbt werden, dass je zwei Länder mit einer gemeinsamen Grenzlinie verschieden gefärbt sind.

Frage: Wie viele Farben werden benötigt, um jede beliebige Landkarte färben zu können?

Zunächst ist einfach nachvollziehbar, dass mindestens vier Farben notwendig sind, beispielsweise reichen für den Kreisring und seine Innenländer drei Farben nicht aus.

Beim ,,Herumprobieren" mit verschiedenen (Phantasie–)Landkarten gelangt man schnell zu der Vermutung, dass für die Färbung beliebiger Landkarten tatsächlich auch vier Farben ausreichen.

Wir wollen ein wenig der Geschichte dieser Vier–Farben–Vermutung und ihrer Bestätigung nachspüren.

- 1852 Der Londoner Student Francis Guthrie formuliert fur sich die Vier–Farben– ¨ Vermutung. Sein Bruder legt sie dem Mathematiker DeMorgan vor (→ Morgan'sche Gesetze der Mengenlehre), der — vergeblich — versucht, sie ,,induktiv" zu beweisen.
- 1878 Aufgrund einer Anfrage des Mathematikers Arthur Cayley auf einer Sitzung der London Mathematical Society wird die Vier–Farben–Vermutung richtig bekannt.
- 1879 De deutsche Mathematiker Alfred Kempe legt einen Beweis vor.
- 1890 P.J. Heawood findet im Beweis Kempes einen Fehler, der sich nicht beispielsweise  $durch\ einfache Zusatzüberlegungen — korrigieren lässt.$
- 1976 K. Appel und W. Haken an der Universität von Illinois verkünden im Bulletin der American Mathematical Society, dass der Beweis der Vier–Farben–Vermutung durch Reduktion auf einige Tausend Fälle und deren Abarbeitung mit Computer– Hilfe nunmehr gelungen sei.

#### $7.2$ Graphen

Um zu verstehen, was ein Graph (in der MGS auch oft: Netz) ist, müssen wir erst einige einfache Namen vergeben:

• Eine endliche Menge (ohne weitere "Struktur") nennen wir im Zusammenhang mit "Graphen" die Menge der Ecken

$$
E = \{e_1, e_2, \ldots, e_n\}.
$$

• Eine Teilmenge mit genau zwei Elementen  $e_i$  und  $e_j$  von E nennen wir eine Kante

$$
k_{ij} = k_{ji} = \{e_i, e_j\}, \quad i \neq j.
$$

Sie "verbindet" die Ecken  $e_i$  und  $e_j$ . Mit K bezeichnen wir eine beliebige Mengen von Kanten von  $E$ .

Beachte die Idee, dass — anders als beim Begriff für geometrische Körper — eine Kante nicht eine Menge von Punkten in der Ebene oder im Raum ist, sondern einfach durch die beiden Ecken, die sie verbindet, gekennzeichnet ist.

• Ein Graph ist ein Paar (eine Kombination) von Ecken und Kanten

$$
G = (E, K).
$$

 $\bullet$  Ein Graph kann veranschaulicht werden dadurch, dass die Ecken und Kanten  $$ beispielsweise eben — gezeichnet werden:

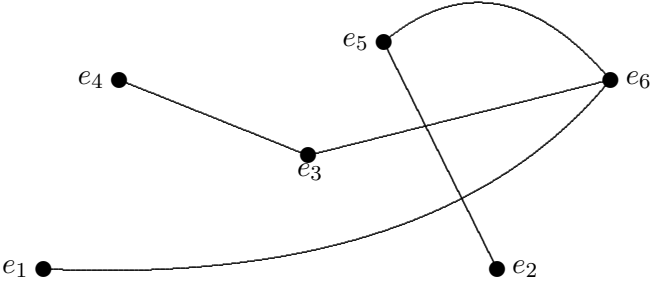

Beachte, dass die Position der Ecken in der Zeichenebene — sie könnten auch im Raum gezeichnet werden — ohne jede Bedeutung ist. Auch das Aussehen oder die Lage der Kanten (hinsichtlich Länge, Krummlinigkeit, Kreuzung, Umschlingung, o.ä.) ist ohne Belang.

- Die *Ordnung* einer Ecke in einem Graph ist die Zahl der Kanten, die diese Ecke treffen.
- Ein Graph heißt *zusammenhängend*, wenn die Menge der Ecken nicht in zwei Teilmengen zerlegt werden kann so, dass keine Kanten zwischen den beiden Teilmengen auftreten. Der oben gezeichnete Graph ist ein Beispiel für einen zusammenhängenden Graphen.

#### Beispiele von Graphen aus der "Welt":

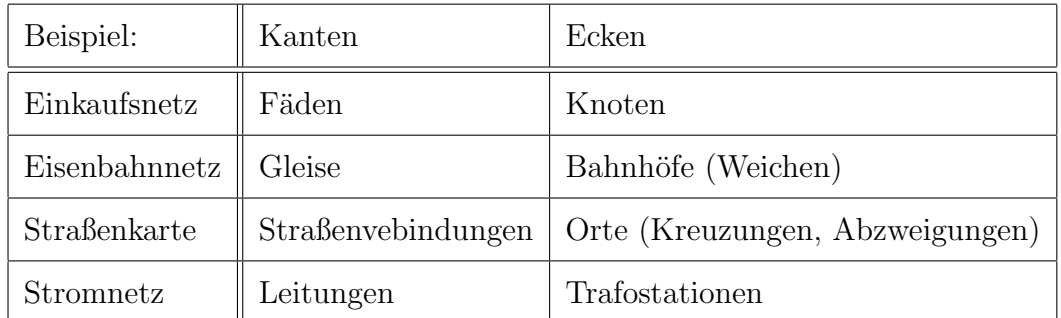

#### 7.2.1 Unikursale Graphen

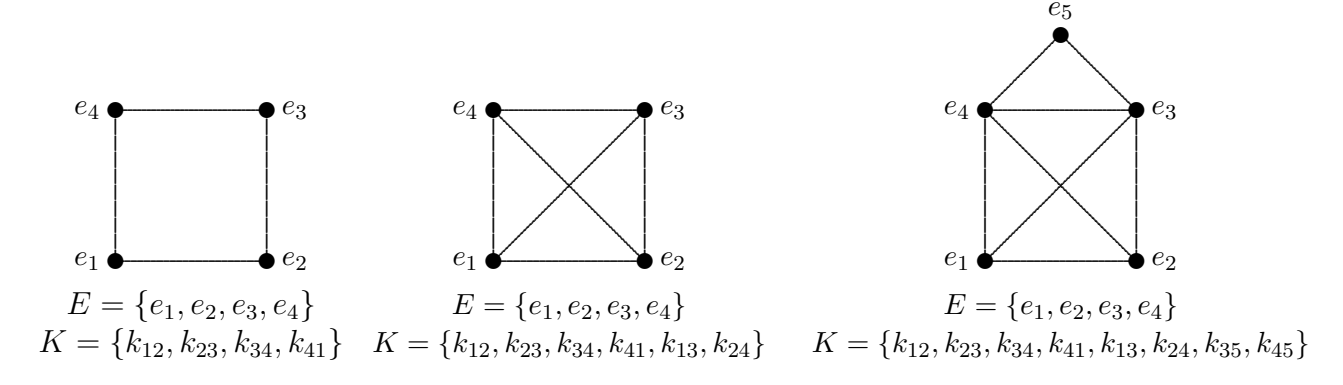

Frage: Lassen sich die Graphen so durchlaufen, dass jede Kante genau einmal zurückgelegt wird? Anders gefragt: Sind die Graphen unikursal?

Die Antwort lässt sich — hier — wieder durch Ausprobieren ermitteln. Für den Graphen rechts kennt eine Antwort fast jedes Kind:

Das ist  $\mathrm{das}$ Haus vom Ni  $k<sub>0</sub>$ laus!  $k_{12}$  $k_{23}$  $k_{34}$  $k_{41}$  $k_{13}$  $k_{35}$  $k_{54}$  $k_{42}$ 

Wie kann bei einem beliebigen zusammenhängenden Graphen zuverlässig entschieden werden, ob er unikursal ist?

Die Antwort fällt gar nicht so schwer, wenn man die Aufmerksamkeit den Ecken zuwendet. Bei einem unikursalen Graph gilt:

- Ist eine Ecke nicht Anfangs- oder End-Ecke des Durchlaufens, so muss die Ordnung dieser Ecke gerade sein.
- Ist eine Ecke zugleich Anfangs- und End-Ecke, so muss sie ebenfalls gerade Ordnung besitzen.
- Ist eine Ecke entweder Anfangs- oder End-Ecke, so muss sie ungerade Ordnung haben.

Mit diesen Überlegungen lässt sich nun leicht aufstellen der

## Satz über unikursale Graphen:

Ein zusammenhängender Graph ist unikursal genau dann, wenn einer der beiden Fälle zutrifft:

- · Alle Ecken haben gerade Ordnung. In diesem Fall kann jede beliebige Ecke als Anfangs- oder End-Ecke gewählt werden.
- · Genau zwei der Ecken haben ungerade Ordnung. In diesem Fall müssen diese beiden Ecken als Anfangs- bzw. Endpunkt des Durchlaufens gewählt werden.

Beispiel: Drudenstern = Drudenfuß = Pentagramm

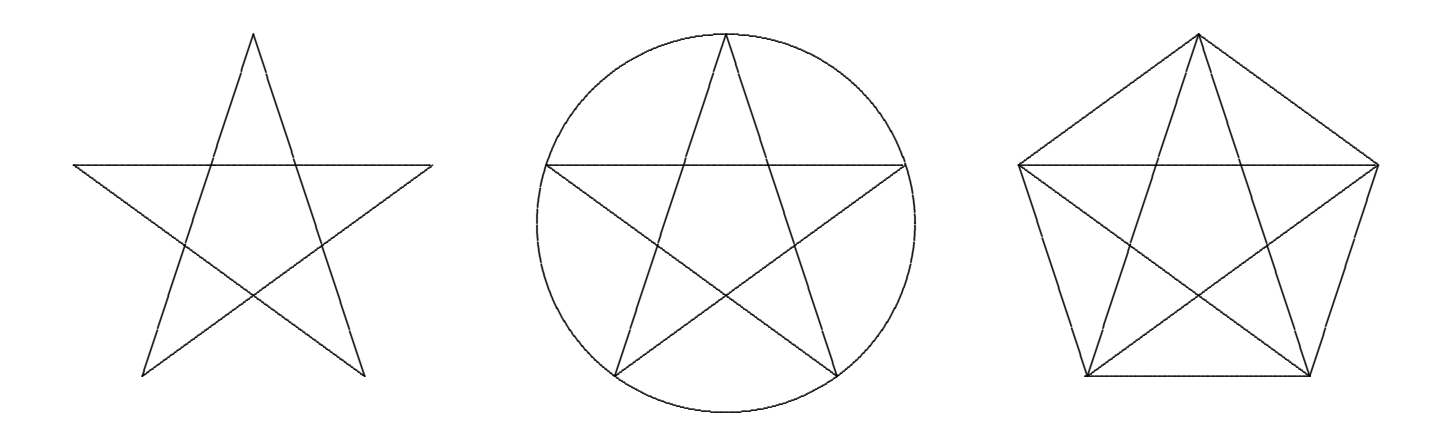
#### 7.2.2 Das Königsberger Brückenproblem

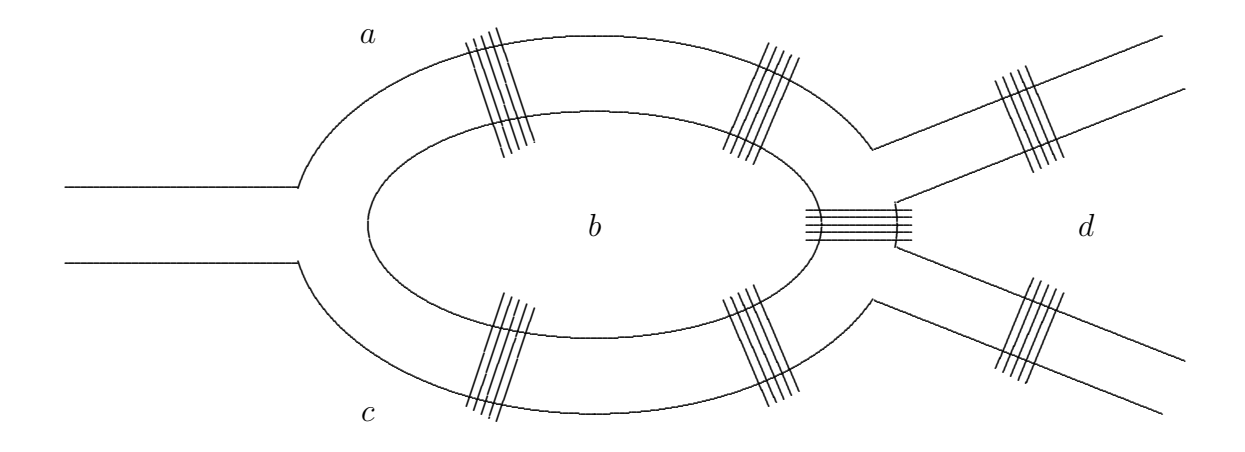

Die Skizze zeigt — stark schematisiert — den Verlauf des Pregel in Königsberg. Einer Zusammenführung von zwei Armen ist die Insel "Der Kneiphof" nachgelagert. Sieben Brücken ermöglichen die Querung des Pregel an verschiedenen Stellen.

Im Jahr 1735 beschäftigte sich Leonhard Euler — der in Basel geborene Mathematiker lebte 25 Jahre in Königsberg — mit der Frage, ob man einen Spaziergang durch die Stadt so anlegen könne, dass man dabei jede der sieben Brücken genau einmal überschreitet. In einem im Jahr 1741 erschienenen Aufsatz löste Euler diese Frage für den allgemeinen Fall eines beliebigen Fluss- und Brückennetzes.

Wir lösen dieses Problem durch Rückführung auf einen Graphen dadurch, dass wir die Landteile als Ecken und die Brücken als Kanten eines Graphen ansehen.

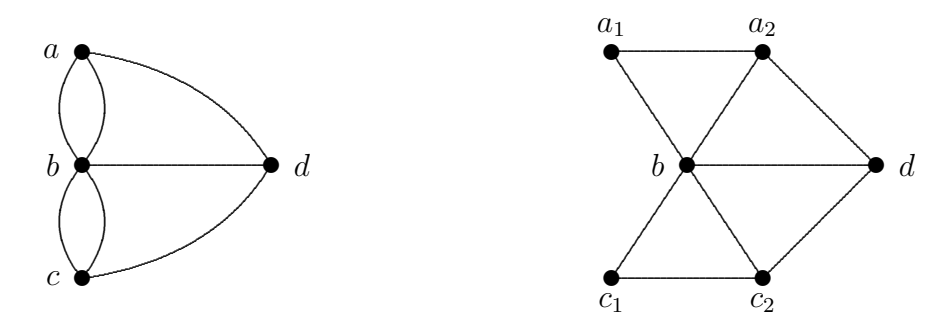

Der Tatsache, dass die Landteile a und c durch jeweils zwei Brücken verbunden sind, kann man durch eine Verallgemeinerung des Graphenbegriffs Rechnung tragen oder dadurch, dass man künstlich die zugehörigen Ecken in je zwei Ecken aufspaltet. Das Problem bleibt dann das gleiche.

In den beiden Graphen sind nun jeweils vier Ecken von ungerader Ordnung zu finden. Es gibt also keinen "genügend abwechslungsreichen" Spaziergang durch Königsberg.

## 7.3 Andere Beispiele und Ideen

### 7.3.1 Das Fünf-Brüder-Problem

Es werden  $n$  Punkte (Brüder) auf einem Stück Papier markiert. Sie sollen alle paarweise kreuzungsfrei verbunden werden.

Für  $n = 2, 3, 4$  ist die Lösung möglich, für  $n \geq 5$  gibt es keine Lösung.

### 7.3.2 Das Neun–Punkte Diagramm

Verbinde die neun Punkte durch einen Streckenzug mit höchstens vier Strecken.

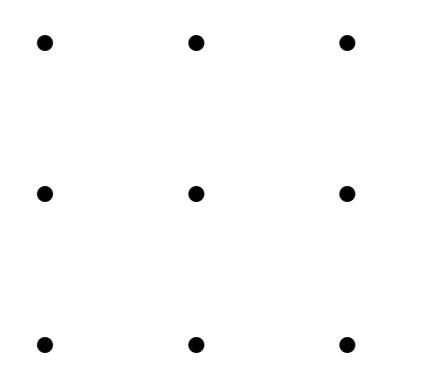

### 7.3.3 Wie kann man durch eine Postkarte schlüpfen?

- 1. Klappe eine Postkarte entlang der die beiden längeren Seiten halbierenden Symmetrieachsen um! Es entsteht eine ,,Doppelkarte".
- 2. Schneide die Doppelkarte entlang der markierten Linien ein! Dabei spielen Anzahl und Maße keine wichtige Rolle, die ,,Topologie" ist wichtig.
- 3. Schneide die Umklappkante zwischen den beiden äußersten Schnitten (Pfeilmarkierungen) durch!
- 4. Zieht man nun die ,,Karton–Schlange" auf, so kann man durch den entstandenen Ring durchschlüpfen. .

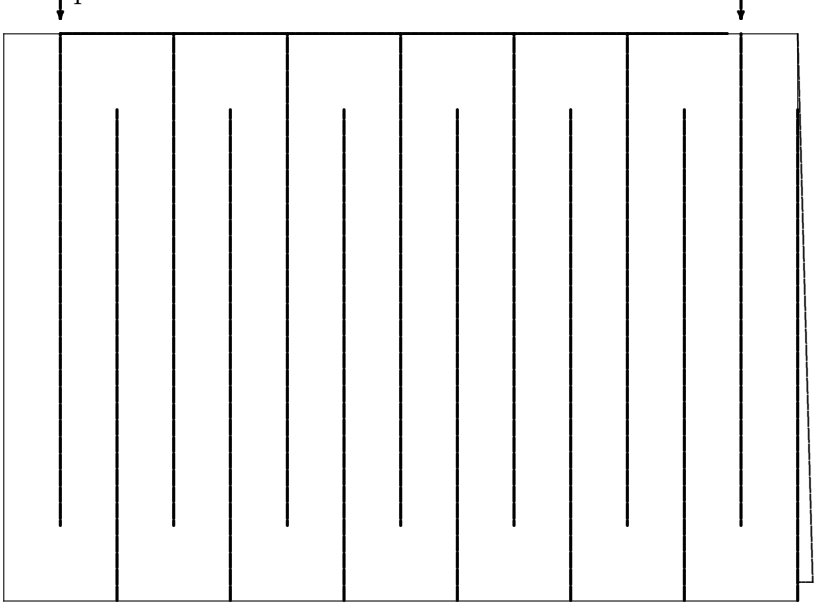

#### 7.3.4 Das Möbius-Band

Ein langer Papierstreifen, beispielsweise ein Maßband aus dem Möbelhaus, wird an den beiden Enden so zusammengeklebt, dass es um  $180^{\circ}$  verdrillt ist. Es entsteht ein *Möbius*– Band.

Was passiert, wenn das Möbius–Band entlang einer gedachten Mittenlinie durchgeschnitten wird?

Was passiert, wenn man dies noch einmal durchführt?

#### 7.3.5 Der Spin

## 8.1 Einführung — Definition

Erklären Sie Ihrem Nachbarn / Schüler / amerikanischen Brieffreund / außerirdischen Freund:

 $35 \text{ m}$   $4, 20 \in 120 \text{ g}$   $45 \text{ min}$  $rac{3}{4}$ l  $21\degree C$   $32\mathrm{m}^2$ 230 V

Bei aufmerksamer Sinneswahrnehmung der "Sachwelt" fällt Menschen auf, dass viele  $Ob$ jekte dieser Welt (Gegenstände, Handlungen, Situationen, Konstellationen,...) Eigenschaften aufweisen, anhand derer diese Objekte durch Zahlen erfasst und dann in mathematisch strukturierte Beziehungen zueinander gesetzt werden können.

Im folgenden wollen wir eine solche Eigenschaft ganz allgemein eine  $Gr\ddot{o}Be$  nennen.

Die Objekte, denen eine solche Größe zugeschrieben werden kann, bilden einen  $Gr\ddot{o}ßen$ bereich.

## 8.2 Die Größenbereiche innerhalb der Grundschul–Mathematik

## 8.2.1 Übersicht über die Größenbereiche der Grundschule

In der folgenden Tabelle sind für sechs verschiedene Größenbereiche, die für die Grundschule mehr oder weniger relevant sind, Namen und typische Objekte zusammengestellt.

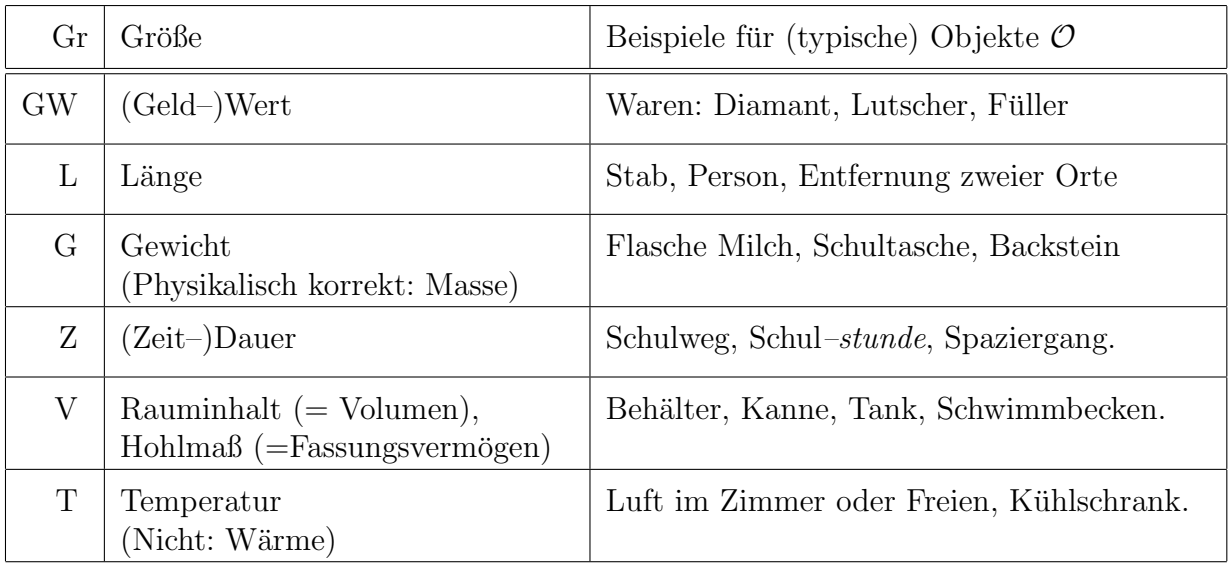

### 8.2.2 Weitere Größenbereiche

Die wissenschaftliche Welt, insbesondere die Physik, stellt noch zahllose weitere Größenbereiche bereit. Beispiele sind

- Geschwindigkeit, Beschleunigung
- Frequenz
- Kraft
- Arbeit, Leistung
- $\bullet$  el. Spannung, Stromstärke
- Energie
- Lichtstärke, Lautstärke
- pH–Wert
- Speichervermögen einer Festplatte o.ä.

#### 8.2.3 Sind das Größenbereiche?  $\theta$

Gibt es Größen, die andere Sinneseindrücke oder andere Phänomene aus der Welt wie folgt beschreiben?

- Farbe
- Geschmack
- $\bullet$  Geruch<sup>1</sup>
- Klang, Geräusch
- Freundschaft (messbar über Facebook community?)
- Schönheit, Ekel oder andere Gefühle
- Schmerz und Wohlbefinden, Glück, Zufriedenheit oder Angst
- Schwierigkeitsgrad einer Bergtour oder einer Kletterroute
- Qualität einer Fußballmannschaft oder Rhönradturnerin
- Wirtschaftsgeschehen (XY–Index, Rating)
- Relevanz oder Qualität einer Lehrveranstaltung?
- Leistung eines Schülers / einer Schülerin
- Intelligenz, Lese- und Schreib-vermögen, Rechenvermögen
- Leistung einer Schule, eines Schulsystems, eines Bildungssystems

<sup>1</sup>BR-Sendung Spessart und Karwendel am 2.2.2013: ,,Hundenasen sind 30 mal besser als Menschennasen"

# 8.3 Die Phasen der Erschließung eines Größenbereichs

## $8.3.1$  Überblick

Die für die Grundschulmathematik relevanten Größenbereiche werden

- sowohl im Hinblick auf den erkenntnistheoretischen Gehalt und die daraus resultierenden mathematischen Besonderheiten
- als auch im Hinblick auf den kindlichen Erwerb und die Schulpraxis

in einer Folge von mehreren Phasen erschlossen.

- $O$  Kennenlernen der Objekte des Größenbereichs
- G Gleichheit und Ungleichheit: Mittels Vergleichshandlungen werden Objekte verglichen und bzgl. ihrer Größe in Relation (mehr — gleich — weniger) zueinander gesetzt.
- $V$  Vielfachheit: Schätzen und Bestimmen der Vielfachheit bzgl. willkürlicher, selbstgewählter oder alltagsgebundener Einheiten
- $\mathcal E$  Einheit: Kennenlernen der Standard–Einheiten
- $M$  Messen und Schätzen: Das Messen bedeutet das Bestimmen der Vielfachheit bzgl. einer Standard–Einheit. Es erfolgt im allgemeinen mit vorgefertigten "Messgeräten".

Eine Abwandlung des Messens stellt das Schätzen dar. Die Vielfachheit wird nur in etwa bestimmt, weshalb nicht notwendig Messgeräte herangezogen werden müssen.

- $U$  Umwandeln, gemischte Einheiten, Kommaschreibweise
- $\mathcal R$  Rechnen: Mathematisches Operieren mit Größenwerten
- S Sachwelt: Sachsituationen und Sachrechnen

Die Reihenfolge ist an inhaltlichen Gesichtspunkten orientiert. Sie spiegelt nicht den Anspruch einer strengen zeitlichen Abfolge wider.

## 8.3.2 Phasen der Erkundung

Die Erkundung der Größen in der Grundschule wird mit den mehr qualitativen, präquantitativen Phasen  $\mathcal{O} - \mathcal{G} - \mathcal{V} - \mathcal{E}$  eingeleitet. So wird betont, dass ...

- der Umgang mit Größen nicht notwendig durch Zahlen erfolgt,
- Größen nicht abstrakte Objekte der Mathematik, sondern Gegebenheiten der Welt sind,
- konkrete Vorstellungen über die Größen eine erste wichtige Erfahrung sind,
- Schüler und Schülerinnen handlungsorientiert selbst tätig werden können.

## 8.3.3 Phasen der rechnerischen Erschließung

Der mehr rechnerische Umgang mit Größenwerten innerhalb der Phasen  $\mathcal{M} - \mathcal{U} - \mathcal{R} - \mathcal{S}$ soll nicht die Erschließung der Größenbereiche dominieren. Diese gelegentlich in der Praxis der verschiedenen Schularten anzutreffende Auffassung bedeutet eine Engführung.

## 8.4 Der Größenbereich der Längen

## 8.4.1  $[O]$  Objekte mit Längen

An welchen Objekten, Situationen, Prozessen können Längen gemessen werden?

- Stab, Stange, Schnur, Kabel, Zeigestock
- Personen: "Höhe", Körperteile
- Gegenstände, Geräte aus dem Alltag
- Strecke innerhalb einer ebenen Figur
- Kante an einem Körper
- Allgemeiner und abstrakter kann man zwei Punkten (im Raum) eine Länge, besser: einen Abstand, zuordnen:
	- $-$  Saallänge, Fensterbreite, Türhöhe
	- Entfernung zweier Orte (unterscheide Luftlinie, Fahrstrecke)
	- $-$  Weitsprungweite, Hochsprunghöhe

## Andere Begriffe

Da Längen an Objekten in unterschiedlichster Weise auftreten können, werden zur genaueren Beschreibung viele andere Begriffe als der der Länge herangezogen.

- Länge, Breite, Höhe (eines ein-, zwei- oder dreidimensionalen Gebildes)
- Höhe und Tiefe
- Größe (eines Kindes)
- Dicke
- Entfernung, Weite, Abstand, Distanz
- Radius, Durchmesser
- Umfang (einer ebenen Figur)

## 8.4.2  $[\mathcal{G}]$  Gleichheit und Ungleichheit von Längen

Ganz allgemein werden Längen dadurch direkt verglichen, dass die Objekte geeignet aneinandergelegt oder nebeneinandergestellt werden. Je nachdem, ob das eine Objekt das

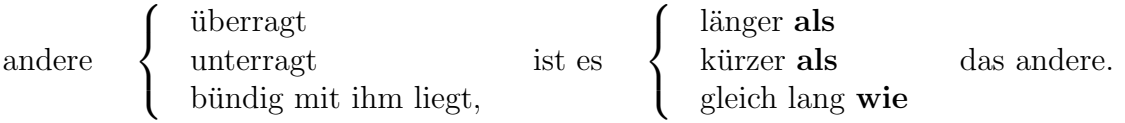

Aktivitäten zum Längen–Vergleich innerhalb der Schulwelt

- Bleistifte, Nägel oder andere "längliche" Gegenständen werden nebeneinander gelegt und so ihre Längen verglichen.
- Kinder stellen sich nebeneinander auf und vergleichen ihre Körpergröße (zeitgemäß im Sportunterricht?)
- Anhand eines Längenvergleichs kann man feststellen, welche Kerzen am ersten, zweiten, dritten oder vierten Advent erstmals angezundet wurden.
- Die Schulwege auf einem Stadtplan werden mit Hilfe abgekniffener Holzstäbchen oder eines Zirkels verglichen.
- Passt der Schraubenschlüssel auf die Mutter? Einsatz eines "Engländers" ( $=$  Rollgabelschlussel) ¨

Bemerkenswert ist, dass dabei weder irgendwie geartete Messinstrumente noch zahlenmäßige Erfassungen der Größen eine Rolle spielen.

Ein indirekter Vergleich von Längen erfolgt beispielsweise mit Hilfe eines Stücks Schnur oder einer Latte.

- Umzug, Umstellung von Möbeln: Mithilfe einer Schnur wird die Breite eines Schranks ,,abgegriffen" und dann getestet, ob er durch die Turbreite passt. ¨
- Sie selbst stellen sich neben die Tanne beim Christbaumverkauf, um zu ermitteln, ob sie ins Wohnzimmer passt.

Dass man mit der Transitivität (vgl. Abschnitt ??) von Vergleichsergebnissen "rechnen" kann, macht das folgende Beispiel deutlich:

Pia ist größer, Tina ist kleiner als Sina und Ria. Pias Körpergröße liegt zwischen denen von Tina und Laura. Sina ist die zweitkleinste.

#### 8.4.3  $[V]$  Vielfachheit bei Längen

Die Ermittlung einer Längen-Vielfachheit zwischen zwei Objekten  $\mathcal{O}_a$  und  $\mathcal{O}_b$  geschieht durch Aneinanderlegen.

Man spricht dann

 $\mathcal{O}_a$  ist n–mal (für  $n = 2$  auch: doppelt) so lang wie  $\mathcal{O}_b$ .

oder

 $\mathcal{O}_a$  hat die *n*–fache (doppelte) **Länge** wie  $\mathcal{O}_b$ .

Die Vielfach–Relation kann auch in umgekehrter Richtung formuliert werden:

 $\mathcal{O}_b$  ist 1/n–mal (für  $n = 2, 3$  auch: halb, drittel) so lang wie  $\mathcal{O}_b$ .

Ist nun weiter ein Objekt  $\mathcal{O}_a$  n–mal so lang wie  $1/m$  von  $\mathcal{O}_b$ , so sagt man auch:

 $\mathcal{O}_a$  ist  $n/m$ -mal so lang wie  $\mathcal{O}_b$ .

Dies ist letztlich der Grund für die Bedeutung des Bruchrechnens beim Umgang mit Größen.

Aktivitäten zur Vielfachheit bei Längen innerhalb der Schulwelt

- Es werden Längen als Vielfache von Fingerbreite, Handspanne oder Armlänge ermittelt.
- Mit einem Holzstäbchen oder einer Postkarte wird die Breite oder Höhe der Tafel bestimmt.
- Eine Schnur oder ein Geschenkband wird in gleich lange Teile geteilt.
- "Wie viele Schritte brauchst Du, um den Pausenhof zu überqueren?"

#### 8.4.4 Inkommensurabilität  $\Theta$

In der antiken und mittelalterlichen Mathematik trat im Zusammenhang mit der gerade beschriebenen Bruchteil–Vielfachheit ein Problem auf, das mehr philosophisch– grundlagentheoretischer, nicht so sehr praktischer, Natur ist:

Unter Umständen kann es passieren, dass sich für zwei gegebene Längengegenstände  $\mathcal{O}_a$ und  $\mathcal{O}_b$  nicht zwei natürliche Zahlen  $m, n$  finden lassen, so dass

 $\mathcal{O}_a$  ist  $n/m$ -mal so groß wie  $\mathcal{O}_b$ .

Man bezeichnet dann diese beiden Objekte als inkommensurabel (lat. mensura: Maß), d.h. ,,nicht zusammen messbar".

Ein Beispiel dafür sind die Längen  $s$  einer Seite und  $d$  einer Diagonale in einem Quadrat.

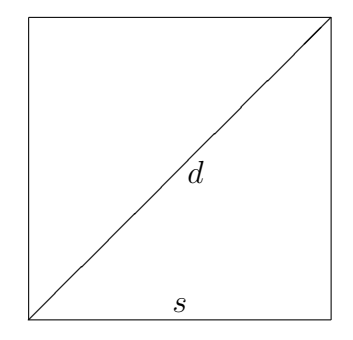

Gemäß des Satzes von Pythagoras gilt:

$$
2 \cdot s^2 = s^2 + s^2 = d^2.
$$

Falls  $d = \frac{m}{n}$  $\frac{m}{n} \cdot s$ gelten sollte, so müsste ( $\frac{m}{n}$  $(\frac{m}{n})^2 = 2$  sein. Es läßt sich relativ leicht beweisen, dass es eine Bruchzahl  $\frac{m}{n}$  mit dieser Eigenschaft nicht geben kann.

Weitere Beispiele von inkommensurablen Längen sind

- Länge und Breite eines DIN A4 Blatts.
- Der Goldene Schnitt

In der Mess–Praxis treten diese Probleme wegen der begrenzten Messgenauigkeit gar nicht auf.

Sind die Objekte eines Größenbereichs alle kommensurabel untereinander, so nennt man diesen einen Größenbereich mit Teilbarkeitseigenschaft oder einen Bürgerlichen Größenbereich. In ihm gilt also:

Für alle Objekte  $\mathcal{O}_a$  und  $\mathcal{O}_b$  des Größenbereichs existieren natürliche Zahlen  $m, n$ , so dass  $\mathcal{O}_a \frac{m}{n}$  $\frac{m}{n}$ -mal so groß ist wie  $\mathcal{O}_b$ .

Gibt es in dem Größenbereich ein Objekt  $\mathcal{O}_A$ , so dass alle anderen  $\mathcal{O}_b$  natürlichzahlige Vielfache davon sind, so nennt man  $\mathcal{O}_A$  atomar (unteilbar).

Man kann den Größenbereich Geldwerte als Beispiel dafür ansehen, der Cent ist ein atomarer Repräsentant.

#### 8.4.5  $[\mathcal{E}]$  Standard–Einheiten für Längen

Die Festlegung der SI–Einheit 1 m (1 Meter) ist im Laufe der Zeit verändert worden:

- Seit 1799: 1/40.000.000 (der 40–Millionste Teil) des Erdumfangs, fixiert im Urmeter, aufbewahrt in Paris.
- $(1960 1983)$  1 Meter ist das 1.650.763,73–fache der Vakuumwellenlänge der (orangefarbenen) Spektrallinie des Nuklids <sup>86</sup>Kr beim Übergang vom Zustand  $5d_5$  zum Zustand  $2p_{10}$
- (1983 Heute) 1 Meter ist die Strecke, die das Licht im Vakuum in  $\frac{1}{299.792.485}$  s (etwa 300 Millionstel Sekunde) zurücklegt.

Veranschaulichung von 1 m:

- Eine Schultafel ist oft, aber nicht immer, 1 m hoch oder 1 m breit.
- Papiermaßband aus dem Möbelhaus.
- Das 1 m–Sprungbrett im Bad hat eine Höhe von 1 m über der Wasseroberfläche.
- Ein vierjähriges Kind ist etwa  $1 \text{ m}$ , lang".
- Länge eines großen Schritts.
- Viele typische Längen in einer Wohnung sind leider gerade etwas kleiner als 1 m: Bettbreite, Türbreite, Tischhöhe, Arbeitshöhe in der Küche, Balkongeländer, Fensterbretthöhe.

Dekadische Unterteilung der Einheit Meter:

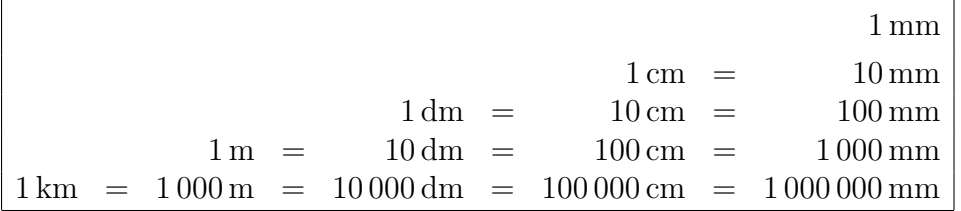

Eine allgemeine und erweiterte Tabelle der Unterteilungs–Vorsilben ist im nächsten Abschnitt 8.4.6 zu finden.

Veranschaulichung von 1 cm

- Dicke (Durchmesser) des kleinen Fingers.
- Länge von zwei Kästchen auf dem Kästchenpapier (Ab 3. JGS).
- Dicke des Ingolstädter(?) Telefonbuches.
- Die  $5$  Ct–Münze hat einen Radius (!) von etwa  $1 \text{ cm}$ .

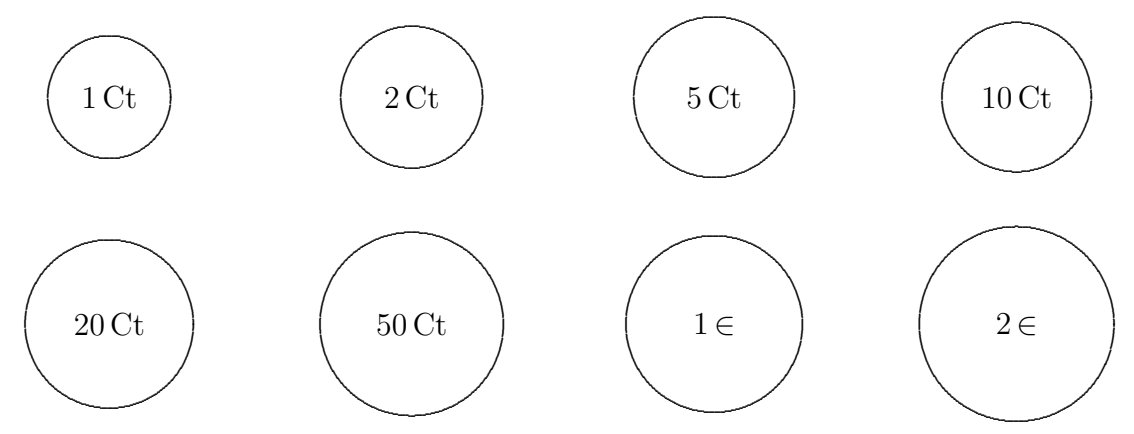

Veranschaulichung von 1 mm

- $\bullet$  Dicke einer 1 Ct–Münze.
- Dicke von 10 Blatt Papier.

Veranschaulichung von 1 km

- $2\frac{1}{2}$  Runden auf der Aschenbahn um den Sportplatz.
- 40 Bahnen in einem Standard–Schwimmerbecken
- Geradlinige Entfernung zwischen Schule und . . .
- Luftlinie (B: Universität Bahnhof Eichstätt Stadt)

Veranschaulichung von 1 dm

- Handbreite bei einem Erwachsenen. Handspanne bei einem kleinen Kind.
- Die Breite einer Postkarte (DIN A 6) ist 1, 05 dm.
- Der Durchmesser einer CD ist etwa 1, 2 dm.

Es gibt zahllose weitere Längeneinheiten, beispielsweise

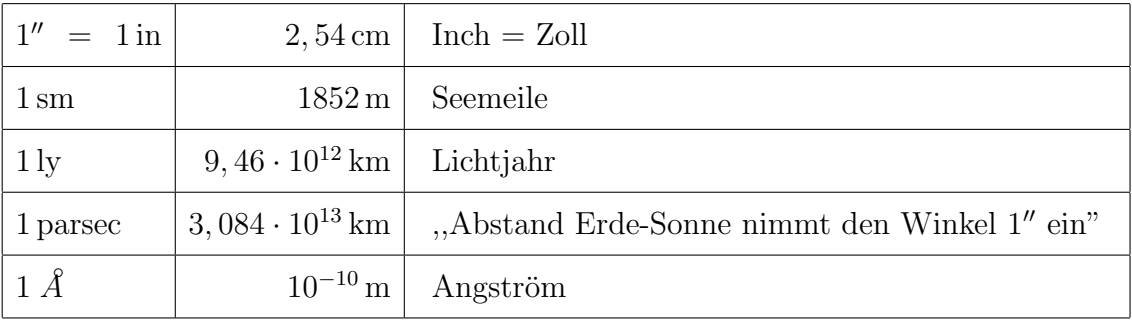

Schulische Aktivitäten:

- $\bullet\,$  Erfassen der Einheiten: Sehen, Fühlen, Bewegung.
- Herstellen der Einheiten als Stab, Papierstreifen, Schnur, Geschenkband,. . .
- $\bullet~$  Wer kommt einem 1 m–Schritt am nächsten?
- Was bedeutet 27–Zoll bei der Beschreibung eines Monitors?

#### 8.4.6 Dezimalunterteilung von Einheiten  $\theta$

Da in einem Größenbereich Objekte mit sehr stark unterschiedlichen "Größenordnungen" auftreten, ist es gunstig (man kann sagen: notwendig), auch Einheiten mit vergleichbarer ¨ Größe zur Verfügung zu haben: Man unterteilt und vervielfacht eine Einheit in Zehnerpotenzen. Der Größenbereich der Zeitspannen bildet eine Ausnahme dahingehend, dass hier aufgrund historisch gewachsener und lebenspraktischer Konventionen auch andere als dezimal gewonnene Einheiten auftreten.

Im allgemeinen werden die so eingeführten Einheiten mit den den Zehnerpotenzen entsprechenden Vorsilben gekennzeichnet.

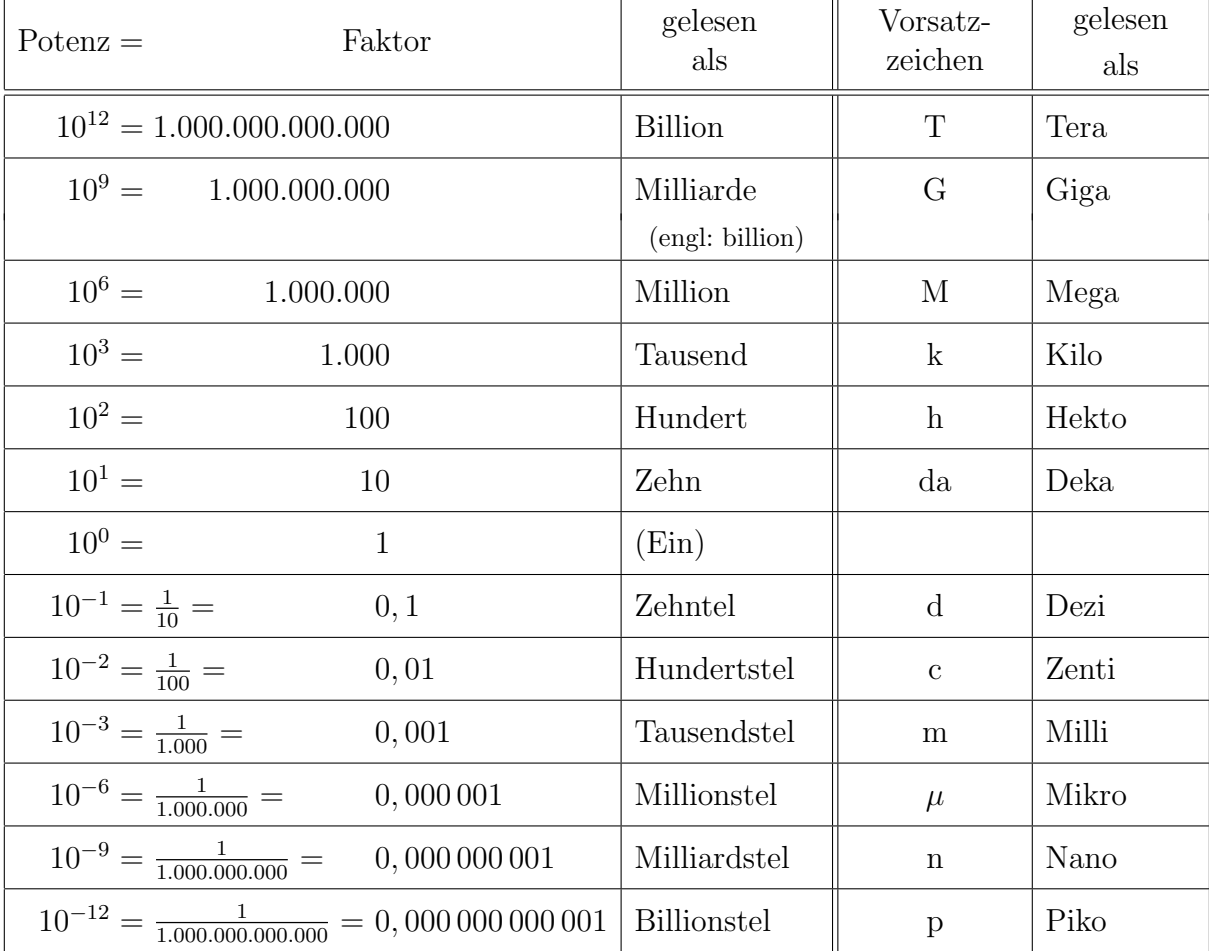

• Die Einsicht, dass das Wort ,,Kilo" immer einen Vervielfachungsfaktor von Tausend bedeutet, sollte m.E. bereits in der Grundschule hergestellt werden.

Kilogramm, Kilometer, Kilobyte, Kilokalorie, Kilojoule, Kilowatt, Kilovolt

Auch das Kürzel  $Y2K$  stellt eine (typisch amerikanische) Verwendung dieser Vorsilbe dar: ,,Year 2 Kilo" = Jahr Zweitausend

Die in der Alltagssprache verbreitete Sprechweise ,,Kilo" zur Abkurzung von ,,Ki- ¨ logramm" sollte vermieden werden.

• Vorsilben wie ,,Giga" oder ,,Mega" treten zur Zeit in die Alltagssprache ein, da viele Kenndaten von Computerkomponenten mit diesen Vorsilben beschreiben werden.

### 8.4.7  $[M]$  Längenmessung und -schätzung

Messinstrumente bei Längen werden selbst hergestellt oder aus dem Alltagsleben herangezogen.

- Lineal: Achte auf den Nullpunkt!
- Maßstab, Maßband, Zollstock, Bandmaße
- Mikrometerschraube, Schublehre
- Laser- oder Ultraschall–Instrumente: Es wird die Laufzeit des Licht– oder Ultraschall–Signals gemessen und mit Hilfe der bekannten Ausbreitungs– Geschwindigkeit die Entfernung berechnet.
- Hodometer ( $=$  Rolltacho  $=$  Rad mit Handgriff): Eine Strecke wird abgefahren, aus der Zahl der Umdrehungen des Rades kann die Distanz ermittelt werden.
- Pedometer (= Schrittzähler) (im Handy)
- km–Zähler am Fahrrad oder im Auto.

Mess–Aktivitäten innerhalb der Schulwelt:

- Körpergröße, Handspanne, Armlänge, Fingerbreite, Kopfumfang
- Ausmessen des Klassenzimmers, der Turnhalle oder des Schulhofs
- Wohnräume, Zimmerhöhe, Türen, Fenster, Geländer, Treppenstufen (Normhöhe 18 cm)
- Schreibtisch, Höhe der Küchenarbeitsfläche, andere Einrichtungsgegenstände
- Messen der Länge oder des Durchmessers von Nägeln, Schrauben, Muttern, Werkzeugen evtl. mit Hilfe einer Schublehre
- Durchmesser und Umfang eines Fahr–Rades
- Entfernungen: Gebäude, Dorf, Stadt, Land
- Sport:
	- 1 Runde auf dem Sportplatz: 400 m
	- Abmessung eines Fußballfeldes: Etwa 70 m × 100 m
	- $-$  Höhe des Basketballkorbes:  $3,05 \text{ m} = 305 \text{ cm}$

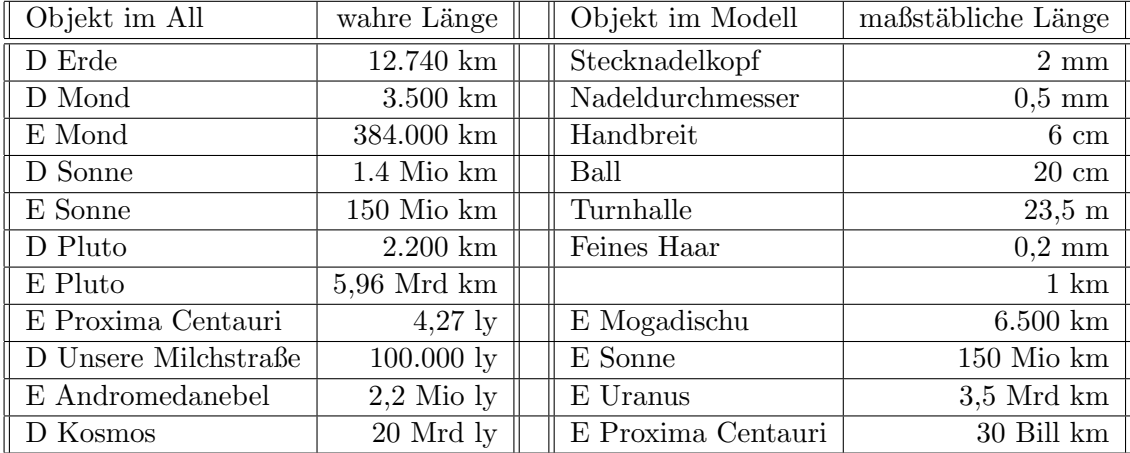

#### $\bullet~$  Astronomische Konstellationen $~^{\ominus}$

Abkürzungen:  $D = Durchmesser$ ,  $E = Entfernung$ ,  $1 \text{ ly} = 1$  Lichtjahr = 40,4 Billionen km.

#### 8.4.8  $\mathcal{U}$  Umwandeln von Längeneinheiten

Ist der Wert einer Größe bzgl. einer Einheit bekannt, so kann man ihn umwandeln, so dass er bzgl. einer anderen Einheit gegeben ist.

- Hier ist auch der Begriff "Umrechnen" gebräuchlich, ich halte ihn nicht für glücklich, da der Größenwert nicht einer Rechenoperation unterworfen wird, sondern lediglich anders dargestellt, anders geschrieben, wird.
- Innerhalb der Alltagssprache ist oft eine Sprechweise anzutreffen, die der sicheren Konstatierung der Gleichheit zwischen zwei Größenwert–Angaben ausweicht. So sind beispielsweise anstelle der korrekten Schreib- und Sprechweise

 $1 \text{ m} = 100 \text{ cm}$ ,  $1 \text{ m}$  ist gleich  $100 \text{ cm}$ "

die folgenden Sprechweisen mehr oder weniger didaktisch ungunstig oder sprachlich ¨ fragwürdig:

- 3 m entspricht 300 cm
- $-3m$  besteht aus 300 cm
- $-3$  m hat  $300 \text{ cm}$
- 3 m ist genau so viel wie 300 cm
- 3 m ist soviel wie 300 cm
- 3 m ist gleich viel wie 300 cm
- $-3$  m misst 300 cm
- 300 cm ergeben 3 m
- $-300 \,\mathrm{cm}$  sind  $3 \,\mathrm{m}$

• Eine Sprechweise, die falsche Auffassungen bezüglich der Umwandlung hervorbringt, ist die, dass man bei der Umwandlung den Wert vervielfachen muss:

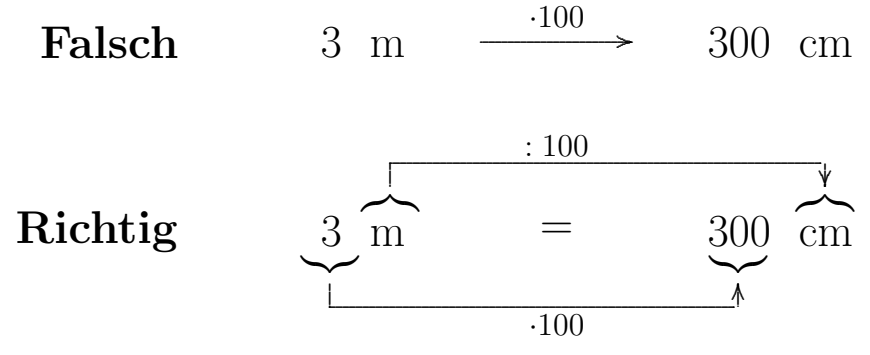

Es wird bei der Umwandlung nicht die L¨ange verhundertfacht, sondern die Maßzahl.

Genauer: Maßzahl und Einheit werden multiplikativ gegensinnig verändert, so dass der Größenwert unverändert bleibt.

#### 8.4.9 [U] Gemischte Einheiten und Komma–Schreibweise

• Die Angabe des Wertes einer Größe in *gemischten Einheiten* bedeutet nichts anderes als die Addition:

 $5 \text{ m } 20 \text{ cm } = 5 \text{ m } + 20 \text{ cm}$   $12 \in 75 \text{ Ct } = 12 \in +75 \text{ Ct}$ 

- Die Kommaschreibweise wird, da dies auch im Alltag so auftritt, nur bei Geldwerten und u.U. bei Längen benutzt.
- Grundlegende Einsichten aus der Dezimalbruchrechnung (JGS 6) sind nicht als Ziel innerhalb der Grundschulmathematik vorgesehen. Es sei hier nur darauf hingewiesen, dass der Verständnis–Schlüssel in der Fortsetzung des Stellenwertsystems zu "geteilten" Bündeleinheiten nach rechts über das Komma hinweg besteht. Beispiel:

$$
389,864 = 389 + 8 \cdot \frac{1}{10} + 6 \cdot \frac{1}{100} + 4 \cdot \frac{1}{1000}
$$

• Die Ziffern Null nach dem Komma in den Beispielen

6, 008 km  $3,07 \in$ 

sollten als Platzhalter für die  $100 \text{ m}$ – oder  $10 \text{ m}$ –Bündeleinheiten bzw. die  $10 \text{ C}$ t– Bündeleinheit angesehen werden. Eine mögliche Fehlauffassung besteht darin, dass das Komma ein Trennzeichen zwischen zwei beteiligten Maßzahlen darstellen wurde. ¨

 $5.7 \,\mathrm{m} \equiv 5 \,\mathrm{m} \, 7 \,\mathrm{cm}$  $3.8 \in \stackrel{\leftharpoonup}{=} 3 \in 8$  Ct

• Diese "Komma trennt"–Sichtweise kann sich dann auch beim Rechnen mit Größenwerten auswirken.

 $4, 8 \,\mathrm{m} + 3, 3 \,\mathrm{m} \cong 7, 11 \,\mathrm{m}$ 

Vorsicht beim Vervielfachen:

 $7 \cdot 2, 8 \,\mathrm{m} \stackrel{\text{def}}{=} 14,56 \,\mathrm{m}$   $6 \cdot 2,25 \in \stackrel{\text{def}}{=} 12,15 \in$ 

#### 8.4.10  $[\mathcal{R}]$  Rechnen mit Längen

Beispielaufgaben.

 $3 \text{ cm} + 12 \text{ cm} - 6 \text{ cm}$ 7 m 35 cm − 4 m 52 cm  $36 \cdot 8 \text{ cm}$  $510 \mathrm{km} : 3$  (Teil-Aufgabe)  $12 \,\mathrm{dm}$ :  $4 \,\mathrm{dm}$  (Mess-Aufgabe)  $13 \text{ m} \cdot 7 \text{ m}$  (Aufgabe zur Flächenlehre, ab JGS 5).

#### 8.4.11  $\delta$  Sachwelt: Sachsituationen und Sachrechnen mit Längen

Bei einer Wanderung legen Rosi und Christian nacheinander 6 km, 9 km und dann nochmal  $4 \text{ km}$  zurück.

Auf einem Stadtplan mit Maßstab 1 : 20 000 wird als Entfernung zwischen Schule und Rathaus 8 cm gemessen. Wie weit ist das in der Wirklichkeit?

Der Umfang eines 24″-Rades beträgt etwa 2 m. Wie viele Umdrehungen macht das Rad, wenn Ida 1, 7 km zur Schule fährt?

Erste Mondlandung von Menschen: Die Reise der Astronauten zum Mond im Juli 1969 dauerte etwa drei Tage. Welche Strecke legten sie an einem Tag (in einer Stunde) zurück?

Ein Schrank ist 1, 80 m hoch, 120 cm breit und 55 cm tief. Passt er beim Umzug durch die  $2,10 \,\mathrm{m}$  hohe und  $80 \,\mathrm{cm}$  breite Türe?

Ein Grundstück soll auf einer Länge von 28 m einen Zaun erhalten. Wie viele Pfosten werden benötigt, wenn sie im Abstand von 3,50 m stehen sollen?

Der Flug von Amsterdam nach Osaka dauert etwa 13 h, der Ruckflug 14 h. Welche Strecke ¨ legt das Flugzeug in einer Minute zurück?

## 8.5 Der Größenbereich der Gewichte

Der Größenbereich der Gewichte steht innerhalb der 3. Jahrgangsstufe im Mittelpunkt.  $\frac{3.4.1}{3.4.1}$ 

### 8.5.1 Exkurs in die Physik: Masse und Gewicht

In der Physik werden — wie selbstverständlich und sorgfältig — die beiden Größen  $Masse$ und Gewichtskraft unterschieden.

Masse ist eine Eigenschaft von physikalischen Körpern (bzw. Teilchen), die ihnen unabhängig von äußeren Umständen (Lage in Raum oder Zeit, Bewegungszustand, äußeren Kräften,...) zugeschrieben werden kann.

Die Masse eines Körpers hängt nicht davon ab, ob er sich ...

- an einem bestimmten Ort auf der Erde,
- im Wasser (Auftrieb),
- im Fahrstuhl (beschleunigt),
- in der Schwerelosigkeit,
- auf dem Mond oder einem anderen Himmelskörper

befindet.

Die von der ,,internationalen Physiker–Gemeinschaft" festgelegte Einheit fur die Masse ¨ ist das Kilogramm (Symbol: 1 kg).

Die große Bedeutung des Massenbegriffs rührt vom Massenerhaltungssatz:

Bei beliebigen physikalischen Vorgängen bleibt die Gesamtmasse der beteiligten Körper unverändert.

Dieser Satz sollte auch in die Grundschulwelt Eingang finden: Ein ,,Sich–schwerer–Machen" gibt es genau genommen nicht. Auch die Erde als Ganzes verändert nicht ihre Masse, wenn etwas ,,dazukommt" oder ,,verschwindet", beispielsweise beim Bau der chinesischen Mauer oder anderer Gebäude, bei einem Vulkanausbruch, bei Geburt oder Tod von Menschen oder Tieren.

Das Newton'sche Gravitations–Gesetz besagt, dass zwei beliebige Massen  $m_1$  und  $m_2$ einander anziehen mit einer Kraft

$$
F = \gamma \cdot \frac{m_1 \cdot m_2}{r^2}
$$
  
(Kraft = Gravitationskonstante  $\cdot \frac{\text{Masse}_1 \cdot \text{Masse}_2}{\text{Abstand}^2}$ ).

Deshalb erfährt auch eine Masse m an einem festgelegten Ort auf der Erde eine Kraft

$$
F_E = \gamma \cdot \frac{m_E}{r_E^2} \cdot m = 9,81 \, \frac{\text{N}}{\text{kg}} \cdot m. \qquad (*)
$$

(Der Index E bezieht sich auf die Erde: Anziehungskraft, Masse bzw. Radius der Erde).

In diesem Fall heißt die Massenanziehungskraft zwischen der Erde und einem Körper auch Erdanziehungskraft oder Gewichtskraft.

Beispiel: Je nach Standort erfährt ein Körper der Masse 1 kg die folgenden Anziehungskräfte:

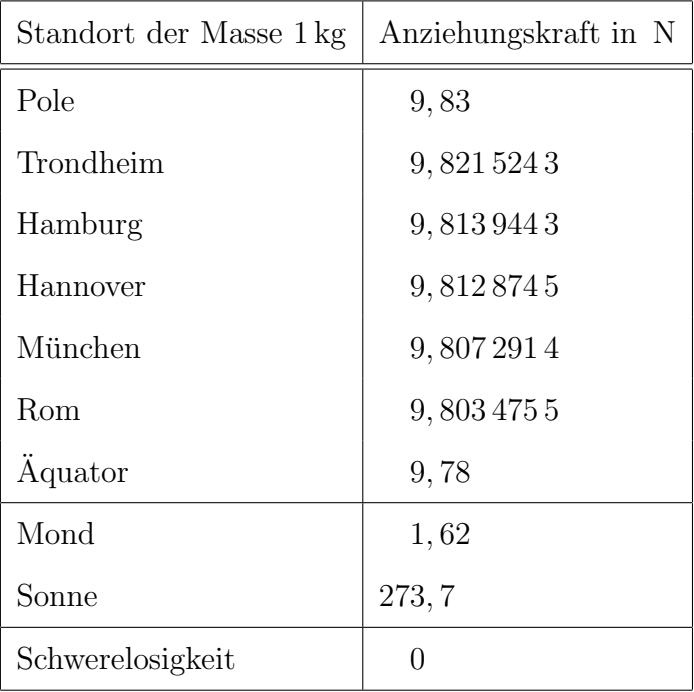

Im Alltagsleben und in der Alltagssprache ist der Unterschied zwischen Masse und Gewichtskraft dadurch verschleiert, dass . . .

- vom Gewicht anstelle der Gewichtskraft gesprochen wird und
- dabei als Einheiten die der Masse ( kg, g, t) benutzt werden.

Eine Unterscheidung der beiden Größen erscheint im Alltag nicht notwendig, da aufgrund der obigen Formel (\*) die beiden Größen ein–ein–deutig ineinander umgerechnet werden können. Die Umrechnung entfällt ganz, wenn man einfach anstelle der Gewichtskraft 9,81 N von dem Gewicht 1 kg spricht. Leider entsteht dadurch ein Problem für den Unterricht der weiterfuhrenden (abstrakteren, d.h. hier nicht–erdgebundenen) Physik. ¨ Im Lehrplan wird mit dem Satz ,,physikalisch exakte Bezeichnung Masse verwenden" auf den Sachverhalt hingewiesen

#### 8.5.2 [O] Objekte mit Gewicht

Als Objekte bieten sich an:

- Obststücke oder Gebäckstücke (Gewichtsangaben eben nicht vorhanden)
- Flaschen, gefüllt mit Wasser oder Speiseöl
- $\bullet$  Schulbücher, Schultaschen
- Einkaufstaschen

#### 8.5.3 [G] Vergleichen von Gewichten

Vergleich mit

- den Händen
- der Tafelwaage
- "Kleiderbügelwaage"

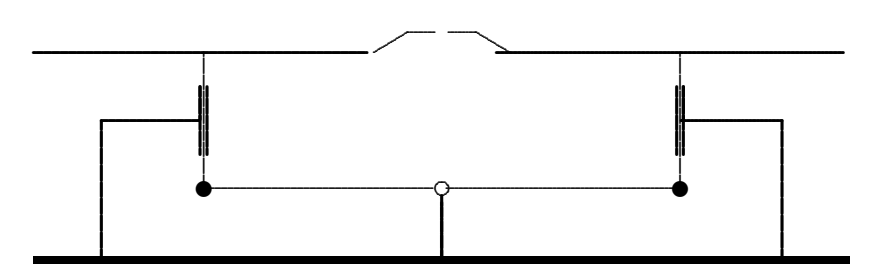

#### 8.5.4  $\mathcal{E}$  Standard–Einheiten für Gewichte

Veranschaulichung von 1 kg:

- $\bullet~$  Gewicht von 1 $\ell$  Wasser oder Getränk
- $1 \ell$  Speiseöl hat ein Gewicht von etwa 850 g.
- 1 kg Tomaten, (Unterscheidung von Hohlmaß.)

Dekadische Unterteilung der Einheit Kilogramm:

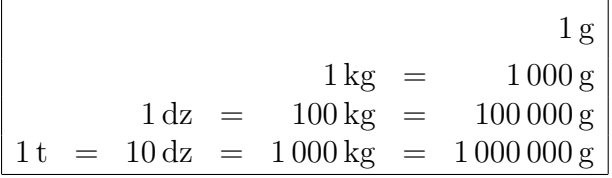

Veranschaulichung von 1 g

- In etwa $\frac{1}{4}$ Stück einer 24er–100 g–Tafel Schokolade
- Zwei größere Tabletten (je  $500 \,\mathrm{mg}$ ) wiegen 1 g
- Ein kleiner Bonbon oder halbes Standard–Gummibärchen
- Ein Liter Luft bei Normalbedingungen (0 ◦C, 1013 hPa) hat eine Masse von etwa 1, 3 g.
- Ein Stück Papier

Ein rechteckiges Stück gewöhnliches Druckerpapier mit  $\ell = 12, 5$  cm,  $b = 10$  cm, Flächendichte  $f = 80$ g  $m<sup>2</sup>$ hat eine Fläche von  $12, 5 \text{ cm} \cdot 10 \text{ cm} = 125 \text{ cm}^2 = \frac{1}{20}$ 80  $m<sup>2</sup>$ und deshalb ein Gewicht von 1 80  $m^2 \cdot 80 \frac{g}{g}$  $\frac{6}{m^2}$  = 1 g

• Ein ganzes DIN A4–Blatt gewöhnliches Druckerpapier hat eine Masse von  $5g$ .

Veranschaulichung von 1 t

- Gewicht von  $1 \text{ m}^3$  Wasser (großes Aquarium)
- Kleinwagen (beispielsweise die einfachste Ausfuhrung des VW Polo, Leergewicht) ¨
- Baby–Elefant.

Schulaktivitäten:

- Erfassen der Einheiten: Spüren der Gewichtskraft.
- Herstellen der Einheit.

#### 8.5.5 [M] Messen von Gewichten

Aktivitäten innerhalb der Schulwelt:

- Messen mit der Personenwaage: Kinder, Lehrer(in), Schultasche
- Messen mit der Küchenwaage oder Tafelwaage: Bälle, Steine, Federmäppchen, Lebensmittel, Kochzutaten
- Messen mit der Briefwaage: Postgebühren
- Ist im Griff des Schulrucksacks eine Federwaage eingebaut?

• Der ,,Body Mass Index" eines Menschen ergibt sich durch die Formel:

Body Mass Index  $=$  Gewicht in kg (Körperlänge in m)<sup>2</sup>

- Das Gewicht von Luft kann nicht dadurch bestimmt werden, dass man das Gewicht eines leeren und eines aufgepumpten Fussballs vergleicht. Ein aufgepumpter Fussball erfährt nämlich eine viel größere Auftriebskraft, da er viel mehr umgebende Luft verdrängen kann.
- Propädeutik des Dichte–Begriffs: Körper oder Flüssigkeitsmengen gleichen Volumens können verschiedene Gewichte haben, vgl. Abschnitt 8.6.5.

#### 8.5.6 [R] Rechnen mit Gewichten

Beispielaufgaben.

 $3 \varrho + 12 \varrho - 6 \varrho$ 7 kg 120 g − 4 kg 840 g  $12 \cdot 250$  mg  $375 \,\mu g : 3$  (Teil-Aufgabe)  $18 t : 6 t$  (Mess-Aufgabe)  $37 \text{ kg} \cdot 3 \text{ kg}$  (Sinnlos, wenn auch math. lösbar).

#### 8.5.7 [S] Sachwelt: Sachsituationen und Sachrechnen mit Gewichten

- Melinda kauft beim Bäcker 3 kg Mischbrot, 4 Pfd Bauernbrot, zwei Packungen Mehl zu je 1000 g, 14 Kaisersemmeln mit einem Gewicht von 50 g und 5 Brezen, die jeweils 80 g wiegen. Auf der Papier-Einkaufstüte findet man den Aufdruck "max. 8 kg".
- Das Dach der Grundschule Lenggries hat eine Fläche von 800 m<sup>2</sup>. Wie viele Tonnen Gewicht muss der Dachstuhl tragen, wenn 450 kg Schnee pro Quadratmeter liegen geblieben sind?
- Das Schild im Aufzug trägt die Aufschrift "6 Personen oder 900 kg".
- Ein Transportflugzeug kann maximal 12,5t Fracht transportieren. Der Leipziger Zoo soll zwei Elefanten und fünf Giraffen vom Zoo der Partnerstadt Lyon erhalten. Die Elefanten Hathi und Junior haben eine Masse von 4, 5 t bzw. 1200 kg. Die Giraffen wiegen im Durchschnitt eine Tonne. Reicht ein Flug?
- Ein Lastwagen der Fa. Margraf möchte die Spitalbrücke beim Eichstätter Bahnhof passieren. Er hat ein Leergewicht von 12 t, auf der Ladefläche befinden sich 80 Säcke Zement zu je 50 kg.

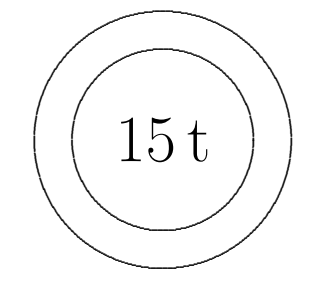

## 8.6 Der Größenbereich der Hohlmaße

Das Hohlmaß ist nichts anderes als das Volumen. Der Begriff ,,Hohlmaß" betont nicht so sehr die Raumerfüllung, sondern eher das "Hohle" eines Gefäßes.

### 8.6.1  $[O]$  Die Objekte des Größenbereichs der Hohlmaße

- Trinkgläser, Schüsseln, Töpfe, Vasen
- Aquarium, Öltank, Planschbecken, Schwimmbecken
- Farben, Haushalts–Chemie, Benzin, Diesel und andere Kraftstoffe
- Säcke für Gartenerde

#### 8.6.2  $\left[\mathcal{G}\right]$  Vergleichsaktivitäten bei Hohlmaßen

- Umgießen, Umschütten
- Eintuppern

#### 8.6.3 [V] Vielfachheit bei Hohlmaßen

Interessant ist hier, dass innerhalb des Lehrplans eine Propädeutik "Brüche und Dezimalbrüche" angelegt ist.

Es geht um eine "Erstbegegnung" mit einfachen Brüchen und Dezimalbrüchen im Alltagskontext, nicht um eine grundsätzliche mathematische Durchdringung.

Seien Sie sensibel gegenüber der verbreiteten Schnell–Intuitiv–Auffassung

$$
0, 3 \approx \frac{1}{3}
$$
  $0, 33 \approx \frac{1}{3}$  oder  $0, 333 \approx \frac{1}{3}$ 

#### 8.6.4  $\mathcal{E}$  Standard–Einheiten für Hohlmaße

Der Liter ist definiert als das Hohlmaß eines dm–Würfels.

Dekadische Unterteilung des Liter und Bezug zu ,,Kubikeinheiten"

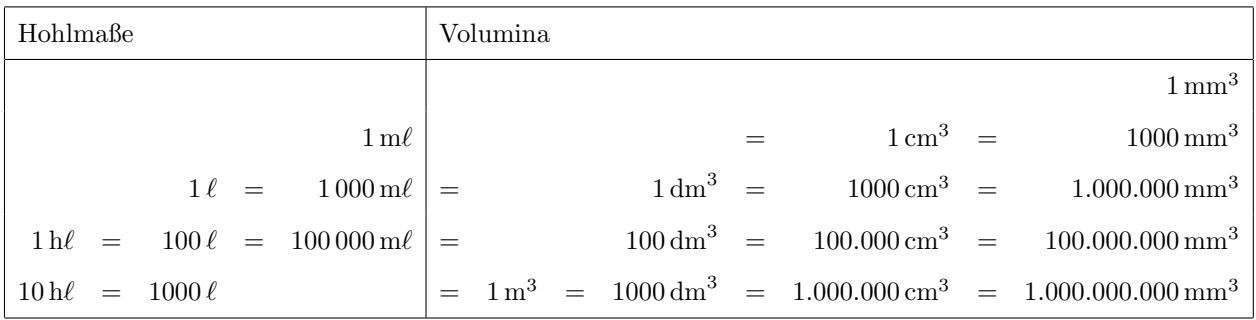

Veranschaulichung von  $1 \ell$ :

- Viele Getränke werden in Litermengen verkauft (Flaschen, Karton–Verpackungen).
- Der Maß–Krug
- $\bullet~$ Ein Standard–Messbecher
- $\bullet$  Würfel mit 10 cm Kantenlänge

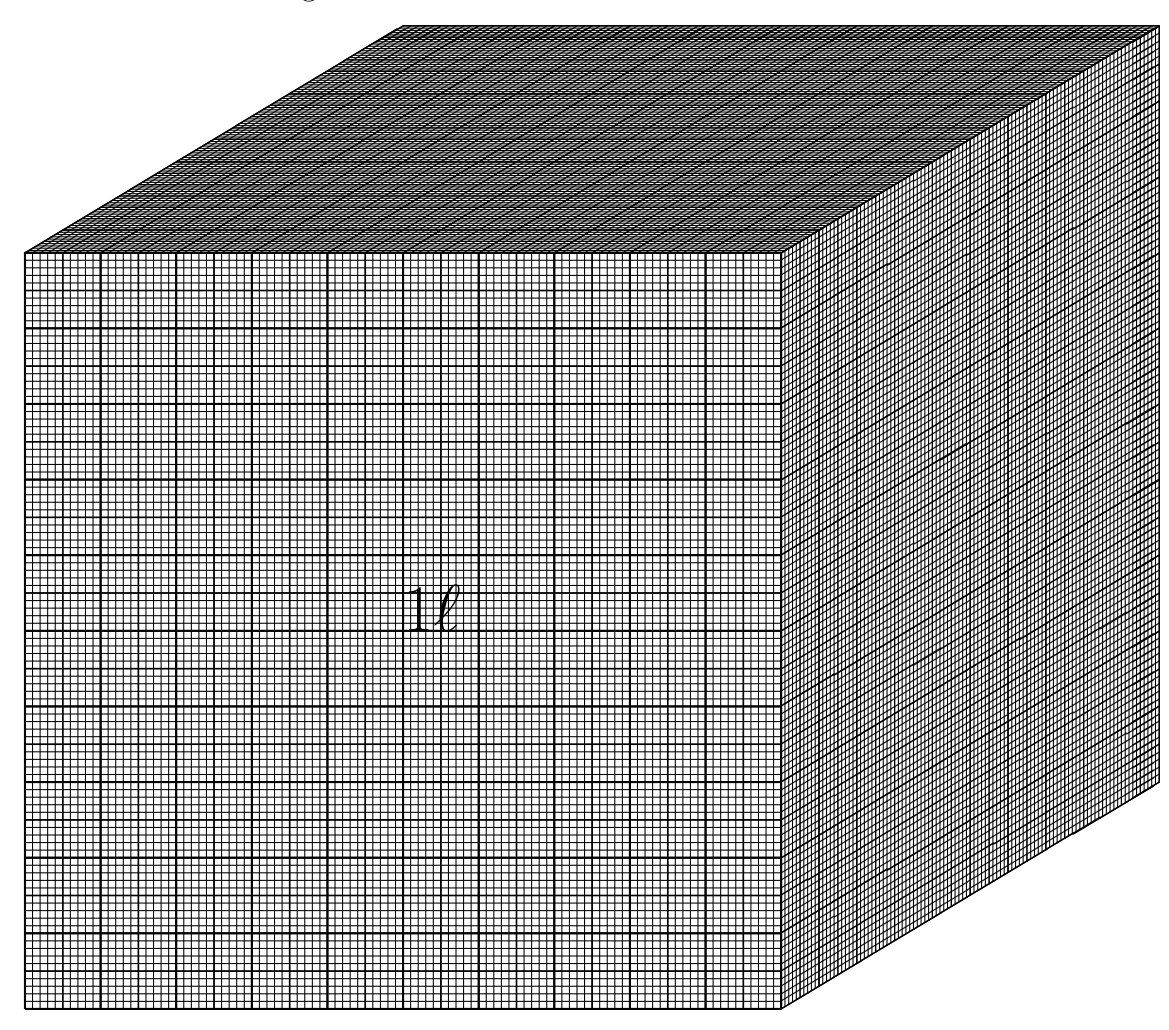

Veranschaulichung von  $1 \text{ m} \ell$ :

- $\bullet$  Großer Wassertropfen,
- $\bullet$  Inhalt einer Pipette, eines Löffels, halbes Parfum-Proberöhrchen
- $\bullet$  Holzwürfelchen aus den "10er-System-Blöcken"
- Spritze, Medikamentenbecher oder -löffel: Markierungen im  $1 \text{ m}\ell$ -Abstand
- Fassungsvermögen einer kleinen Filzstiftkappe

Veranschaulichung von  $1 h\ell$ :

- Ein Würfel mit der Kantenlänge  $\sqrt[3]{100000 \text{ cm}^3} \approx 46, 4 \text{ cm}$  hat ein Hohlmaß von 1 h $\ell$ . (Verpackung eines 15-Zoll-Röhren-Monitors)
- $\bullet$  Füllung einer normalen Badewanne bis 10 cm Wasserstand

 $200\,\mathrm{cm}\cdot 50\,\mathrm{cm}\cdot 10\,\mathrm{cm}~=~100\,000\,\mathrm{cm}^3~=~100\,\ell~=~1\,\mathrm{h}\ell$ 

 $\bullet$  Größeres Fass.

#### 8.6.5 [M] Messen von Hohlmaßen

Aktivitäten:

- Messbecher, Kaffeetasse, Medikamentenbecher, Putzeimer
- Arbeiten mit dem Überlaufgefäß: Verschiedene Körper werden in ein mit Wasser gefülltes Überlaufgefäß getaucht. Das Volumen des überlaufenden Wassers wird bestimmt.
- Kochrezepte lesen, ausprobieren, erarbeiten.
- Benzinuhr, Wasseruhr, Gaszähler

Ein wichtiges Lernziel besteht darin, die beiden Größen Gewicht und Hohlmaß (Volumen) als unterschiedlich zu erkennen.

- Eine Styroporkugel und eine Bleikugel haben gleiches Volumen, aber stark unterschiedliches Gewicht.
- $1 \ell$  Wasser und  $1 \ell$  Speiseöl gleichen Volumens haben ein verschiedenes Gewicht. Die Gleichung

 $1 \ell \stackrel{\scriptscriptstyle \mathsf{def}}{=} 1 \,\mathrm{kg}$ 

ist weder formal noch inhaltlich richtig. Sie wird im Alltag als richtig empfunden, da Getränke im wesentlichen aus Wasser bestehen und deshalb  $1\ell$  eines Getränks das Gewicht 1 kg hat.

#### 8.6.6 [S] Sachwelt: Sachsituationen und Sachrechnen mit Hohlmaßen

- Ulrich kauft beim Getränkemarkt Kaiser einen Kasten "Helles" (mit 20 Halbliter-Flaschen), einen Kasten "Pils" (mit 20 Flaschen zu 0, 33  $\ell$ ) und zwei Kästen Mineralwasser (jeweils 12 Flaschen zu je 0, 7 $\ell$ ). Außerdem legt er noch 2 Liter Bio-Apfelsaft in den Einkaufswagen. Welche Getränkemenge ist das insgesamt?
- Auf der Wasserrechnung ist zu lesen, dass Familie Aquarius im Jahr 2018 350 m<sup>3</sup> Wasser "verbraucht" hat, das sind  $350.000 \ell$ . Wie viel Wasser wurden an einem Tag benötigt?

Wie hoch ist die Wasserrechnung, wenn ein Kubikmeter Wasser 1, 80 ∈ kostet und weitere  $2,50 \in \text{pro Kubikmeter}$  für die Abwasserbeseitigung berechnet werden?

- Auf der Internetseite undine.bafg.de können der aktuelle Pegelstand und der Wasserdurchfluss der Donau abgerufen werden. Am 22.01.2019, beträgt der Wasserdurchfluss etwa 300.000 Liter pro Sekunde. Welche Donau-Wassermenge fließt zur Zeit in einer Minute, Stunde, an einem Tag durch Ingolstadt?
- Arielle bekam zu ihrem Geburtstag ein Aquarium geschenkt. Es ist 60 cm lang, 30 cm breit und 40 cm hoch. Wie viel Wasser könnte sie bis zum Rand einfüllen?
- Der neue Skoda Fabia von Familie Blum hat einen Verbrauch von 2, 5 Liter. Wie viel Liter Benzin werden für die  $_{150 \text{ km } \text{lange}}$  Fahrt von Eichstätt nach Bamberg benötigt?
- Aus dem Buch ,,So koche ich richtig".

#### Kaiserschmarren

Mehl mit Milch zu einem dickflüssigen Teig anrühren, dann erst die 4 Eigelb, eventuell zerlassene Butter, eine Prise Salz und den mit Zucker steifgeschlagenen Schnee einrühren. In einer passenden Pfanne Butter erhitzen,  $den$  Teig 2 bis  $3 \text{ cm}$  hoch aufgießen, Rosinen darüberstreuen und auf einer Seite goldgelb backen. Danach wenden und im Ofen fertigbacken. Zuletzt mit zwei Gabeln auf kleine Stücke zerreißen, anzuckern und mit Zweitschgenröster oder Kompott servieren.

1  $\frac{1}{4}$   $\ell$  Milch, 1 Prise Salz, 4 Eigelb, evtl. 60 g zerlassene Butter, 160 g Mehl, 3 Eiweiß, 1 EL Zucker, 60 g Butter zum Backen, 60 g Rosinen

Pro Portion etwa 415 Kalorien / 1715 Joule.

Hinweis. 1 g Zucker hat einen Brennwert von etwa  $4 \text{ kcal} = 4000 \text{ cal}.$ 

## 8.7 Der Größenbereich der Zeitspannen

Grundsätzlich tritt innerhalb dieses Größenbereichs ein Spannungsfeld zwischen den verschiedenen, aber dann doch aufeinander bezogenen Begriffen

Zeitpunkt und Zeitspanne

in Erscheinung. Während der Begriff des Zeitpunkts als "Uhrzeit und Datum" prägend in unser Alltagsleben hineinwirkt und deshalb fachubergreifend in den Grundschulunterricht ¨ eingebettet ist, steht innerhalb der Mathematik eher der Umgang mit Zeitspannen im Vordergrund.

#### 8.7.1  $[G]$  Vergleichs–Aktivitäten beim Größenbereich Zeitspannen

- Zwei Kinder halten den Atem an
- Zwei Kinder stehen auf einem Bein
- Zwei Kinder halten ein Buch in der ausgestreckten Hand
- Ein Papierbogen und ein Papier,, knüll" fallen aus gleicher Höhe zu Boden
- Zwei Papierflieger werden gleichzeitig gestartet
- Sportliche Aktivitäten

#### 8.7.2  $\mathcal{E}$  Einheiten für Zeitspannen

Die internationale SI–Einheit ist die Sekunde mit dem Symbol 1 s. Die Schreibweisen 1 sec oder 1 Sek. sind auch oft anzutreffen, aber nicht ,,offiziell".

Die Festlegung der "Sekunde" ist im Laufe der Zeit Veränderungen unterworfen:

- (Früher)  $\frac{1}{86400}$  des mittleren Sonnentages.
- (Heute) 1 Sekunde ist das 9 192 631 770–fache der Periode der Strahlung beim Übergang zwischen den Hyperfeinstruktur–Niveaus  $F = 4/M = 0$  und  $F = 3/M = 0$ des Grundzustands  $^2S_{\frac{1}{2}}$  des von äußeren Feldern ungestörten Cäsium–Atoms  $^{133}\mathrm{Cs}$ .
- 1 Sekunde ist in etwa die Zeitdauer einer Halbschwingung des Sekundenpendels, das ist ein Gegenstand an einem 1 m langen Faden.

$$
T = 2\pi \sqrt{\frac{\ell}{g}} = 2\pi \sqrt{\frac{1 \text{ m}}{9.81 \frac{\text{m}}{\text{s}^2}}} = \frac{2\pi}{\sqrt{9.81}} \text{ s} = 2,006 \text{ s} \quad (3 \text{ Promille Abweichung}).
$$

• Während ein Gegenstand aus 5 m Höhe fällt, vergeht etwa eine Sekunde:

$$
h = \frac{1}{2} \cdot gt^2 \implies t = \sqrt{\frac{2h}{g}} = \sqrt{\frac{2 \cdot 5 \, \text{m}}{9.81 \, \frac{\text{m}}{s^2}}} \approx 1 \, \text{s}.
$$

 $\bullet$  1 Sekunde ist in etwa die Zeitspanne zwischen zwei Pulsschlägen.

• Während des Aussprechens einer Zahl größer 20 vergeht in etwa 1 s. Deshalb kann man eine Zeitspanne abschätzen, indem man während eines Vorgangs zählt:

Einundzwanzig, zweiundzwanzig, dreiundzwanzig, . . .

 $1\,\mathrm{s}$  $1 \text{ min} = 60 \text{ s}$  $1 h = 60 min = 3600 s$  $1 d = 24 h = 1440$  min =  $86400$  s  $1 \text{ Wo.} = 7 \text{d} = 168 \text{h} = 10080 \text{min} = 604800 \text{ s}$  $1 \text{ Mon.} \approx 4 \text{ Wo.} \approx 30 \text{ d} = 720 \text{ h} = 43200 \text{ min} = 2592000 \text{ s}$  $1 \text{ Jahr} \approx 12 \text{ Mon.} \approx 52 \text{ Wo.} \approx 365 \text{ d} = 8760 \text{ h} = 525600 \text{ min} = 31536000 \text{ s}$ 

#### 8.7.3 [M] Messen von Zeitspannen

Im Heimat- und Sachunterricht der JGS 1/2 ,,Das Kind und sein Tageslauf" wird die Größe Zeit in ihrer Bedeutung für das Alltagsleben erfasst:

JGS 1: Bedeutung der beiden Uhrzeiger, Ablesen ganzer Stunden, (<s> Schulstunden).

JGS 2: Ablesen und Stellen von Uhren.

JGS 3/4: Rechnen mit dem Größenbereich Zeit, Umgang mit Zeitplänen oder Fahrplänen.

Aktivitäten innerhalb der Schulwelt:

- Es wird die Zeitdauer gemessen mittels
	- $-$  alltags–gebräuchlicher Analog– oder Digitaluhren
	- Stoppuhren, auch in jedem Mobiltelefon
	- Z¨ahlen von Metronomschl¨agen

für

- ,,Luft anhalten", ,,auf einem Bein stehen", ,,Schultasche in der ausgestreckten Hand halten",
- $-$  Schulweg, Zeit für einen Gang im Schulgebäude, Schul–Wanderung
- Hausaufgabe in Mathematik oder . . .
- Musikstuck ¨
- Sport– oder Schwimm–Unterricht

#### 8.7.4 [R] Rechnen mit Zeitspannen und Zeitpunkten

Das Rechnen mit Zeitspannen und Zeitpunkten ist aus mehreren Gründen anspruchsvoller als das innerhalb der anderen Größenbereiche der Grundschule:

- Begriffspaarung: Es muss zwischen den beiden Begriffen Zeitspanne (Messung mit Stopp–Uhren) und Zeitpunkt (Bestimmung durch Uhren) unterschieden werden. (Vgl. oben!)
- Umwandlung bei Zeitspannen:
	- Es treten nichtdekadische Umwandlungszahlen auf:

60 60 24 7 30 52 365

– Uneinheitliche Umwandlungszahlen: Die Umwandlungen zwischen

Tag / Woche einerseits und Monat / Jahr andererseits

sind wegen der

- ∗ unterschiedlichen L¨ange der Monate und
- ∗ der Existenz von Schalttagen

nicht durch exakte Zahlen fassbar:

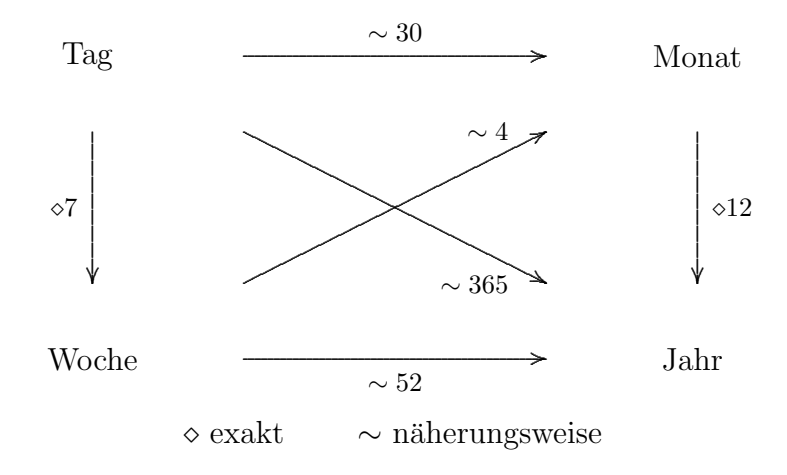

 $-$  Bei Verwendung — der im Alltag eher unüblichen — Kommaschreibweise treten im Zusammenhang mit der nichtdekadischen Umwandlung eigentümliche Schwierigkeiten auf:

 $3, 4 h = 3 h 24 min, 7, 5 Tg = 7 Tg 12 Std.$  $3, 2 h \cong 3 h 20$  min,  $7, 8$  Tg  $\cong 7$  Tg  $8$  Std..

- Zeitpunkte und Zeitspannen werden heutzutage analog oder digital angegeben.
- Datumsangaben beziehen sich nicht auf präzise Zeitpunkte, sondern auf Zeitintervalle. Daraus ergibt sich, dass Zeitspannen nicht einfach durch Subtraktion ermittelt werden können. Beispiele:
	- Wie viele Tage umfasst der Zeitraum vom 2. April bis zum 13. April? Es sind 12 Tage!
- Wie viele Jahre sind zwischen dem 1.1.1990 und dem 31.12.2012 vergangen? Es sind 23 Jahre!
- Antworten Sie spontan: Wie viele Weihnachtsfeste haben Sie bereits erlebt?
- Dazu kommt, dass die Repräsentation von Zeitspannen und Zeitpunkten ohnehin wegen der "Unsichtbarkeit" und "Ungreifbarkeit" grundsätzlich abstrakter ist.

### 8.7.5 [S] Sachwelt: Sachsituationen und Sachrechnen mit Zeitspannen und Zeitpunkten

- Ludwig, Roland und Tine unternehmen eine Wanderung von Lenggries nach Benediktbeuern. Für den Aufstieg auf das Brauneck und den Höhenweg bis zum Gatterl benötigen sie 2 h 20 min, wo sie 20 Minuten Brotzeit machen. Den weiteren Weg über die Achselköpfe zur Tutzinger Hütte legen sie in  $1\frac{1}{2}$  $\frac{1}{2}$  Stunden zurück. Mittagessen und das Ausruhen in der Mittagssonne dauern  $1\frac{3}{4}$  Stunden. Beim Abstieg durch das Lainbachtal vergeht viel Zeit, nämlich 2 h 15 min, da sie immer wieder stehen bleiben und dem Rauschen der Wasserfälle lauschen. Wann kommen sie an, wenn sie um ,,Viertel Neun" loslaufen?
- Ein Motorboot auf dem Bodensee legt in  $10 s 100 m$  zurück, ist also genau so schnell wie ein Sprint-Weltrekordler. Wie weit kommt es in einer Stunde?
- Für 1 kg Kartoffeln beträgt die Garzeit im Dampfkochtopf 8 min. Welche Garzeit benötigen dann 2 Pfd Kartoffeln, welche 2 kg Kartoffeln?
- Die Flugzeit von Frankfurt nach New York ist 8:40 h, in umgekehrte Richtung 7:30 h. Der Zeitunterschied beträgt 6 Stunden. Um welche Uhrzeit landet ein Flugzeug in NY, das in Frankfurt um 11.00 startet? Wann landet ein Flugzeug in Frankfurt, das in NY um 7:00 pm startet?
- Die Internationale Raumstation (ISS) kreist in etwa 400 km Höhe um die Erde und umrundet sie dabei einmal in 92 Minuten. Wie viele Erdumrundungen erfolgen an einem Tag?
- Manni und Hanni verabschieden sich voneinander, um zwei verschiedene Vorlesungen an der Uni zu besuchen. Danach treffen sie sich gleich wieder. Manni schätzt, dass er 50 Minuten bei der Vorlesung verbracht hat, Hanni schätzt 1 $\frac{1}{4}$  Stunden. Wie groß ist (und woher kommt) der Zeitunterschied?
- Schätze, wie oft Dein  $\heartsuit$  schon geschlagen hat!
- Die Umlaufzeit des Mondes ist 27, 3 d. Wie oft ist in einem Jahr Vollmond?

## 8.8 Der Größenbereich der Geldwerte

### 8.8.1  $|\mathcal{G}|$  Vergleichs–Aktivitäten

Tausch–Rollenspiele, (historische) Rückschau auf "geldfreie" Lebensverhältnisse. Man kann Spiele, CDs, Sammelbilder tauschen.

#### 8.8.2 [E] Einheiten von Geldwerten

$$
1 \in 100 \text{ Ct}
$$
  

$$
1 \in 100 \text{ Ct}
$$

Der Größenbereich der Geldwerte weist gegenüber den anderen eine Besonderheit auf: Es gibt eine unteilbare (atomare) Einheit. Komma trennt Euro und Cent.

Schulische Aktivitäten:

- $\bullet$  Betrachtung der Münzen,
- $\bullet$  Zeichnen, Durchprägen.
- Veranschaulichung des Wertes: Welche Dinge, Waren können zum Preis von einem Euro erworben werden?
- Kennenlernen anderer Einheiten: DM, andere Währungen, historische Währungen.

#### 8.8.3 [M] Messen von Geldwerten

- Geldbeträge werden strukturiert gezählt
- $\bullet$  Geldzählmaschine

## 8.9 Zusatz: Der Größenbereich der Geschwindigkeit  $\theta$

Die Geschwindigkeit tritt nicht als eigenständiger Begriff bzw. Größenbereich auf, sie kann aber durchaus in geeigneten Sachkontexten thematisiert werden.

Beispiel: Familie Reiser bricht um 8.00 Uhr mit dem Auto auf, um die Schwester von Frau Reiser zu besuchen. In einer Stunde legen sie 80 km zurück. Wie lange dauert die Fahrt, wenn die Schwester 200 km entfernt wohnt?

## 8.10 Ergänzung: Einheiten für Flächen  $\theta$

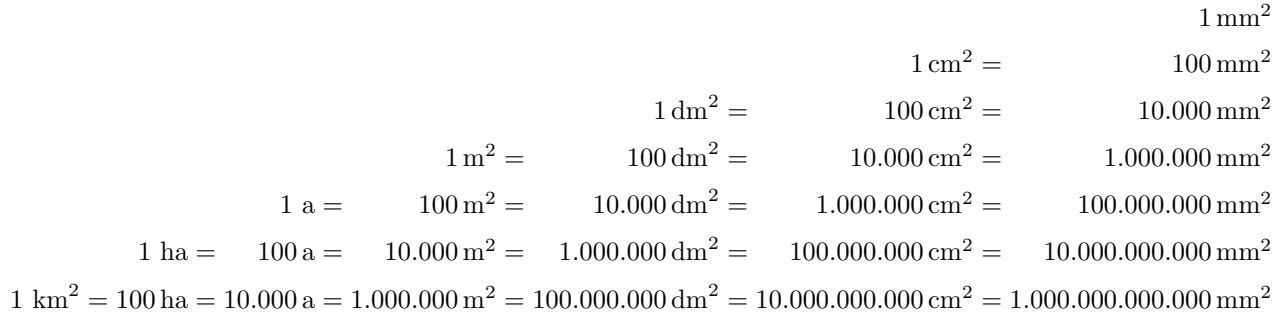

# 9 Auseinandersetzung mit Sachsituationen  $\Theta$

Das Sachrechnen . . .

- ist im allgemeinen sehr unbeliebt. Schüler reagieren auf die Ankündigung von Sachrechnen mit Missmut.
- offenbart gerade die ,,anwendungsorientierte" Seite von Mathematik.
- gibt eigentlich am ehesten eine Antwort auf die von Schülern geäußerte Frage "Wozu brauchen wir das alles?"
- lässt sich nur schwer algorithmisieren. Das stellt sich für eher schwache Schüler als problematisch dar.
- erfordert flexible oder ungewöhnliche Strategien bis hin zur Anwendung von Tricks und Kniffs.
- durchzieht alle Schularten, Jahrgangsstufen und mathematischen Teilgebiete.
- transportiert unterschwellig Einstellungen und Informationen (Geschlechter- oder Schichtenproblematik, Lebensgewohnheiten)
- wird in der öffentlichen Diskussion, ausgelöst durch die Ergebnisse internationaler Vergleichsstudien (TIMSS, PISA,. . . ) um den Mathematikunterricht im Sinne von Prinzipien wie Lebensnähe, Problemorientierung verstärkt angemahnt.
- schlägt sich stark in den Bildungsstandards nieder (vgl. Bildungsstandards im Fach Mathematik für den Primarbereich, www.kmk.org).

## 9.1 Das methodische Viereck des Sachrechnens

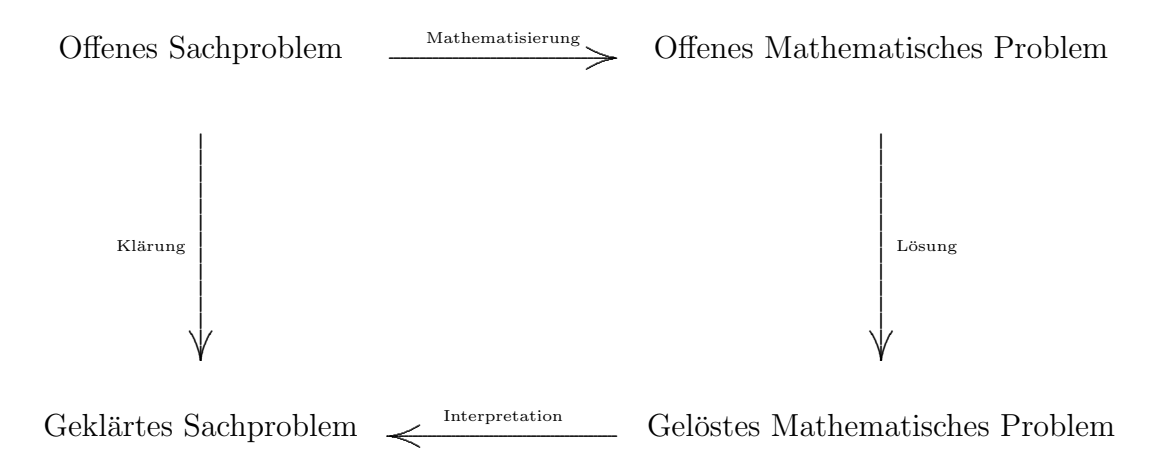

Die Klärung eines Sachproblems der Wirklichkeit wird gemäß diesem Diagramm ersetzt durch drei Schritte, . . .

- die Mathematisierung oder Modellbildung,
- die Lösung des mathematischen Problems durch mathematische Operationen,
- Interpretation (Aus der Sicht der Mathematik: Anwendung).

## 9.2 Präsentation des Problems

Ein Problem der Sachwelt muss nicht notwendig erst durch eine — im allgemeinen als Text gefasste — Aufgabe präsentiert werden. Bei aufmerksamer Betrachtung der Welt begegnet man vielerlei Sinnstiftenden Lernanlässen.

Weiter können Sachkontexte anders als durch Aufgaben-Texte präsentiert werden. Vergleiche dazu die umfangreiche Tabelle in Schipper/Dröge/Ebeling, Handbuch für den Mathematikunterricht 4. Schuljahr, S. 208/209.

Weitere der Unterscheidung von Typen von Sachaufgaben dienende Begriffsbildungen sind:

- Eingekleidete Mathematikaufgabe:
	- Ich denke mir eine Zahl. . . .
	- Karlas Vater ist doppelt so alt wie ihr Bruder,. . . . . . . Wie alt ist Karla?
- Scherzaufgabe: Welche Farbe hatte der Bär?
- Einfache Sachaufgaben (vgl. Jo-Jo 4, S.134)
- Echte Sachaufgabe: Ein (evtl. stark simplifiziertes) Problem der Sachwelt soll durch Mathematisierung gelöst werden. Der Sachkontext steht im Mittelpunkt der Aufgabe.

Beispiele: Pausenbestellung, Schullandheim, Wandertag

- Direkte oder offene Fragestellung (Rechengeschichte).
- Eine Textaufgabe ist allgemeiner eine als Text gestellte Mathematikaufgabe. Diese muss nicht notwendig einen Sachbezug enthalten.

Beispiel: Welche Zahl muss ich von 27 541 subtrahieren, um 9 616 als Ergebnis zu erhalten?

Beachte: Auch im Deutsch–Unterricht gibt es Textaufgaben: Es werden vorgegebene Texte bearbeitet.

• Rätselaufgabe, Denksportaufgabe.

Die den Sachaufgaben zugrundeliegenden Probleme sollten (im Idealfall) . . .

- Situationen aus der (weiteren) Schülerwelt (Freizeit, Sport, Spiel, Alltag) entstammen
- phantasievoll, abwechslungsreich, assoziationsreich sein
- klar formuliert werden,
- die Notwendigkeit einer Mathematisierung unmittelbar einsichtig machen.
- $\bullet$  Es besteht ein grundsätzliches Spannungsfeld:

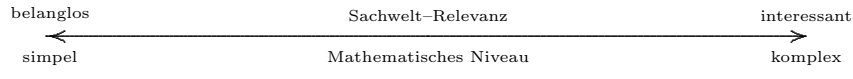
# 9.3 Exkurs: Simplexe und Komplexe

Dieses theoretische Rahmenkonzept wurde von W. Breidenbach 1963 entwickelt

- Simplexe sind Sachverhalte, in denen drei Größen entweder additiv oder multiplikativ verknüpft sind.
- Einem Simplex sind drei verschiedene Rechenoperationen zugeordnet. Die Umkehraufgabe und die Probeaufgabe zu einer Aufgabe sind in dem Simplex mitenthalten.
- Die Erschließung einer Sachstruktur durch Simplexe ist wesentlich günstiger als die Auffindung der richtigen Rechenoperation. Das Verstehen eines Simplex ermöglicht die Übertragung auf vielerlei andere Sachsituationen  $($ , Sachrechenkartei'').
- Beispiele für Simplexe:
	- $-$  Getränkepreis Pfand Gesamtpreis.
	- Einkaufspreis Gewinn Verkaufspreis.
	- $-$  Stückzahl Stückpreis Gesamtpreis.
	- $-$  Länge Breite Fläche(ninhalt).
	- Wegstrecke Zeitspanne Geschwindigkeit.
	- $-$  El. Stromstärke Spannung El. Widerstand.
- Komplexe sind Sachverhalte, in denen zwei oder mehrere Simplexe über ihre Komponenten verknüpft sind.
- Die Komplexität eines Komplexes ist durch Anzahl und Art der Simplexe und durch die Art der Verknüpfung der Simplexe bestimmt.
- Komplexe können graphisch durch Rechenbäume dargestellt werden (vgl. Beiblatt).
- Die Schwierigkeit einer Sachaufgabe ist im wesentlichen bestimmt durch
	- den in ihr enthaltenen Komplex selbst und
	- dadurch, inwieweit sich der Komplex aus der Aufgabenstellung ermitteln l¨aßt.
- Beispiele für Komplexe:
	- Der ,,Ratenzahlungs–Komplex": Anzahlung, Einzelrate, Zahl der Raten, Gesamtpreis.
	- Eine Rechengeschichte:
		- Karl möchte sich ein Mountainbike kaufen, damit er mit seinem Freund im Gelände fahren kann. Es kostet 470 ∈. Karl hat jedoch nur  $140 \in \text{in}$ seinem Sparschwein. Zum Geburtstag erhält er aber von Vater, Mutter, Opa und Oma je 40 ∈ geschenkt. Den Rest leiht ihm der Vater. Karl zahlt die Schulden mit dem Geld zurück, das er sich durch Austragen von Werbeblättern verdient. Er bekommt dafür pro Tag  $20 \in$ .
	- Der Schulausflugs–Komplex.

• Sachstrukturen, die auf eine Tabellenstruktur führen (B: Aufsummieren von Einzelbeträgen zu einem Gesamtbetrag) lassen sich nicht so klar in diese Begriffsbildungen einordnen.

### 9.4 Die Mathematisierung

Die Mathematisierung wird, je nach Situation, durch verschiedene spezielle Prozesse, realisiert:

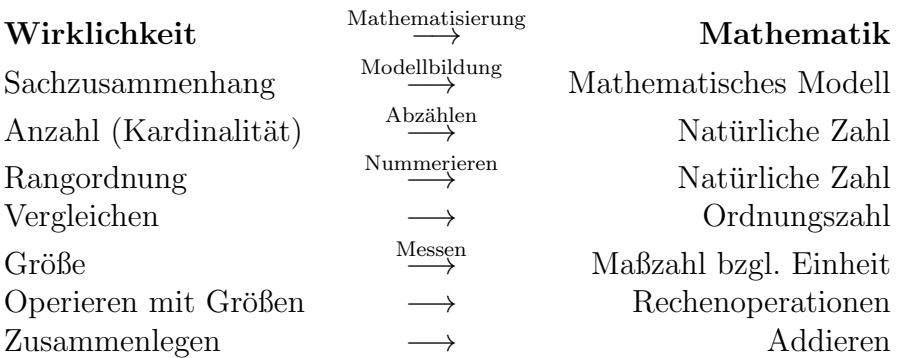

Genauer — in der Praxis — geht es darum, den Sinngehalt des Problems im Überblick zu erfassen.

Sprachliche Besonderheiten — Schlüsselwörter (teilweise jenseits des GS–Niveaus):

- (Addition) und, dazu, mit, samt, Anfügen, dazu– (legen, zählen, stellen, gießen,...) einnehmen, einsammeln, Gesamt-, insgesamt, zusammen, Pfand, . . .
- (Subtraktion) weg, weniger, wegnehmen, abziehen, verlieren, verbrauchen, vermindern, ergänzen, herausgeben, zerplatzen, es fehlt noch, ...
- (Multiplikation) vervielfachen, verdoppeln,  $n$ –mal,  $n$ –fach, pro Stück, je Stück.
- (Division) Verteilen, aufteilen, gerecht austeilen, unterteilen, abfüllen.
- (Ordnung, Ungleichungen) höchstens, maximal, mindestens, wenigstens, minimal.
- Steigerung auf oder um das Dreifache.
- Dutzend, durchschnittlich, im Mittel.
- Mathematisch: Quersumme.
- Geometrie: Längsseite, Querseite, Radius, Durchmesser, Umfang,
- Geschäftsleben: Netto, Brutto, Tara, Ratenzahlung, Anzahlung, Geschäftskosten, Umsatz, Gewinn, Rabatt, Skonto, Porto.
- Geographie, Orientierung im Raum: Luftlinie, Maßstab, horizontal, vertikal, Norden, Südwesten, Höhe über NN, Uhrzeigersinn.
- Geschichte: Das 19. Jahrhundert.
- Verborgene Kontexte:
	- Bei einem elektrischen Anschluss wird auch eine Rückleitung benötigt.
	- Beim Weißeln eines Zimmers muss auch die Decke mitberechnet werden.
	- Bei einer Auto- oder Bahnfahrt muss man auch die Rückfahrt berücksichtigen.
- Verstehen von Skalen, Diagrammen, Grafiken, Tabellen, Übersichten, Karten.
- Verschleierte Informationen: Zahlen sind im Text oder in Grafiken enthalten: ,,halb so viel", die abgebildete Eintrittskarte kann sechsmal entwertet werden.
- Informationen aus anderen Quellen: Lehrer, eigene Messung (Gewicht einer Münze), DB-Fahrplan, Katalogen.
- Überflüssige, redundante oder irreführende Informationen in sogenannten Kapitänsaufgaben.

Schulpraktisch – konkret:

- Die Sachsituation wird erfasst.
	- Der Text wird genau durchgelesen und erfasst
	- Betrachtung von anderen Informationsquellen
	- Nacherz¨ahlen, Besprechen der Geschichte
	- Nachspielen einer Handlung, ,,Szenische Darstellung", evtl. mit verteilten Rollen
	- Nachstellen oder Skizzieren der Situation
- Dabei kann eine Variation der Situation durch Erweitern, Kürzen, Verändern von Daten erfolgen: Dies schärft den Blick für die Unterscheidung von wesentlichen (relevanten) und unwesentlichen (redundanten) Informationen.
- Die wesentlichen Sachverhalte werden extrahiert und geordnet.
- Bei offener Fragestellung (Rechengeschichte): Wie lautet die Frage?
- Wir wissen (Gegeben):

Eventuell können Größenwerte gleich in geeignete Einheiten umgewandelt werden.

Vielleicht ist es sinnvoll, unmittelbar verknüpfte Größen (Radius – Durchmesser, Bruchteil – Prozentsatz) gleich umzurechnen.

- Unter Umständen ist es sinnvoll, die gegebenen Größen in einer Tabelle anzuordnen.
- Wir fragen (Gesucht): Bei Vorliegen einer Tabelle (s.o.) wird die gesuchte Größe in einem freien Feld mit einem Fragezeichen gekennzeichnet.

# 9.5 Das mathematische Operieren

Es muss der richtige Pfad innerhalb des Komplexes — von Simplex zu Simplex — gefunden werden (Bild des Dschungels).

Strategien:

- 1. Tastend, Suchend: Ausgehend vom Standort werden zunehmend immer neue und weitere Pfade erschlossen, bis das Ziel — mehr oder weniger zufällig — gefunden ist.
- 2. Zielgerichtet: Der Pfad (der Simplex) ist im wesentlichen von ähnlichen Touren, aufgrund von Karten,. . .— bekannt und kann so gezielt beschritten werden.
- 3. Mischstrategien (Mosaiktechnik): Ein Teil der Simplexe (in der Umgebung des Standorts oder des Ziels) ist bekannt, die fehlenden Zwischen–Simplexe werden durch Suchen erschlossen.

Die Rolle des Lehrers beim Auffinden der richtigen Vorgehensweise ist geprägt durch Adjektive wie:

Begleitend — stimulierend — darbietend — informierend.

Die Vorgabe des fertigen Rechenwegs widerspricht geradezu den Intentionen des Sachrechnens.

#### Zentral wichtig ist das ständige Vorhalten der Wechselbeziehung von Wirklichkeit und Mathematik entlang des Lösungspfades.

Konkret geschieht dies beispielsweise durch Zwischenantwortsätze (evtl. in Stichworten).

Zum Problem des Präsenthaltens von Einheiten:

- Wo sie nur Schreibballast sind, können sie weggelassen werden.
- Wenn Umwandlungen von Größenwerten (bzgl. der Einheiten) auftreten, ist die Angabe von Einheiten unverzichtbar.
- In  $(Zwischen-)Antwortsätzen müssen Einheiten angegeben werden.$
- Die Durchdringung des Einheitenrechnens ist eventuell noch nicht möglich.

Beispiel:

Ein Liter Benzin (Bleifrei Super) kostet 1, 07 ∈. Wieviel muss Mercedes Benz für  $43 \ell$  bezahlen?

Bearbeitung:

 $-43 \ell \cdot 1, 07 \in = 46, 01 \in$  (Falsch),  $-43 \ell \cdot 1,07 \frac{\epsilon}{\ell} = 46,01 \epsilon$  (Richtig). Problem: Das Kürzen ist Inhalt des Bruchrechnens. Insgesamt ist das Kürzen von Einheiten ein abstrakter Vorgang (In etwa ab JGS 8).

Praktische Lösung dieses Konflikts: Innerhalb der schriftlichen Notierung der Rechenoperationen werden die Einheiten weggelassen. In (Zwischen–)Antwortsätzen sind sie unabdingbar.

Graphische Hilfen:

- Streifenmodell: Sinnvoll bei additiven Simplexen.
- Zahlenstrahl: Ebenfalls für additive Simplexe Im Zusammenhang mit Größenbereich Länge oder Zeit.
- Operatormodell: Zur Veranschaulichung von Simplexketten.

## 9.6 Interpretation

Die innerhalb der mathematischen Strukturen aufgefundene Lösung muss in der Wirklichkeit *interpretiert* werden. Der zugehörige Begriff im GS-Lehrplan ist der der Rückbesinnung.

- Sinnvoller Zahlbereich: Negatives Lebensalter, Bruchzahl als Anzahl, Zehntelpfennig (beim Tanken, Zinsberechnung).
- Das Problem des Rundens.
- Sinnvolle Größenordnung (Astronomische Kosten beim Einkauf,...),
- Vergleich mit den Ergebnissen des vorweggenommenen oder begleitenden Überschlagsrechnens.
- Antwortsatz: Achte auf die genaue Fragestellung! (Unter Umständen besteht die Antwort in einem Ja oder Nein (Reicht das Geld?)
- Eventuell Vergleich der in Einzel– oder Gruppenarbeit gewonnenen verschiedenen Lösungswege.